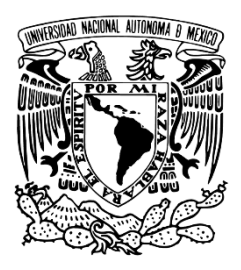

# **UNIVERSIDAD NACIONAL AUTÓNOMA DE MÉXICO**

## **FACULTAD DE ESTUDIOS SUPERIORES ACATLÁN**

# LA IMPORTANCIA DE LA PRÁCTICA PROFESIONAL PARA EL FUTURO LABORAL. CASO DE ESTUDIO: PRÁCTICAS PROFESIONALES EN "EL UNIVERSAL TV"

## **TESINA**

**QUE PARA OBTENER EL TÍTULO DE: LICENCIADO EN COMUNICACIÓN**

**P R E S E N T A:**

## **ESTRELLA VIANEY LEONOR TORRES**

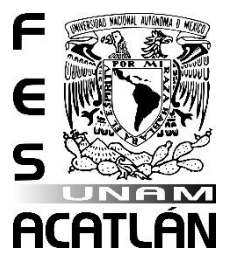

**ASESORA: MTRA. JULIANA CASTELLANOS PEDRAZA** 

**Santa Cruz Acatlán, Naucalpan, Edo. de MéxicoSeptiembre 2022**

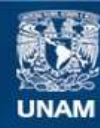

Universidad Nacional Autónoma de México

**UNAM – Dirección General de Bibliotecas Tesis Digitales Restricciones de uso**

#### **DERECHOS RESERVADOS © PROHIBIDA SU REPRODUCCIÓN TOTAL O PARCIAL**

Todo el material contenido en esta tesis esta protegido por la Ley Federal del Derecho de Autor (LFDA) de los Estados Unidos Mexicanos (México).

**Biblioteca Central** 

Dirección General de Bibliotecas de la UNAM

El uso de imágenes, fragmentos de videos, y demás material que sea objeto de protección de los derechos de autor, será exclusivamente para fines educativos e informativos y deberá citar la fuente donde la obtuvo mencionando el autor o autores. Cualquier uso distinto como el lucro, reproducción, edición o modificación, será perseguido y sancionado por el respectivo titular de los Derechos de Autor.

# **Agradecimientos**

*Una manera de desinformar es el silencio*

*Ramón Reig*

A mi asesora la Mtra. Juliana Castellanos Pedraza. Gracias por su paciencia y constancia para poder culminar este trabajo. Sus consejos, regaños e ideas me ayudaron a escribir lo que hoy tiene en sus manos. Usted, mi profesora, amiga y ahora colega, quién a lo largo de la carrera me apoyó e impulsó a ser mejor le agradezco todo el apoyo incondicional.

A mis padres Víctor y Guillermina. Ustedes me inculcaron que lo que comienzo lo debo terminar. Los dos son mis pilares más importantes en esta vida. Quienes me dieron la gran oportunidad de estudiar, con el presente trabajo cierro este ciclo importante y les agradezco con el corazón por su amor, comprensión, todo el apoyo y paciencia. Recuerden que sin ustedes hoy yo no sería la mujer ni la profesionista que están viendo. Gracias infinitas.

A mi tío Jesús Ikari y mi tía Genoveva García, ustedes y su familia son un gran ejemplo a seguir y agradezco infinitivamente a la vida por tenerlos conmigo, gracias por darme un lugar en su corazón y estar conmigo siempre en los fracasos, triunfos, tristezas y alegrías. Hace 18 años me desearon que ojalá algún día pudieran ver que me recibía de una licenciatura, este año por fin lo cumplí; gracias por sus buenos deseos y acompañarme en este camino.

A toda mi familia y amigos que están orgullosos de cada paso que he dado en mi vida personal, académica y profesional, gracias por todo su apoyo incondicional y respaldo.

A Fernando Tableros gracias por cada consejo brindado, por la paciencia y comprensión, además de ser un gran ejemplo a seguir, también por darme siempre tu apoyo junto con cada palabra de aliento.

A todos mis compañeros de "El Universal TV" quienes me ayudaron en mi estancia y a ser mejor profesional Gracias por hacerme saber que no hay preguntas tontas, y que siempre habrá alguien que te pueda ayudar en el trabajo.

A mi jefe y amigo Álvaro Bracamontes que desde que te conocí me has impulsado a crecer cada día y culminar esta etapa, gracias por permitir que ambos crezcamos con todos los errores y aciertos y seguir alentándonos a ser mejores personas día a día.

Y por supuesto a mi Universidad Nacional Autónoma de México y a la FES Acatlán quien me dio la mejor oportunidad de estudiar una carrera con profesores capacitados en su ámbito de estudio, por impartir sus conocimientos y por exigirme a dar más. Siempre me guiaré para ser una profesional que represente todo lo que significa ser orgullosamente UNAM.

# **ÍNDICE**

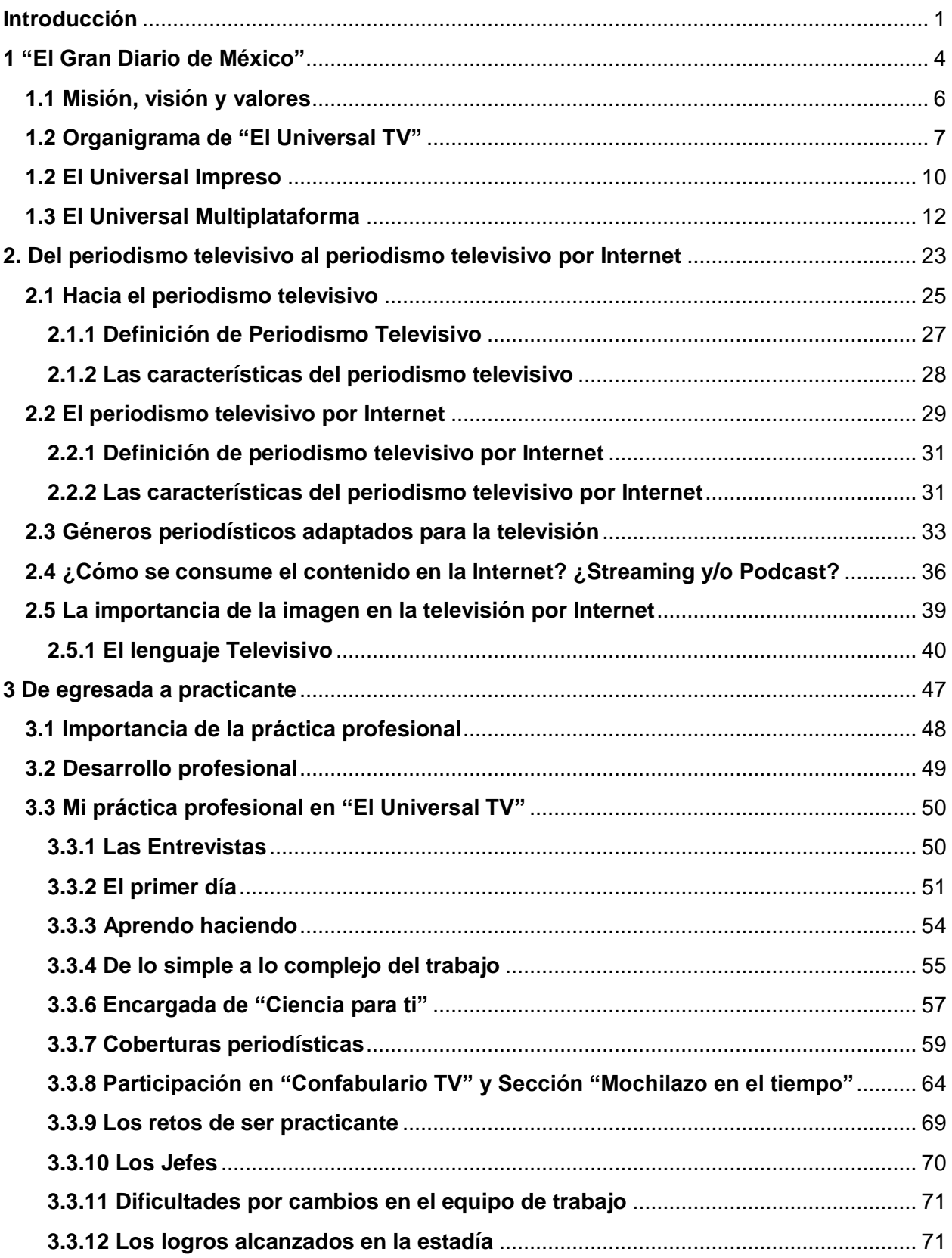

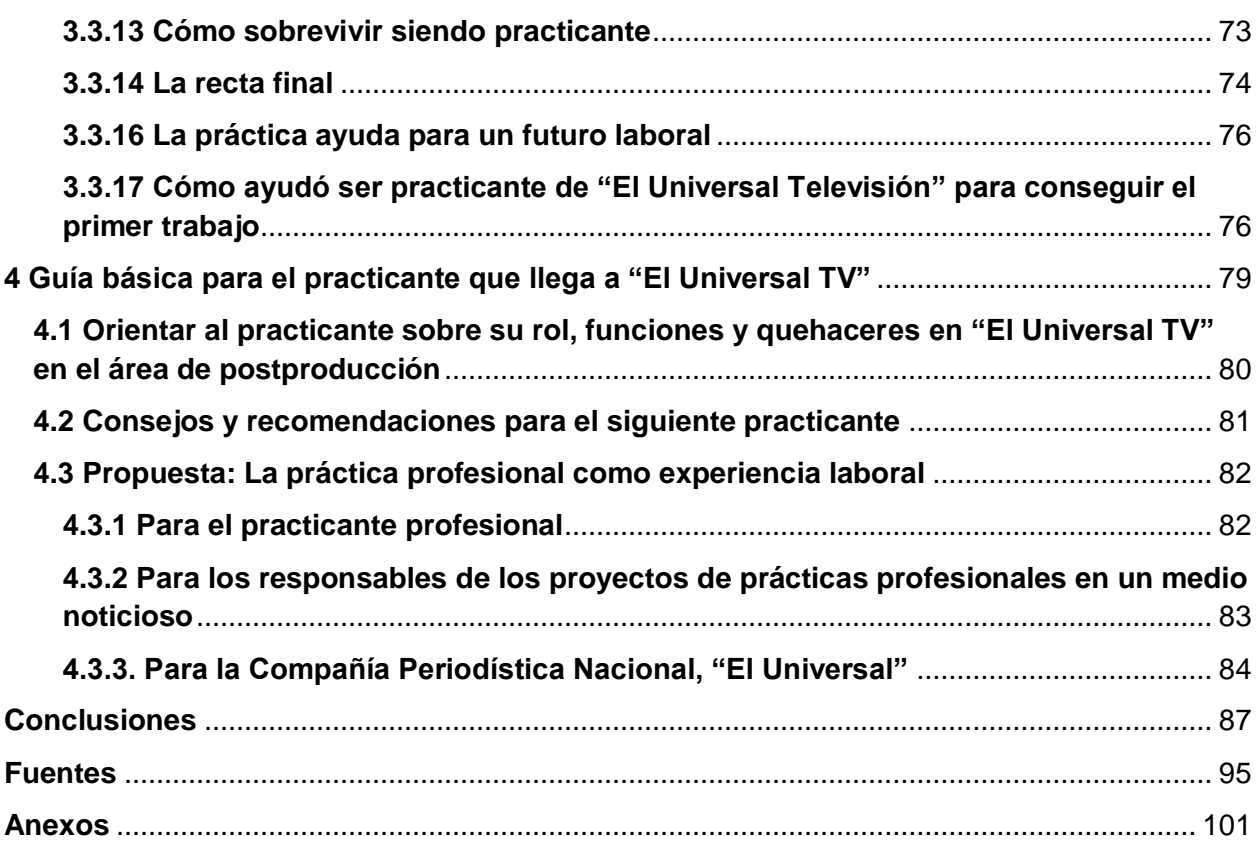

# <span id="page-5-0"></span>**Introducción**

Al cursar una licenciatura universitaria se espera aprender todo lo posible para que al egresar de ella el estudiante se pueda insertar en el mundo laboral sin problemas. Los estudiantes de la carrera de comunicación se enfrentan en la academia y de acuerdo al plan de estudios cursado a conocimientos teóricos y prácticos. No obstante, aunque el acercamiento al práctico trate de ser lo más realista posible, a veces se aleja mucho de la actualidad laboral.

Por ello, algunas empresas ofrecen proyectos en los que aceptan a estudiantes de los últimos semestres, que generalmente ya tienen conocimiento teórico-práctico para realizar una estancia en alguna área relacionada con sus intereses y con ello aprendan la actividad laboral a desempeñar en un futuro de acuerdo a su licenciatura.

En la licenciatura en comunicación, las empresas periodísticas admiten a estudiantes y egresados, para llevar a cabo su práctica profesional en las áreas de preproducción, producción y postproducción, en dónde se desenvuelven a la par que otros profesionales. Aprendiendo así la realidad de la empresa de comunicación, en el quehacer cotidiano de la actividad periodística. Tomando en cuenta los obstáculos y recursos que un profesional tiene en el día a día.

Al trabajar en el ambiente laboral de la comunicación, el pasante pone en práctica no sólo sus conocimientos adquiridos durante su formación académica, también profundiza en la práctica actualizando sus estudios. Así mismo coloca al estudiante y/o egresado en el ojo de las empresas como candidatos con una mayor ventaja, saber hacer.

Al terminar la licenciatura, el egresado, comienza su búsqueda de una oportunidad de empleo en cualquier área relacionada con su profesión, pero las empresas en ocasiones solicitan a egresados con experiencia en el campo laboral. Lo que muchos no tienen por dedicarse exclusivamente a sus estudios.

La práctica profesional permite que el pasante desarrolle sus habilidades y consiga esa experiencia laboral que solicitan al ingresar a una vacante de trabajo. Por ello es importante fomentar estos programas de vinculación con las empresas, permitiendo abrir camino a los futuros licenciados en comunicación.

En la primera parte de este trabajo, se resume la historia de un medio periodístico nacional, "El Universal" que a lo largo de más de 100 años ha evolucionado como compañía periodística. Su transformación va de la mano con la necesidad de la población mexicana de estar informada sobre los acontecimientos nacionales e internacionales, y que sobre todo se enfrenta a un reto a diario con los cambios tecnológicos, que se han ido implementando a lo largo de su historia, logrando posicionarse como un referente nacional en la historia de los medios de comunicación mexicanos.

En la segunda parte, se detalla la metamorfosis que el periodismo televisivo ha tenido con la llegada del Internet. Por lo cual se expone las características y las renovaciones que los profesionales en este campo han implementado para seguir ejerciendo su trabajo. Además del progreso que ha tenido la televisión por Internet sin dejar de lado las bases teóricas de la comunicación y de la realización televisiva tradicional.

En el caso de estudio, se muestra la experiencia de la egresada Estrella Vianey Leonor Torres -quien suscribe este trabajo- en la sección "El Universal TV" en su estancia como practicante profesional durante el 2016 de la compañía periodística antes mencionada.

En este capítulo, la descripción de las prácticas profesionales se realiza en primera persona, debido a la característica del caso. Se develan los objetivos y metas logradas en la estadía en la redacción de "El Universal" de la egresada. Así como la complejidad que fue tomando cada día durante sus prácticas, las actividades que realizó y las dificultades que enfrentó a lo largo de ese semestre.

En el cuarto capítulo, se ofrecen una guía de orientación al nuevo practicante de "El Universal TV", y a los practicantes de cualquier empresa sobre su rol en el lugar de trabajo. Consejos y recomendaciones para sacar el mayor provecho a las prácticas profesionales y poder usar esa experiencia, si bien para obtener una oferta laboral por parte de la empresa que ofrece el programa, también para encontrar el primer trabajo relacionado con el área de estudio al egresar de la universidad.

Se destacan no sólo las actividades a realizar por la practicante, también se le hace un llamado a la Compañía Periodística Nacional y se promueve una serie de recomendaciones para su proyecto de prácticas profesionales, al mismo tiempo se sugieren consejos a todas las empresas que tienen estos programas de vinculación para los egresados de universidades.

El adquirir las bases mediante el conocimiento teórico-metodológico que da la universidad y ya elegido uno de los campos de formación de la licenciatura en comunicación puede permitirle ingresar al programa de prácticas profesionales de "El Universal" o de cualquier otra compañía, para desarrollarse en un ambiente laboral con todas las exigencias del día a día para forjar una experiencia laboral en donde pueda ejercer, reforzar conocimientos y además de aprender nuevos en un entorno real para así desarrollar su perfil profesional es de gran ayuda para culminar y vincular la etapa estudiantil con la profesional.

# <span id="page-8-0"></span>**1 "El Gran Diario de México"**

El ingeniero Félix Fulgencio Palavicini, quien fue integrante del Congreso Constituyente de Querétaro en 1916, puso en marcha el primero de octubre de ese año la iniciativa de un diario; el objetivo en ese momento fue: dar voz a los postulados del Congreso. Así es como nace "El Universal", diario mexicano que tiene ya poco más de cien años de informar a la sociedad mexicana y al mundo.

Habían pasado dos décadas desde que Palavicini fundó el periódico que tomó como lema, en 1921 "El Gran Diario de México", y comenzó a innovar la manera de mantener al día a los ciudadanos, con las noticias de interés tanto nacional como internacional.

De acuerdo con la breve historia publicada en su portal web, los objetivos del periódico de aquel entonces fueron que: "el diario defendió los postulados de la Carta Magna y se propuso fortalecer la reconstrucción económica, social y jurídica del país, con la aplicación de un ideario basado en la rehabilitación de la autoridad civil, antirreeleccionismo, apego a las garantías constitucionales, libertad de expresión e igualdad jurídica de la mujer." 1

A lo largo de un centenario "El Universal", ha reflejado la innovación en sus redacciones, pasando desde implementar la edición de un diario vespertino, como lo fue en su momento "El Universal Gráfico" en 1922, hasta pasar a la renovación tecnológica en 1969, iniciando consigo también una etapa de crecimiento periodístico.

Durante la dirección de Juan Francisco Ealy Ortiz, el diario, comienza a ser un referente del periodismo mexicano; algunos cambios que se hicieron son la implementación en 1990 de la circulación pagada del periódico, o mejor conocido como suscripción, en la que el cliente paga de manera periódica para recibir el ejemplar en un determinado domicilio.

Para 1996, la compañía periodística se convierte en uno de los proveedores de servicios para usuarios en Internet, acción clave para el presente trabajo, ya que es la primera etapa en la que "El Universal" comienza la transición del medio tradicional a ser un medio digital.

Tan sólo con poco más de cinco años de incursionar en los servicios de Internet, el 7 de marzo de 2001 nace "eluniversal.com", sitio web que se posicionó rápidamente en el mundo virtual, ahora bajo el mando de Juan Francisco Ealy Lanz Duret.

 $\overline{a}$ 1 Historia de El Universal. El Universal, México[. http://www.eluniversal.com.mx/historia-breve](http://www.eluniversal.com.mx/historia-breve) (Consultada el 14 de julio de 2017)

El diseño, interactividad y actualización constante del sitio, además de incluir la publicación de secciones como Minuto x Minuto, Aviso Oportuno, Videos y Multimedia, permitieron al periódico comenzar con una nueva etapa.

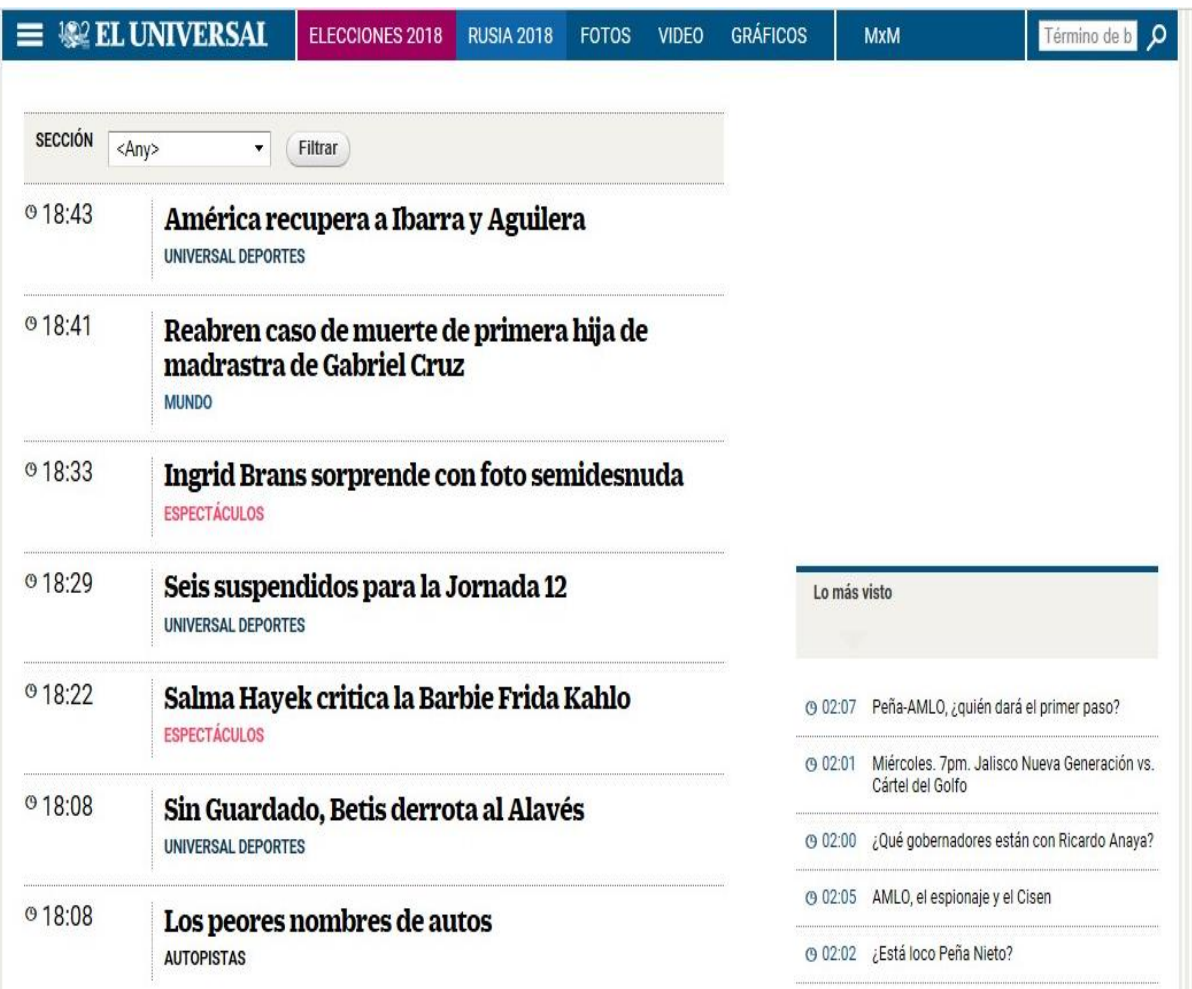

Imagen 1: Minuto X Minuto (Consultado el 12/03/2018) muestra las noticias del día al momento. Se puede consultar en:<http://www.eluniversal.com.mx/minuto-x-minuto>

La mejora en contenidos, diseño y el quehacer periodístico acrecentó su posición y brindó un nuevo proyecto, una iniciativa multiplataforma que permitiría mantenerlo en un punto de liderazgo para el 2015. Así es como surge el "El Universal TV"; lo anterior se encuentra cimentado en la opinión de la entonces responsable del proyecto, la periodista Elisa Alanís, quien expresó lo siguiente en su columna "Razones y pasiones": "el futuro de la televisión es Internet, las redes. Hoy más que nunca creo que es verdad."<sup>2</sup>

 <sup>2</sup> Elisa Alanís, "El UNIVERSAL transforma, nace EL UNIVERSAL TV" El Universal, México 20 de marzo de 2015, sección Opinión.<http://www.eluniversalmas.com.mx/columnas/2015/03/111740.php> (Consultada el 14 de julio de 2017)

### <span id="page-10-0"></span>**1.1 Misión, visión y valores**

La compañía periodística, desde sus inicios manifestó un interés por hacer llegar las noticias de verdadera relevancia a nivel nacional, como ya se explicó, sus orígenes incluso se podrían remontar, a lo que ahora conocemos como diarios de los debates del Congreso.

A lo largo de su evolución como principal medio de difusión noticiosa para la sociedad, se ha establecido que los datos verídicos y veraces son su fundamental insumo. No obstante, su misión es: "contribuir al mejoramiento de la sociedad mediante la creación, acopio y distribución de noticias, cultura y entretenimiento de alta calidad así como preservar una empresa con responsabilidad social…"<sup>3</sup>

También destaca su visión, ya que ésta es el aspirar a ser la empresa periodística de mayor relevancia en el país y que su trabajo sea referencia obligada en el extranjero, sobre todo, en lo referente a la región de Latinoamérica.

Los principales valores que la empresa pide cumplir a toda aquella persona que la conjunta, vienen en su código de ética.<sup>4</sup> Entre los principales podemos encontrar que "El Universal" y sus periodistas deben de practicar en su día a día, la honestidad, el respeto, la responsabilidad, así como la ética y la independencia.

Estos, los desglosan de la siguiente manera:

En primer lugar, todo aquel que se una a las filas de la compañía tendrá independencia editorial respecto a intereses económicos, religiosos o de cualquier otra índole. Asimismo, debe de encaminarse siendo honesto con la calidad de las noticias que se publican y jactarse de ser imparciales y sin otro fin más que el interés público sobre la información transmitida.

En tanto que también tienen que ser respetuosos con las personas, las instituciones o comunidades con las que tengan interacción y responder también a la privacidad que las personas tienen. Por último y los dos más importantes que van de la mano la responsabilidad y la ética.

El profesional deberá actuar con responsabilidad en el ejercicio del periodismo. Pues su trabajo es informar sobre los hechos presentándolos con la mayor objetividad posible, no obstante, en caso de cometer algún error, debe de corregirlo inmediatamente.

 <sup>3</sup>Historia de El Universal, México[. http://www.eluniversal.com.mx/historia-breve](http://www.eluniversal.com.mx/historia-breve) (Consultada el 14 de julio de 2017) <sup>4</sup>Código de Ética de El Universal. El Universal, México.<http://www.eluniversal.com.mx/codigo-de-etica> (Consultado el 14 de julio de 2017)

Los medios de comunicación y los periodistas deben desempeñarse con responsabilidad y un sentido de la ética en la veracidad de sus investigaciones, ya que "las libertades de información y de prensa constituyen derechos fundamentales para el desarrollo de la vida ciudadana bajo una democracia." 5

## <span id="page-11-0"></span>**1.2 Organigrama de "El Universal TV"**

"El Universal TV" tiene asignado a un equipo de profesionales que permite trabajar el proceso informativo para que llegue rápidamente a los usuarios. Además, cabe destacar que los roles que se desempeñan en esta sección tienen una pequeña diferencia a los de otras secciones, si bien se cuentan con una base similar, en este caso, se agregan elementos o roles que permiten desarrollar el acontecimiento noticioso para el medio televisivo.

El organigrama observado en "El Universal" se basa en un diseño piramidal, en cuya base se encuentran los redactores y en su cúspide los directores y los consejeros delegados. Para la sección de "El Universal TV" se planteó una muestra tentativa de la organización del equipo de trabajo en el periodo comprendido entre enero y julio del 2016 y el área en la que se realizaron las prácticas profesionales por la egresada Estrella Vianey Leonor Torres fue en postproducción exactamente como editora de video.

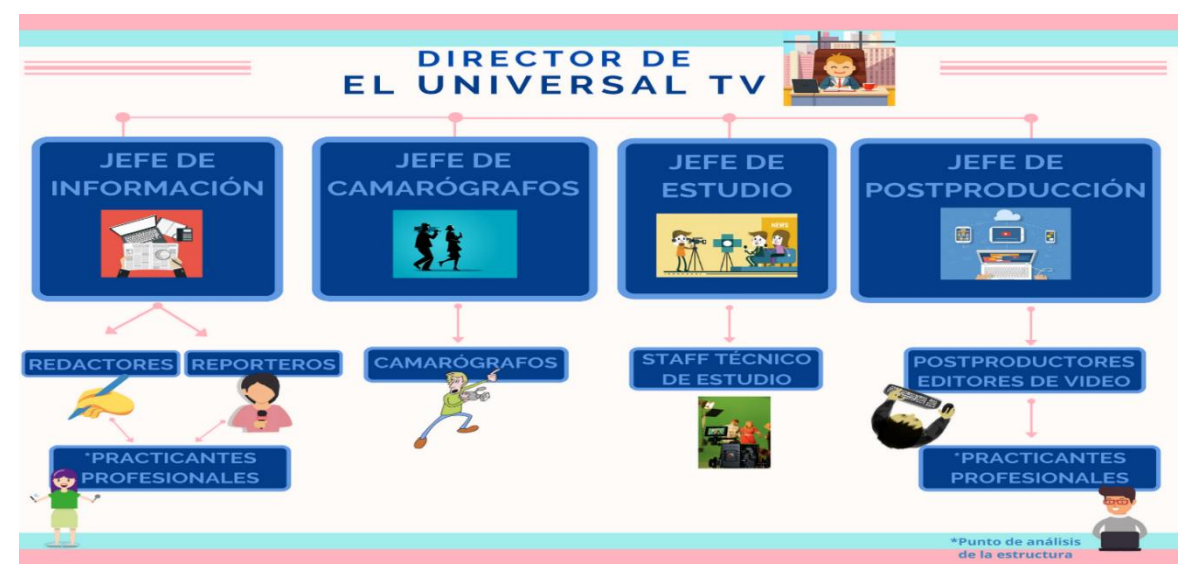

Imagen 2: Organigrama "El Universal TV". Elaboración propia.

"El Universal TV" se dedica a realizar las noticias más relevantes del día en video, hecho que tiene una serie de diferencias con el método tradicional de escritura y publicación del periódico.

 $\overline{a}$ <sup>5</sup>Código de Ética de El Universal. El Universal, México.<http://www.eluniversal.com.mx/codigo-de-etica> (Consultado el 14 de julio de 2017)

La elaboración del material noticioso se realiza primero en el área de redacción, donde los redactores y reporteros, además de investigar la información e imágenes, elaboran un guion para después mandarlo al área de postproducción donde se transforma la materia prima, la imagen y la información -ya sea en texto o en audio-, y se convierte finalmente en un archivo de video para posteriormente subirlo a la Internet.

A continuación la descripción de cada puesto de acuerdo al organigrama:

**Director de "El Universal TV"**: Su principal objetivo es guiar la sección, marca la pauta de lo que se va a publicar, tomando en cuenta el consenso del equipo y la línea editorial del periódico. Además de fungir como jefe y enlace entre la parte empresarial y la redacción. También supervisará los trabajos realizados o por hacer del equipo.

**Jefe de información**: Coordina al equipo de redactores y reporteros para controlar desde plazos de entrega, hasta quiénes van a realizar qué investigaciones, notas, reportajes etc. Es decir, asigna órdenes de trabajo.

**Redactores**: Son los encargados de escribir los guiones de los artículos, entrevistas, notas informativas, crónicas que se transformarán en video. Buscan, seleccionan, investigan y califican las imágenes o video de la noticia que se usarán para elaborar el producto final. Algunos redactores de mesa contrastan la información a través de medios como Internet y el teléfono.

**Reporteros**: Se distinguen de los redactores porque además de elaborar sus propios guiones para su noticia, tienen contacto directo con las fuentes y autonomía, acuden al lugar de los hechos, ruedas de prensa, informes, presentaciones, realizan entrevistas en locaciones o en estudio, pueden investigar a mayor profundidad los hechos, entre otros.

Los reporteros se pueden coordinar con jefe de camarógrafos y jefe de estudio para el levantamiento de imagen en locación o en el foro para realizar las entrevistas que requieren en sus proyectos.

**Practicantes profesionales**: En el área de redacción aprenderán a realizar guiones para poder hacer la noticia más corta, concisa y priorizar la imagen, -materia prima de la televisión-. Redactar notas, calificar material es su principal tarea. No obstante, uno de sus objetivos es apoyar a los redactores y reporteros en su quehacer y a la par aprender, lo que hará que puedan desempeñar diversas actividades como investigar, buscar imágenes o videos, verificar algún dato; todo dependerá de la carga de trabajo durante su estancia.

El practicante que esté en el área de información conocerá al menos en el primer mes todas las labores de un redactor o reportero para después enfocarse a las que más les llamen la atención.

En otros casos si su interés es más en ser reportero puede acudir con el periodista en turno a realizar el levantamiento de la información en el lugar de los hechos, cubrir eventos, realizar entrevistas entre otros y desarrollarse en ese ámbito específico.

**Jefe de camarógrafos**: Coordina a su equipo de camarógrafos, para que, junto con los reporteros o solos, hagan el levantamiento de imagen de los eventos a cubrir por el medio.

**Jefe de estudio**: Es el responsable de la correcta operación técnica del estudio por lo que coordina las actividades del staff técnico como también la de los reporteros o invitados que se encuentren en el momento. Tendrá a su cargo la parte de llevar el inventario del equipo técnico que se tiene en el foro y la bitácora en caso de que alguno salga del estudio. Organiza el foro de "El Universal TV" para poder otorgar las facilidades técnicas en cada emisión o grabación de programas.

**Camarógrafos**: Realiza el registro de las imágenes en movimiento mediante la cámara, participa también en la elección de escenarios, tomas, encuadres para el levantamiento de imagen. Así como la ingesta de material en equipo designado.

**Jefe de postproducción**: Dirige, orienta y organiza al equipo de editores de video y postproductores, en la composición del producto final.

**Editores de Video**: Encargados de reunir, seleccionar las mejores secuencias y planos para cubrir la voz en off o el texto -la información que se redactó para la noticia- y combinar los elementos necesarios para la composición final del producto. Producir la mezcla final del audio y video, música y efectos (en caso de ser necesario) así como las transiciones o efectos que construirán el discurso audiovisual que se le ofrecerá al espectador.

**Postproductores**: Al igual que el editor de video, acopla los elementos que permiten una coherencia, armonía y estructura narrativa. Finalmente, se agregan más detalles estéticos digitales que hagan un trabajo más detallado o fino, junto con la inclusión de cartelería, cortinillas, fusionados, animaciones entre otros, efectos que se logran digitalmente.

**Practicantes profesionales**: En el área de postproducción realizan la edición de video y animaciones. Al igual que en el área de redacción el practicante apoya en la búsqueda de imagen o video para las notas rápidas, calificación de material para los proyectos de mayor importancia y la edición de video o postproducción dependiendo de su interés.

Finalmente, ellos al igual que los editores y postproductores serán quienes le den el hilo conductor a todos los elementos, elaborando el último producto audiovisual informativo, tal y como saldrá al aire.

## <span id="page-14-0"></span>**1.2 El Universal Impreso**

"El Universal" se ha destacado a lo largo de su historia, por ser uno de los diarios más vanguardistas en cuanto al periodismo y la manera de adaptarse a la innovación tecnológica.

Desde su lanzamiento en 1916, "El Gran Diario de México", sobresalió por incursionar en nuevas formas de llevar la información a sus lectores. Exploró la importancia que puede tener en su momento un periódico en la vida de los mexicanos. Se dedicó a seguir innovando y arriesgando en pos de buscar nuevos foros para la difusión de noticias.

Los cambios presentados en esa época, fueron sumamente rápidos si no es que fugaces, no solamente en el terreno tecnológico sino también en el político y social; Esto provocó buscar nuevas formas de informar los hechos, y dejar de lado la manera tradicional, ya no era suficiente informar una vez al día, así en 1921, se gestó la idea de una edición vespertina del periódico, llamado "El Universal Gráfico", que inició su circulación para febrero de 1922.

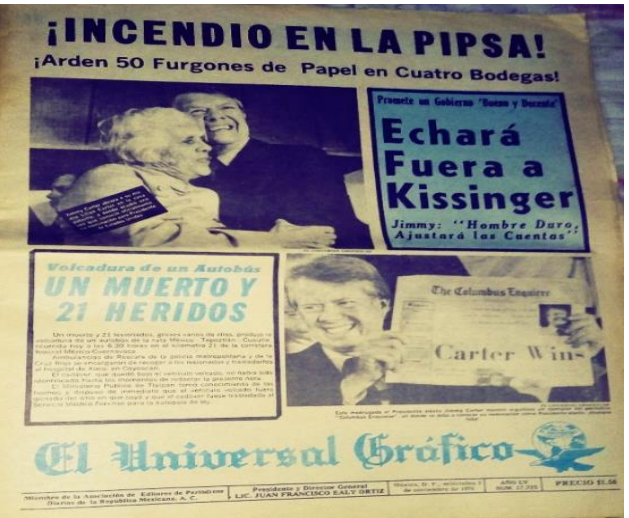

Imagen 3: Portada de El Universal Gráfico del 3 de noviembre de 1976. Fotografía: Archivo de Estrella Vianey Leonor Torres.

Durante poco más de cuarenta años, el periódico se colocó a la cabeza del periodismo mexicano, y de acuerdo con la historia publicada en su sitio web, fue cuando asume la Presidencia y Dirección General de la empresa el licenciado Juan Francisco Ealy Ortiz, quien comenzó una etapa de renovación.

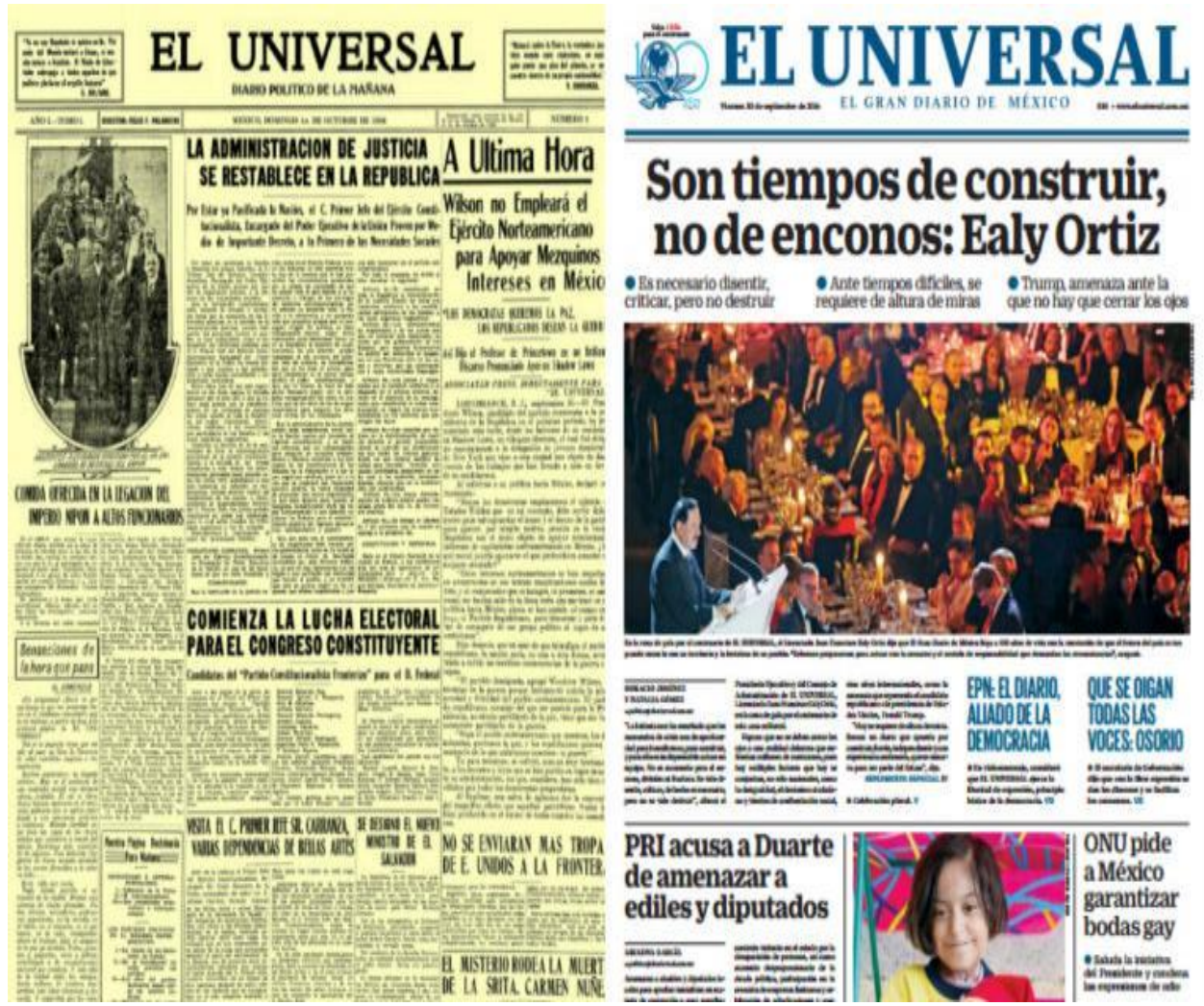

Imagen 4: Portadas del "El Universal" Fotografía: Archivo El Universal*.*

A partir de 1969 y hasta 1990 los constantes cambios que el diario tenía llevaron a que en la década de los noventa, fuera el primer diario en México en iniciar una circulación pagada. Esta medida junto con la del diario vespertino, los anuncios "Aviso Oportuno", la incorporación de portada, las páginas de la primera sección con color, así como las modificaciones en los diseños; pusieron a la empresa a la par de los diarios más importantes del país y del mundo.

Con la llegada del siglo XXI, la innovación en sus productos y la introducción de nuevas publicaciones, como las revistas "Día Siete", "Clase" o suplementos como "Autopistas", "TechBit" o "Menú" han hecho que el "El Universal" destaque con un liderazgo significativo entre en los medios impresos nacionales e internacionales.

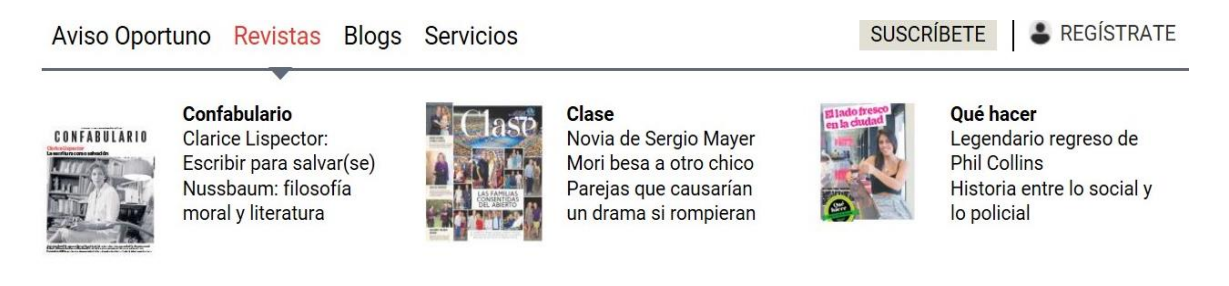

Imagen 5: Publicaciones de El Universal (Consultado el 10/03/2018) Se puede consultar en: [http://www.eluniversal.com.mx](http://www.eluniversal.com.mx/)

## <span id="page-16-0"></span>**1.3 El Universal Multiplataforma**

La llegada de la Internet a la vida de los mexicanos, hizo que el periódico se planteara dos ideas, la posibilidad de desaparecer o la introducción del medio impreso al digital, lo cual llevó a reafirmar y constatar la premisa que se ha mencionado casi al inicio de este trabajo, la necesidad de innovar dada la revolución tecnológica.

Al tomar la propuesta de sumergirse en la era digital, en 1996 se convirtió en un proveedor de servicios para los usuarios de la Internet. Fue el principio de la utilización de una página web, que se actualizaba en la madrugada con cada edición del diario y mantenía informados a los usuarios por este nuevo recurso tecnológico.

El siglo XXI trajo consigo una serie de cambios en las redacciones de los periódicos, entre estos, la implementación de computadoras en lugar de máquinas de escribir. Por ello "El Universal" decide lanzarse al ciberespacio <http://www.eluniversal.com.mx/> en el 2001, bajo la dirección de Juan Francisco Ealy Lanz Duret, para dar paso a una nueva forma de informar a los lectores.

El diseño funcional, la integración de herramientas interactivas y actualización constante de información en su sitio de Internet; fueron vitales para posicionarlo como uno de los mejores "sitios en español con más tráfico en el mundo"<sup>6</sup> . "ComScore MyMetrix" herramienta de medición digital- que lleva el registro del tráfico de cada sitio en México y en más de 47 países en el mundo; reconoce en un estudio realizado en el 2017 dentro de la categoría "Top 100 Properties" al grupo "El Universal" de México, en el séptimo lugar (con 17 millones 525 mil visitantes únicos).

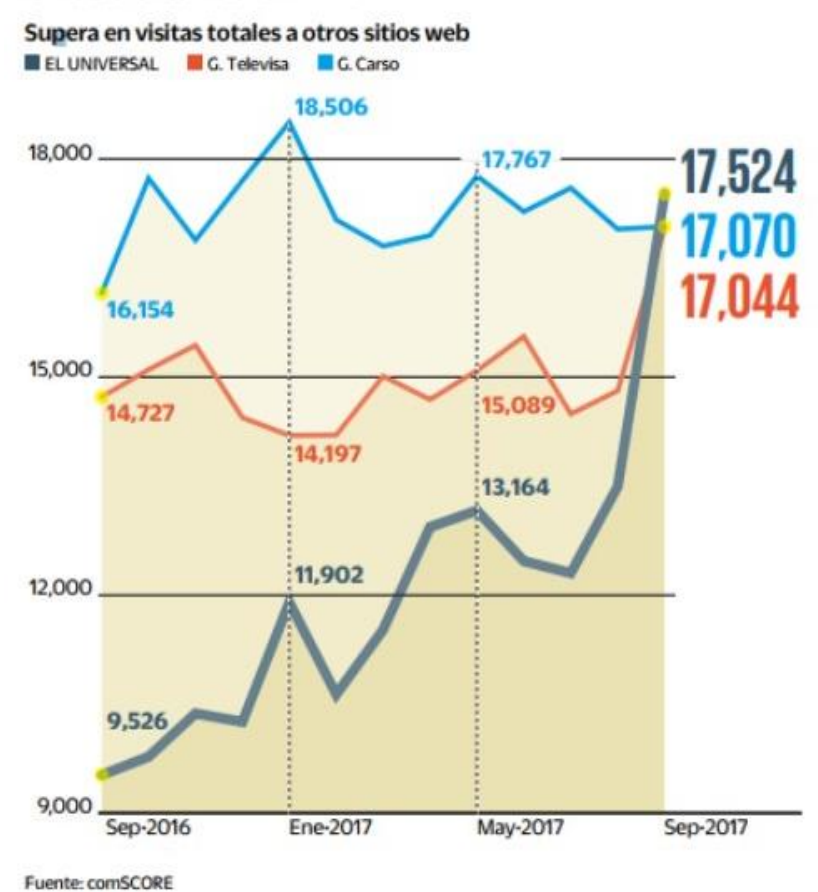

#### **Crece tráfico online**

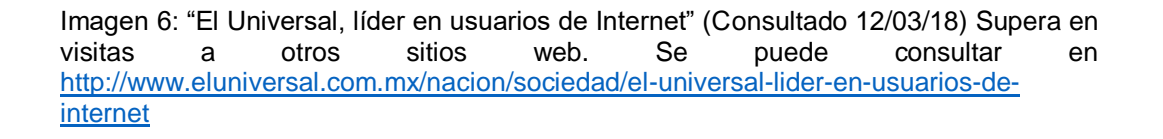

 <sup>6</sup>Historia de El Universal, México[. http://www.eluniversal.com.mx/historia-breve](http://www.eluniversal.com.mx/historia-breve) (Consultada el 14 de julio de 2017)

Además, ComScore en su categoría de "News/Information", ubicó en primer lugar con 17.5 millones de visitas, superando a sdpnoticias.com.mx, proceso.com.mx y a excelsior.com.mx; sus competidores más cercanos a "EL Universal" en el 2017.

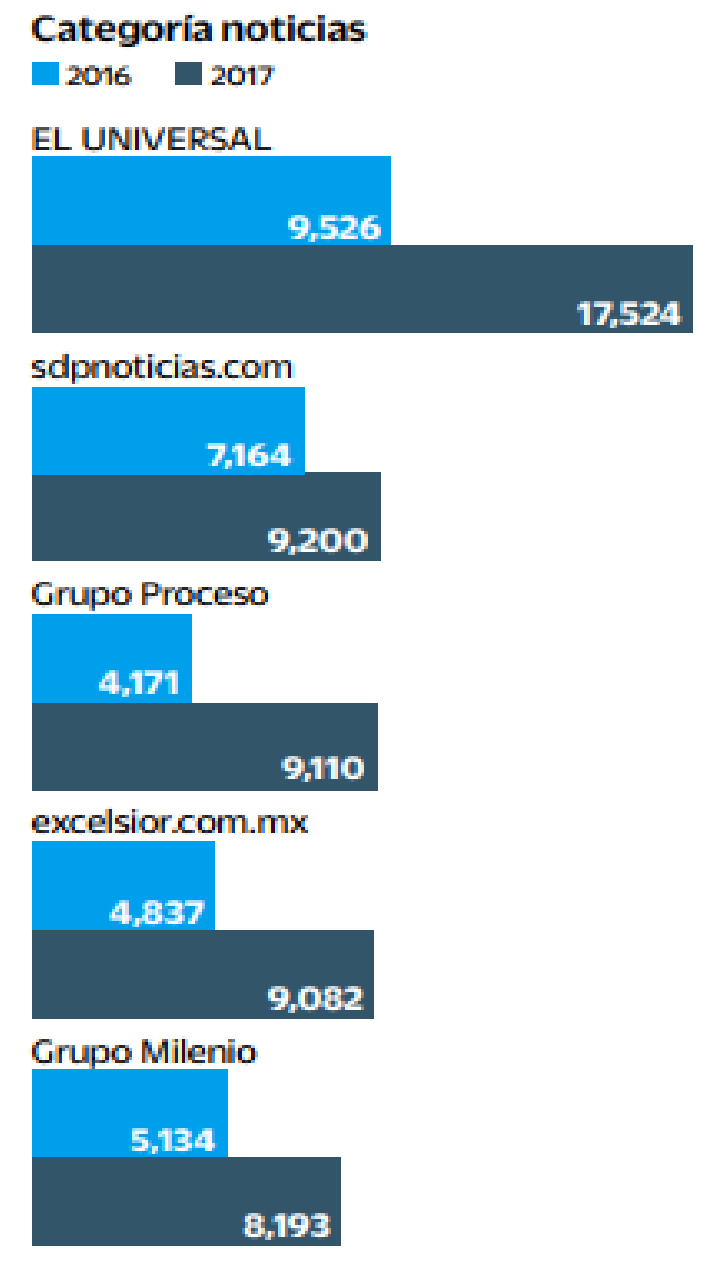

Imagen 7: "El Universal, líder en usuarios de Internet" (Consultado el 12/03/18) Muestra a los competidores más cercanos. Se puede consultar en [http://www.eluniversal.com.mx/nacion/sociedad/el](http://www.eluniversal.com.mx/nacion/sociedad/el-universal-lider-en-usuarios-de-internet)[universal-lider-en-usuarios-de-internet](http://www.eluniversal.com.mx/nacion/sociedad/el-universal-lider-en-usuarios-de-internet)

Para el 2022 ComScore muestra en su "ranking Top 15 de Propiedades Multiplataforma (Móvil y Desktop)." <sup>7</sup> Los sitios con mayor cobertura dentro de los cuáles se observa a "El Universal" en "el número 10 del país, sólo por detrás de gigantes de Internet como Google, Facebook, Microsoft y algunos sitios de comercio electrónico… consiguió en junio 19.2 millones de visitantes."<sup>8</sup> Lo cual deja ver que sigue manteniendo un puesto importante de popularidad en México.

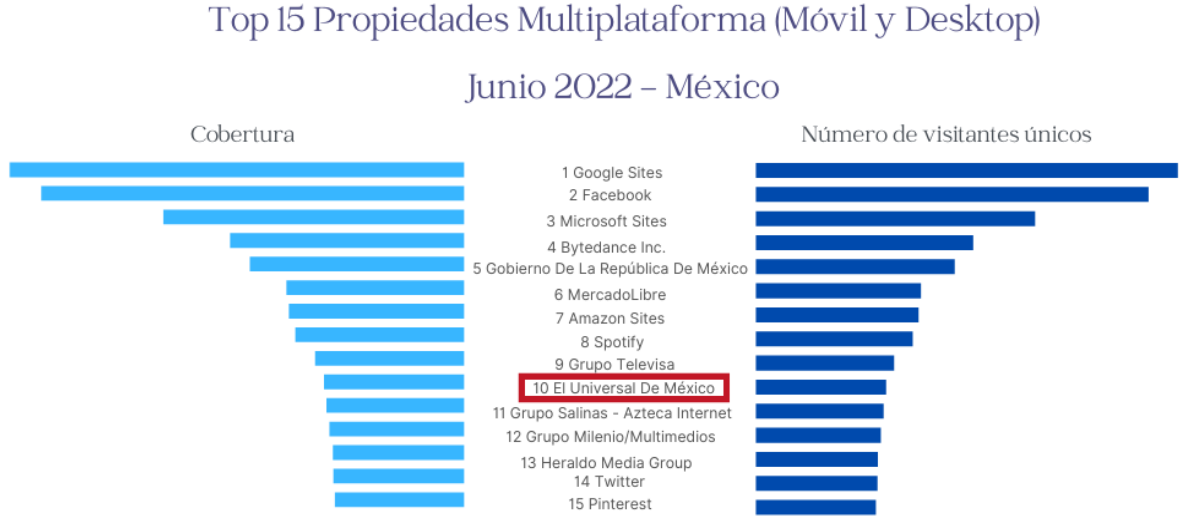

Imagen 8: "El Universal, en el Top 15 de Propiedades Multiplataforma en México según ComScore" Elaboración propia. (Consultado el 30/08/22) Se puede consultar en

[https://www.comscore.com/esl/Insights/Rankings?tab=6&item=1#](https://www.comscore.com/esl/Insights/Rankings?tab=6&item=1)

El diseño funcional se ve reflejado en la cercanía que se tiene con el lector, dado que puede llegar a cualquier lugar en el que éste se encuentre, por cualquier dispositivo electrónico con conexión a Internet. La integración de herramientas interactivas permite al usuario tener un abanico de opciones que otorga la real posibilidad de un acercamiento dinámico con la información y el medio de comunicación.

La inmediatez, es una cualidad que obligó a la compañía a mantener en constante actualización su sitio web y poder concurrir para los lectores en el momento en el que se genere un acontecimiento o noticia relevante. El estar presente las 24 horas del día, implica que "El Universal" sea un sitio web en constante fluctuación, un ejemplo es el contraste de los números del gráfico de la imagen 6 sobre el tráfico web de la página 13 de este trabajo.

 <sup>7</sup>ComScore Top de Propiedades Multiplataforma (Móvil y Desktop) Junio 2022 México [https://www.comscore.com/esl/Insights/Rankings?tab=6&item=1#](https://www.comscore.com/esl/Insights/Rankings?tab=6&item=1) (Consultado el 30 de agosto de 2022) <sup>8</sup>Nación, "EL UNIVERSAL se consolida como el grupo de noticias líder en México", El Universal, México <https://www.eluniversal.com.mx/nacion/el-universal-se-consolida-como-el-grupo-de-noticias-lider-en-mexico> (Consultado el 30 de agosto de 2022)

En la imagen 9 "Red El Universal tráfico" que fue obtenida el 22 de enero de 2018, se exponía el "tráfico web"<sup>9</sup> que generó el sitio además de mostrar el éxito que tenía en aquel entonces el periódico, con sus páginas en las diferentes plataformas de las redes sociales como Facebook o Twitter.

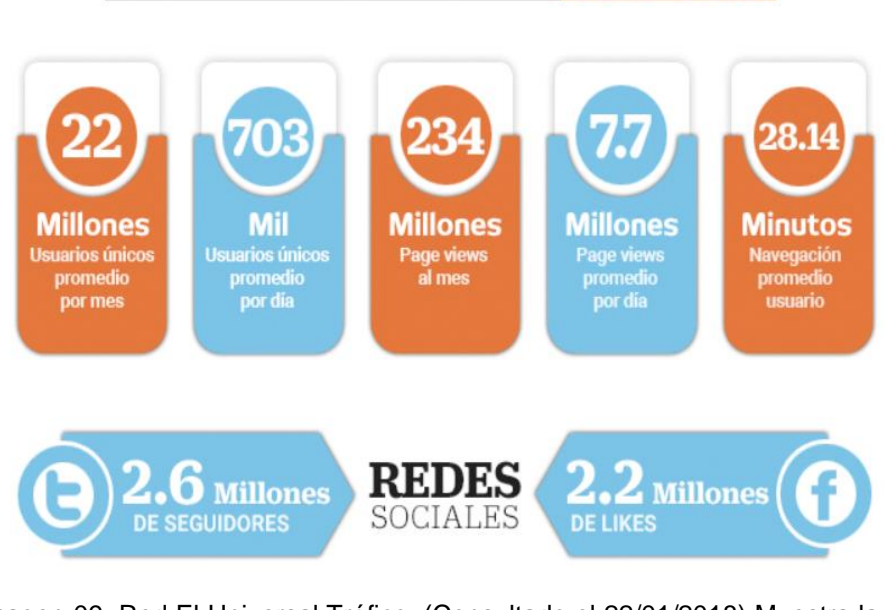

# **RED EL UNIVERSAL TRÁFICO**

Imagen 09. Red El Universal Tráfico. (Consultado el 22/01/2018) Muestra la popularidad del sitio web ElUniversal.com.mx. Se puede consultar en <http://www.eluniversal.com.mx/publicidad>

"El Universal" acrecentó el liderazgo y motivó a estar a la vanguardia, ocasionando que nacieran nuevas secciones, que permiten que los lectores tengan la información relevante al minuto y ya no al día, o en su caso ofrecerles otros temas especiales.

Como:

 $\overline{a}$ 

**Minuto X Minuto**: Es la sección en la que las noticias del día se van mostrando casi en tiempo real.

**Aviso Oportuno**: "El Universal" es el líder de los anuncios clasificados, y desde la incorporación del sitio web, esta sección amplió sus categorías a: empleos, autos, inmuebles y varios. Para que los usuarios puedan buscar información particular del sector que necesiten, se busca que sean más efectivos los anuncios clasificados.

<sup>9</sup>El Tráfico Web son las visitas y el número de páginas vistas de un sitio web. Es el tráfico que llega a ella a través de los distintos canales que existen.

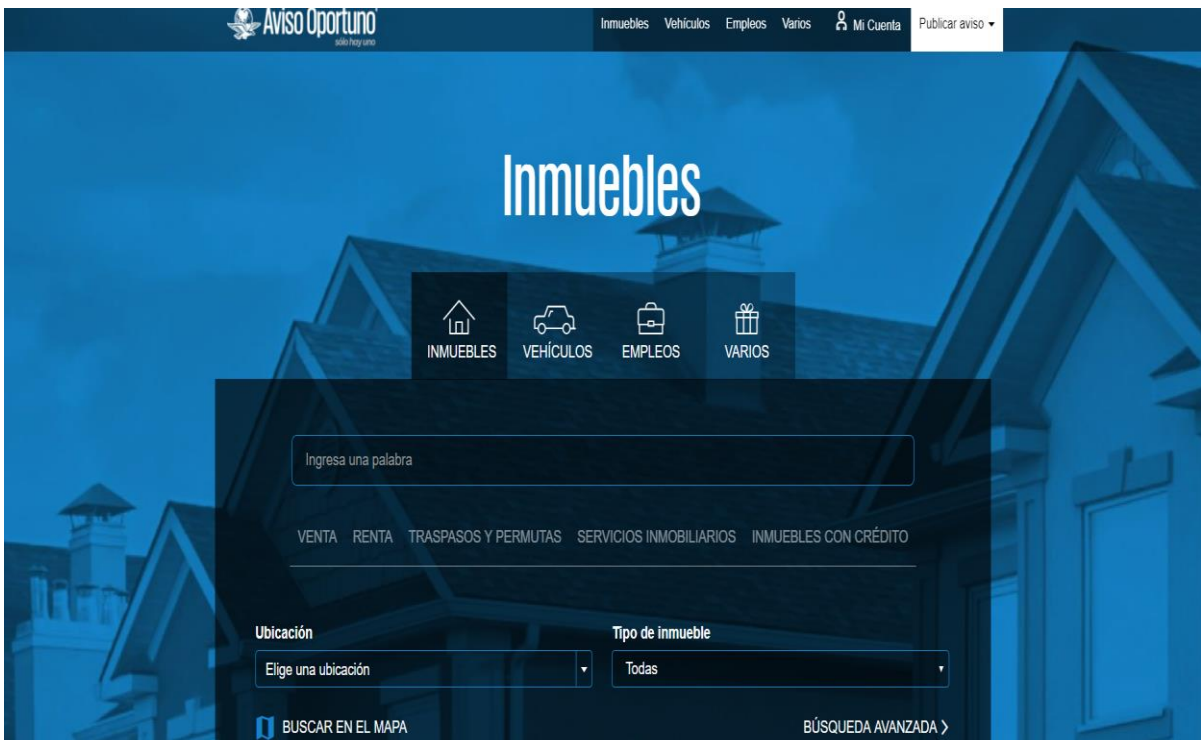

Imagen 10. Aviso Oportuno (Consultado el 01/09/2019) Muestra los avisos sobre inmuebles, vehículos, empleos y más servicios que se anuncian en el ElUniversal.com.mx. Se puede consultar en<https://www.avisooportuno.mx/inmuebles>

Además de la inclusión en la página de Internet, de archivos multimedia, imágenes, buscadores, publicidad, entre otros, hace el diseño más novedoso e impactante, además de combinar en la noticia, audio e imágenes; añadiendo videos y/o vínculos, como apoyo en el camino por explicar una nota, toman mayor relevancia y permite obtener un panorama global de la situación.

En la imagen 11, se pueden observar algunos elementos multimedia insertados en una nota publicada en su sitio.

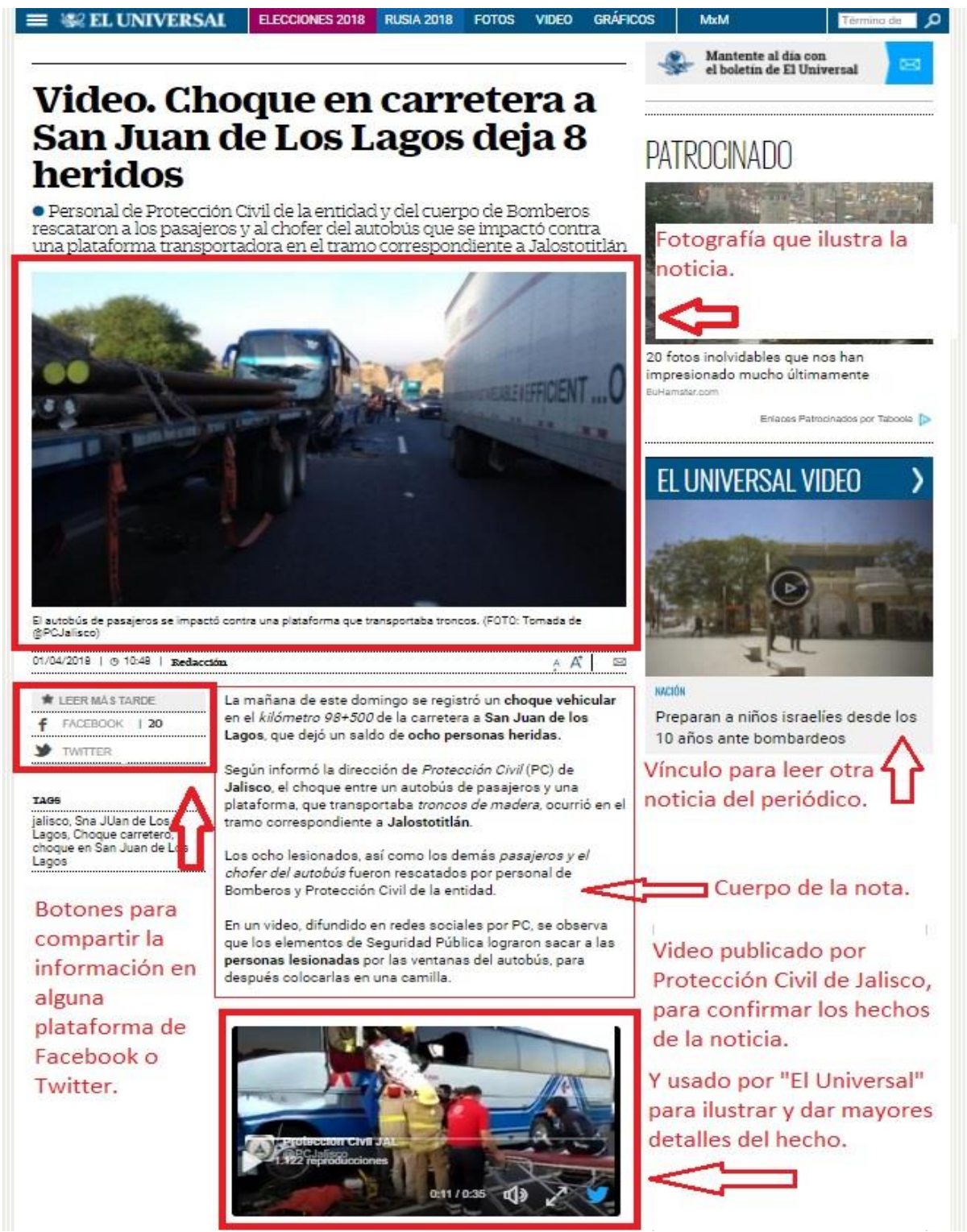

Imagen 11: Noticia publicada en [http://www.eluniversal.com.mx/estados/video-choque-en-carretera](http://www.eluniversal.com.mx/estados/video-choque-en-carretera-san-juan-de-los-lagos-deja-8-heridos)[san-juan-de-los-lagos-deja-8-heridos](http://www.eluniversal.com.mx/estados/video-choque-en-carretera-san-juan-de-los-lagos-deja-8-heridos) (Consultada el 01/04/2018) se observa la incorporación de elementos multimedia que en un medio impreso no son posibles.

No fue, sino hasta el año 2015 que la compañía periodística "El Universal" arrancó con la implementación continúa de una serie de videos on demand en tiempo real, algo que vieron como una oportunidad para incursionar con contenido audiovisual en su sitio. Por tal motivo se generó el proyecto "El Universal TV"; con la dirección de la periodista Elisa Alanís.

En la videocolumna, "*El cierre del 2015*", Alanís, comentó el reciente inicio del proyecto "El Universal TV", que, en ese entonces, esperaba se fortaleciera y creciera. Se vislumbró "como un portal de noticias que, en vez de "notas escritas, sube videos de noticias, además de algunas entrevistas y videocolumnas" de opinión."<sup>10</sup>

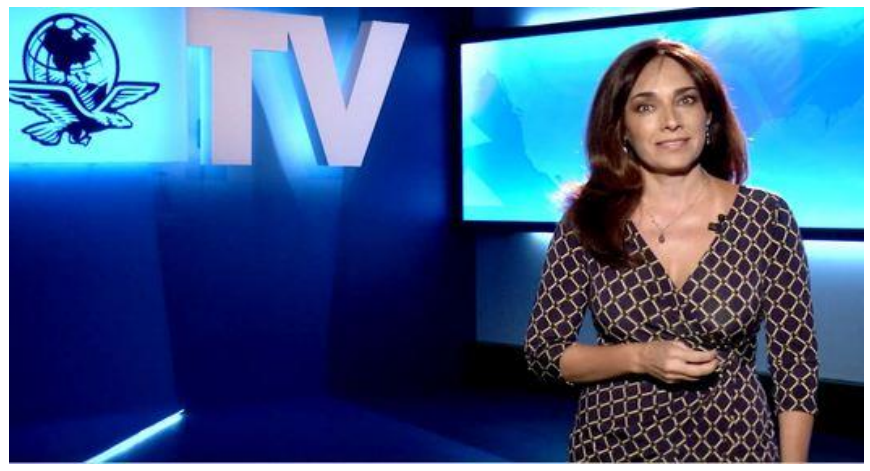

Imagen 12: Elisa Alanís Zurutuza, fue columnista en "El Universal hasta el 30 de agosto del 2019". Fotograma de la videocolumna. Se puede consultar en

[http://www.eluniversal.com.mx/video/2015/12/31/elisa-alanis-el](http://www.eluniversal.com.mx/video/2015/12/31/elisa-alanis-el-cierre-del-2015)[cierre-del-2015](http://www.eluniversal.com.mx/video/2015/12/31/elisa-alanis-el-cierre-del-2015)

El proyecto digital "El Universal TV" contempló en su esquema de trabajo, lanzar contenidos al aire a través de la red, dispositivos móviles, en su portal, en aplicaciones, en Twitter y Facebook.

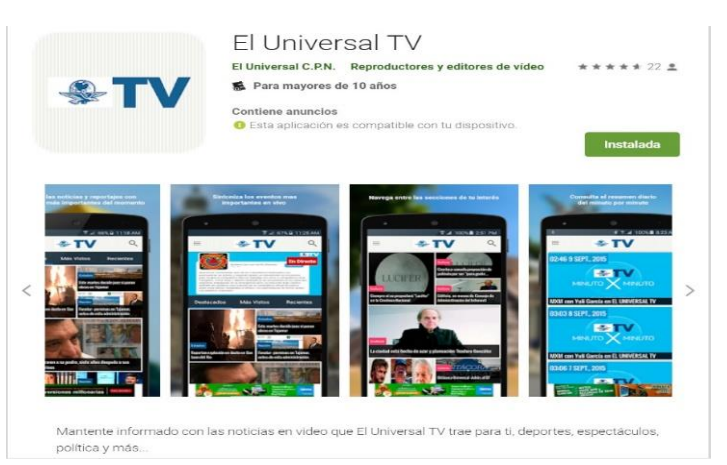

Imagen 13: App de El Universal TV, en Aplicaciones de Android en Google Play.

 10Tomasini Carlos, "TV en internet: todavía le falta", UNOCERO [https://www.unocero.com/noticias/tv-en-internet](https://www.unocero.com/noticias/tv-en-internet-todavia-le-falta/)[todavia-le-falta/](https://www.unocero.com/noticias/tv-en-internet-todavia-le-falta/) (Consultada el 31 de agosto de 2022)

Con el respaldo de casi 100 años de experiencia en el medio informativo, "El Universal TV" y su directora, Elisa Alanís, creyeron en ese momento que el futuro de la televisión estaba en la Internet. El peso que comenzaba a tener el material audiovisual para el periódico sería el motor para conformar "la primera televisión de la era digital." 11

Mariano Cebrián, teórico español de los medios electrónicos, mencionó en 2011 que: "la televisión en Internet se halla todavía en sus primeros pasos y no se dispone de datos fiables sobre su consumo. Es un sistema que por su potencial competitivo llevará a otro reajuste de los consumos televisivos entre los sistemas de difusión."<sup>12</sup>

Después de cuatro años, Elisa Alanís soñó con un futuro mejor para la televisión. No obstante, "El Universal TV" continúa en un reajuste y sigue transitando por la Internet para poder convertirse en la televisión de la era digital que se planteó ser.

Entre finales del 2016 e inicios del 2017 el proyecto "El Universal TV" cambió de nombre a "El Universal Video", no obstante, y a pesar del significativo cambio, la dinámica siguió siendo la misma, sólo que, con una mayor presencia e importancia en el uso del contenido y difusión del mismo, ahora, en las plataformas de las redes sociales.

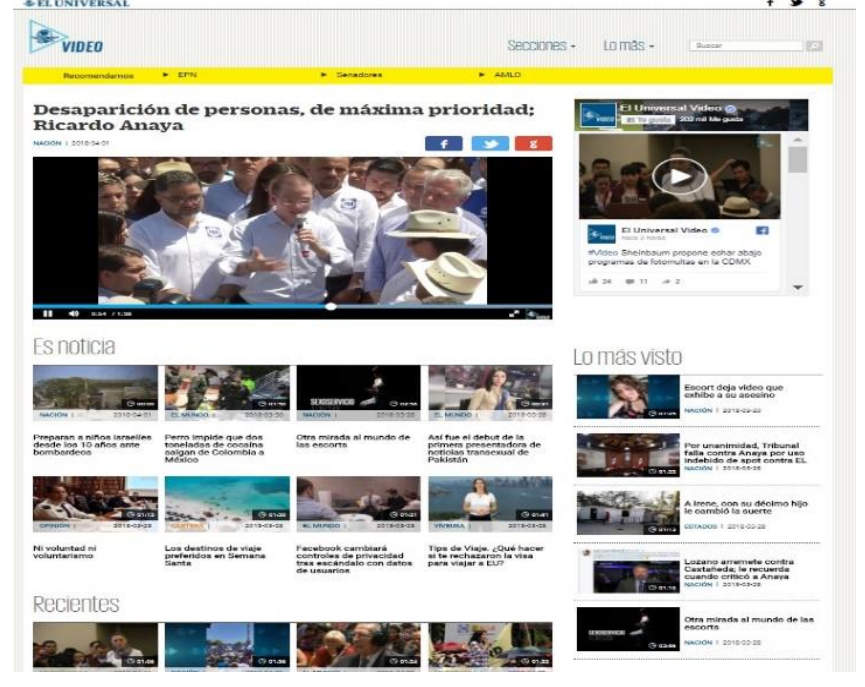

Imagen 14: El Universal TV cambia su nombre a El Universal Video y su sitio web ahora es<http://www.eluniversalvideo.com.mx/>

<sup>11</sup>Elisa Alanís, "El UNIVERSAL se transforma, nace EL UNIVERSAL TV" El Universal, México http://www.eluniversalmas.com.mx/columnas/2015/03/111740.php. (Consultada el 27 de agosto de 2018) <sup>12</sup>Mariano Cebrián, Consumo de los sistemas de televisión. Revista Mexicana de Comunicación. <http://mexicanadecomunicacion.com.mx/rmc/2011/03/23/consumos-de-los-sistemas-de-television/> (Consultada el 27 de agosto de 2018)

Para la celebración de su centenario en el 2016, "El Universal" no dejó pasar la oportunidad de seguir incursionando y experimentando nuevos proyectos con la ayuda de la tecnología, es por ello que presentó un nuevo proyecto, una plataforma digital que permitió por un tiempo la consulta interna de las 10 décadas de historia del diario, con la posibilidad de ser abierta al público en próximos años.

De acuerdo con la curadora de la exposición "100 años de la vida de El Universal", Regina Pozo, el periódico "es el primer diario de América Latina que invierte en una plataforma digital, iniciativa en la que se pueda ver la historia desde otra perspectiva."<sup>13</sup>

La integración de la tecnología en las redacciones de los medios impresos ha transformado el flujo de trabajo, la forma de hacer periodismo y en este caso, la televisión. La innovación e implementación de nuevos métodos para informar a la ciudadanía ha hecho que "El Universal" esté en constante cambio para seguir a la vanguardia y mantener un liderazgo entre los medios de comunicación, tanto nacional como internacional y siga siendo un referente en el quehacer del "periodismo multiplataforma"<sup>14</sup>.

El aumento del uso de la Internet y de las plataformas de las redes sociales en la vida de los mexicanos, comenzó a impactar en la manera de buscar y leer las noticias. Por ello, incursionar en la televisión por Internet, mediante "El Universal TV", ha tenido un cambio significativo para la compañía periodística. Fue un paso gigante para convertirse en una manera de informar a la gente, sin necesidad de esperar a que la edición saliera al día siguiente.

"El Universal" se convierte en un medio multiplataforma, ya que utiliza diversos recursos disponibles de la Internet para presentar sus mensajes. No se puede hablar de multiplataforma sin mencionar la multimedia. De acuerdo con la Real Academia Española el término Multiplataforma en "informática es una aplicación o producto que puede ser utilizado por distintos sistemas o entornos." 15

 $\overline{a}$ 

<sup>13</sup>Natalia Gómez y Horacio Jímenez, "Inauguran exposición 100 años en la vida de EL UNIVERSAL" El Universal, México. [http://www.eluniversal.com.mx/articulo/nacion/2016/09/8/presentan-plataforma-digital-100-anos-en-la-vida](http://www.eluniversal.com.mx/articulo/nacion/2016/09/8/presentan-plataforma-digital-100-anos-en-la-vida-de-el-universal#imagen-6)[de-el-universal#imagen-6](http://www.eluniversal.com.mx/articulo/nacion/2016/09/8/presentan-plataforma-digital-100-anos-en-la-vida-de-el-universal#imagen-6) (Consultado el 11 de enero de 2018)

<sup>14</sup> El periodismo multimedia o multiplataforma, responde en cierta medida a la necesidad de los lectores, oyentes, televidentes y usuarios para recibir información de distintos medios y de distintas formas. Mediante la convivencia del periodismo tradicional y de la nueva forma de ejercerlo se puede elaborar contenidos informativos combinando el lenguaje del periodismo escrito, radiofónico y televisivo y así contar las historias de otras maneras, y estén disponibles para visualizar en diversos medios desde una televisión hasta un dispositivo móvil como el celular. (Definición propia obtenida de la lectura a Diego Peralta, Internet y la transformación del periodismo, en Sala de Prensa. [http://www.saladeprensa.org/art766.htm\)](http://www.saladeprensa.org/art766.htm) (Consultado el 05 de febrero del 2018)

<sup>15</sup> Real Academia Española, Definición Multiplataforma<https://dle.rae.es/multiplataforma?m=form> (Consultado el 18 de agosto de 2022)

La evolución de las tecnologías de la información y el modo en que los usuarios las usan cambió la forma en que los medios de comunicación exponen su trabajo; Ricard Martínez explica que "la evolución natural de los recursos multimedia que convierten cualquier espacio web en un entorno dinámico capaz de soportar texto, audio y video y ofrecer a la vez recursos interactivos que permiten a los sujetos intercambiar información en tiempo real..."<sup>16</sup>concede que una información pueda ser presentada en diversas plataformas utilizando todo los recursos que se deseen o requieran.

La inmediatez, característica principal que tiene la Internet, tiene sus pros y contras, y la compañía periodística aprende sobre la marcha a hacer un mejor trabajo.

En la era de la Internet el periodista y el medio de comunicación siguen enfrentando una serie de retos para poder transmitir la información de mayor relevancia e interés para su público y a la vez procuran no caer en la desinformación, es decir, uno de los mayores retos es no difundir información falsa o engañosa de manera intencionada para manipular al público en general, lo cual es más fácil ocasionar al consultar información en el ciberespacio, un ejemplo sería contenido publicado en plataformas de redes sociales y no verificar su veracidad.

Por consiguiente, "El Universal" también ha comprendido la importancia en el uso de diversos recursos en su portal web para mantener informado al lector, es decir, la noticia en texto es combinada con imagen, sonido, e imágenes en movimiento, vínculos a otras notas o sitios con mayor documentación; ello sin lugar a dudas, facilita al usuario un doble cometido, por un lado, más información y por otro estimula un cambio en la manera de hacer y consumir periodismo.

 <sup>16</sup> Miquel Francés i Doménec, coord. Hacia un nuevo modelo televisivo. Barcelona, Gedisa 2009, 83.

# <span id="page-27-0"></span>**2. Del periodismo televisivo al periodismo televisivo por Internet**

En la era de la información, la manera de consumir contenidos ha contribuido, sobre todo en el quehacer periodístico, en una serie de modificaciones en la forma de hacer periodismo.

En el ámbito que nos concierne, que es el periodismo televisivo, se ha visto un desarrollo valioso, que a los comunicadores les debe de incumbir.

De acuerdo con el 13° Estudio sobre los Hábitos de los Usuarios de Internet en México, 2017*<sup>17</sup>* de la Asociación de Internet.mx, los internautas pasaban 38% de su tiempo conectados en Internet en alguna de las plataformas de las redes sociales. Tres años después en el 16° Estudio sobre los Hábitos de los Usuarios de Internet en México 2020<sup>18</sup> indica que el usuario pasó en promedio 31% de su tiempo de conexión en alguna plataforma de las redes sociales.

En el 2020 debido a la Pandemia por Covid-19 los hábitos de los internautas en el país tuvieron que adaptarse a las necesidades del confinamiento que se tuvo, por lo que para el 18° Estudio<sup>19</sup> y que es el más reciente sobre los hábitos de Internet en México 2022 el acceder a las plataformas de las redes sociales incrementó a 91.9% por día. Esto nos da un panorama de la actividad que tienen los usuarios actualmente.

Por su parte la Encuesta Nacional de Contenidos Audiovisuales de 2016<sup>20</sup> realizado por el Instituto Federal de Telecomunicaciones (IFT) reveló que el teléfono celular es el dispositivo más utilizado para ver contenidos por Internet. Cabe señalar que para la encuesta realizada en el 2021<sup>21</sup> también por el IFT se ha mantenido el uso del teléfono celular como el preferido para ver contenidos. Además, en el 2016 cerca del 96% de los encuestados contaba con televisor en casa contra el 2020-2021 en el que el 94% de los hogares reportaron tener uno.

 $\overline{a}$ <sup>17</sup>Asociación de Internet Mx 13° Estudio sobre los Hábitos de los Usuarios de Internet en México 2017 <https://bit.ly/3psXcgX> (Consultado 18 agosto de 2022)

<sup>18</sup>Asociación de Internet Mx 16° Estudio sobre los Hábitos de los Usuarios de Internet en México 2020 <https://bit.ly/3zZAjGU> (Consultado 18 agosto de 2022)

<sup>19</sup>Asociación de Internet Mx 18° Estudio sobre los Hábitos de Personas Usuarias de Internet en México 2022 <https://bit.ly/3SYIa01> (Consultado 18 agosto de 2022)

<sup>20</sup>Instituto Federal de Telecomunicaciones (IFT), Encuesta Nacional de Contenidos Audiovisuales de 2016, México. [http://www.ift.org.mx/sites/default/files/encca2016\\_vf-compressed.pdf\(](http://www.ift.org.mx/sites/default/files/encca2016_vf-compressed.pdf)Consultado 18 agosto de 2022)

<sup>21</sup>Instituto Federal de Telecomunicaciones (IFT), Encuesta Nacional de Contenidos Audiovisuales Reporte especial 2020-2021" México, [https://somosaudiencias.ift.org.mx/archivos/01Reporte\\_final\\_ENCCA2020-2021vp2\\_.pdf](https://somosaudiencias.ift.org.mx/archivos/01Reporte_final_ENCCA2020-2021vp2_.pdf) (Consultado 18 agosto de 2022)

Los contenidos más vistos en TV abierta en la encuesta del 2016 son los noticiarios seguidos de las películas y las telenovelas, comparado con el 2020-2021 se mantienen las noticias y películas como el contenido que más se consumió. Mientras que, en la TV de Paga, los favoritos son las películas, las series y los deportes y en ambas encuestas se mantienen como los preferidos.

Por otro lado, "los contenidos audiovisuales vistos por Internet en 2016 son videos musicales, películas y series".<sup>22</sup> Así mismo para el 2020-2021 "ver películas, series y contenidos educativos" <sup>23</sup> fueron los principales contenidos vistos.

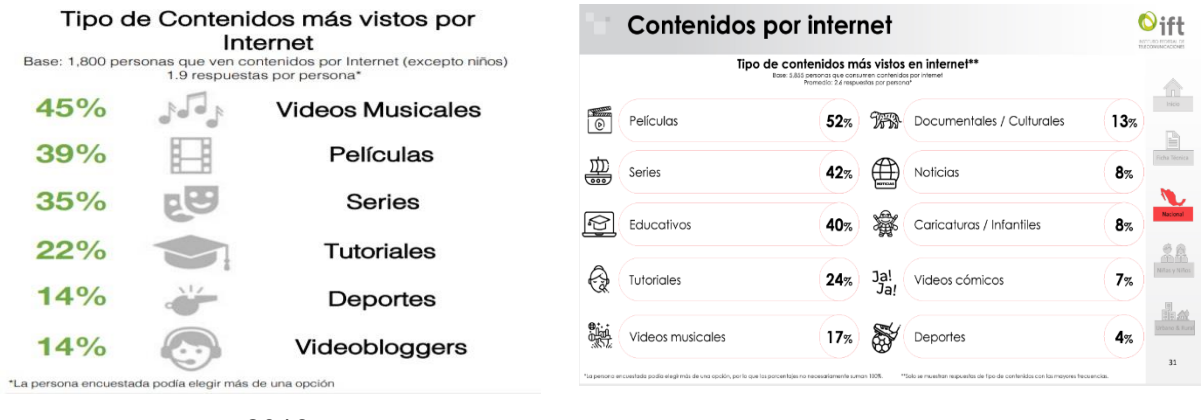

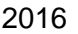

2016 2020-2021

Imagen 15: Comparativa de Consumo de contenidos por Internet de la Encuesta Nacional de Consumo de Contenidos Audiovisuales 2016 y 2020-2021. Consultar la información en [http://www.ift.org.mx/sites/default/files/encca2016\\_vf-compressed.pdf](http://www.ift.org.mx/sites/default/files/encca2016_vf-compressed.pdf) y [https://somosaudiencias.ift.org.mx/archivos/01Reporte\\_final\\_ENCCA2020-2021vp2\\_.pdf](https://somosaudiencias.ift.org.mx/archivos/01Reporte_final_ENCCA2020-2021vp2_.pdf)

Con este panorama sobre los hábitos y consumos de los usuarios de Internet, se observa claramente, la necesidad de seguir modificando el periodismo televisivo y orientarlo hacia la Internet, como ya lo hizo en su momento "El Universal TV".

¿Pero cuáles serían las diferencias? Además de enfocar el contenido para las plataformas de las redes sociales, existen pequeñas diferencias que propician un gran cambio en el proceso de hacer periodismo televisivo por Internet. Estas diferencias serán mencionadas y tratadas en los siguientes puntos.

 <sup>22</sup>Instituto Federal de Telecomunicaciones (IFT),"Encuesta Nacional de Contenidos Audiovisuales de 2016" México [http://www.ift.org.mx/sites/default/files/encca2016\\_vf-compressed.pdf](http://www.ift.org.mx/sites/default/files/encca2016_vf-compressed.pdf) (consultado el 02 de abril de 2018) <sup>23</sup> Instituto Federal de Telecomunicaciones (IFT), "Encuesta Nacional de Contenidos Audiovisuales Reporte especial 2020-2021", México [https://somosaudiencias.ift.org.mx/archivos/01Reporte\\_final\\_ENCCA2020-2021vp2\\_.pdf](https://somosaudiencias.ift.org.mx/archivos/01Reporte_final_ENCCA2020-2021vp2_.pdf) (Consultado 18 agosto de 2022)

#### <span id="page-29-0"></span>**2.1 Hacia el periodismo televisivo**

En México, en el siglo XX, la llegada de la televisión a la vida de los mexicanos implicó un cambio significativo, desde la manera de llevar la información al receptor como la forma de dar a conocer los acontecimientos nacionales e internacionales para los periodistas de aquella época. Esto incluyó explorar el terreno de la producción televisiva y sobre la marcha, ir perfeccionando el método para elaborar los mensajes que se transmitieron en ese momento.

El desarrollo del medio audiovisual en México comenzó con pequeños experimentos por parte de Francisco Javier Stavoli<sup>24</sup> y Miguel Fonseca hasta llegar con Guillermo González Camarena, quien en 1939 inventó el adaptador cromoscópico para televisión mejor conocido como sistema de televisión tricromático y en 1940 lo patentó<sup>25</sup> en México y en Estados Unidos. El sistema estableció los principios básicos que usó la industria televisiva en las décadas siguientes.

El inicio de las transmisiones televisivas hizo posible, después de muchos estudios, que nuestro país incorporara a la vida cotidiana la televisión, y que esta ganara presencia en la vida cultural, política y económica de México.

En el periodismo televisivo, la materia prima es la imagen, con ella se narra la noticia; permite además de ilustrar el hecho, conocer los rostros de los personajes implicados, los lugares de interés, con los cuales se tiene la posibilidad de ampliar más los datos que se le darán al receptor y de proporcionarle un mayor panorama del acontecimiento.

Esto provocó que la televisión tuviera repercusiones en la vida social de las personas, pues les posibilita acercarse más al acontecimiento, conocer visualmente el lugar o los personajes y ya no imaginariamente como podría ocurrir en la radio o en la prensa escrita, hizo que el espectador tenga una vinculación con los hechos.

Por ello es que la televisión toma gran relevancia en la vida de los mexicanos desde su llegada y con el paso de los años, sigue aún vigente su potencial. En palabras del teórico español, Carles Marín, "la radio sigue siendo hoy en día, junto a la televisión, un medio necesario para conocer la realidad más cercana o lejana de una forma casi inmediata."<sup>26</sup>

 $\overline{a}$ 

<sup>24</sup> Miguel Ángel Sánchez de Armas, *Juego de ojos. La primera televisión mexicana.* Revista Razón y Palabra. <http://www.razonypalabra.org.mx/jojos/2009/mar26.html>(Consultado el 09 de agosto de 2018)

<sup>25</sup> Sistema tricromático secuencial de campos, que trabajaba con tres colores base: verde, azul y rojo.

<sup>26</sup> Carles Marín, *Periodismo Audiovisual. (*Barcelona: Gedisa 2008), 27-28.

La televisión se ha caracterizado por ser un medio de difusión de gran audiencia y penetración social, además por ser un medio atractivo y noticioso, su evolución junto con el poder de la imagen en tiempo real, logró posicionarla en uno de los medios favoritos de la sociedad mexicana.

Cada medio tiene ciertas características que le favorecen, no obstante, la Internet reúne todas ellas en un mismo lugar y les facilita a los usuarios tener mayor información a su alcance. Lo cual puede ser comprendido de manera más clara y precisa en la siguiente tabla.

| <b>MEDIO</b>                                                                                                    | <b>MEDIO</b><br><b>IMPRESO</b>      | <b>RADIO</b>          | <b>TELEVISIÓN</b>                                       | <b>INTERNET</b>                            |
|----------------------------------------------------------------------------------------------------|-------------------------------------|-----------------------|---------------------------------------------------------|--------------------------------------------|
| <b>MATERIA PRIMA</b>                                                                                                    | <b>ESCRITURA E</b><br><b>IMAGEN</b> | SONIDO                | <b>SONIDO E IMAGEN</b>                                  | MULTIMEDIA*                                |
| <b>FORMATO</b>                                                                                                    | NO ELECTRÓNICO                      | <b>ELECTRÓNICO</b>    | <b>ELECTRÓNICO</b>                                      | <b>ELECTRÓNICO</b>                         |
| <b>ALCANCE</b>                                                                                                    | <b>MASIVO</b>                       | <b>MASIVO</b>         | <b>MASIVO</b>                                           | <b>SELF MEDIA</b>                          |
| <b>TEMPORALIDAD</b>                                                                                                    | PERMANENTE                          | <b>FUGAZ</b>          | <b>FUGAZ</b>                                            | <b>PERMANENTE</b>                          |
| <b>COMUNICACIÓN</b>                                                                                                    | UNIDIRECCIONAL                      | <b>UNIDIRECCIONAL</b> | <b>UNIDIRECCIONAL</b>                                   | <b>BIDIRECCIONAL Y</b><br>MULTIDIRECCIONAL |
| *NOTA: ES IMPORTANTE HACER ÉNFASIS EN QUE EN INTERNET ES EL ÚNICO ESPACIO QUE<br>PERMITE INCLUIR HIPERVÍNCULOS Y TENER UNA HIPERTEXTUALIDAD EN COMPARACIÓN CON |                                     |                       | LOS OTROS MEDIOS POR LOS RECURSOS QUE LA WEB LE OFRECE. |                                            |

Imagen 16: Tabla comparativa de las semejanzas y diferencias de los medios de comunicación. Elaboración propia.

Tras observar la tabla, la televisión tradicional comparte con el medio impreso y la radio tradicional la comunicación unidireccional, así mismo la temporalidad fugaz de la radio se mantiene en la televisión. Cada uno se ha tenido que adaptar a los cambios tecnológicos, y seguir sobreviviendo, al mismo tiempo la televisión ha encontrado un lugar para seguir evolucionando en la Internet y no sólo se ha podido complementar con las características que este tiene, sino también ha conquistado a los internautas.

Cabe destacar que en el 2016 el 93.1% de hogares en México, contaba con al menos un televisor, según datos de la Encuesta Nacional sobre Disponibilidad y Uso de Tecnologías de la Información en los Hogares (ENDUTIH)<sup>27</sup> para el 2021 se estimó el 91.2%; A pesar de que disminuyó la cantidad de hogares con un televisor, sigue siendo alto el porcentaje, por esta razón la televisión sigue siendo un medio masivo con gran alcance y mucha competencia.

 <sup>27</sup> Instituto Nacional de Estadística y Geografía (INEGI) Encuesta Nacional sobre Disponibilidad y Uso de Tecnologías de la Información en los Hogares (ENDUTIH) 2021, México

[https://www.inegi.org.mx/contenidos/saladeprensa/boletines/2022/OtrTemEcon/ENDUTIH\\_21.pdf](https://www.inegi.org.mx/contenidos/saladeprensa/boletines/2022/OtrTemEcon/ENDUTIH_21.pdf) (Consultada el 18 de agosto de 2022)

#### <span id="page-31-0"></span>**2.1.1 Definición de Periodismo Televisivo**

Si bien, Vicente Leñero y Carlos Marín definieron al periodismo como "una forma de comunicación social a través de la cual se dan a conocer y se analizan los hechos de interés público"<sup>28</sup>; la televisión, ajustó las características de los medios informativos de la prensa escrita y la radio para informar.

Por su parte Carles Marín, menciona en su libro Periodismo Audiovisual. Información, entretenimiento y tecnologías multimedia, que la radio y la televisión nacieron para entretener y formar, después se encontraron con la tarea informativa de la prensa escrita, pero debido a sus formas de codificar la información y transmitirla, dichos medios tuvieron que replantearse la manera de trabajar, y complementaron al periódico, consiguiendo penetrar en todas las clases sociales. Convirtiéndose en un referente de entretenimiento e información, por su credibilidad e inmediatez que otros no tenían.

La televisión pasó a formar parte del periodismo, al cumplir una función social, la de transmitir noticias avalando su carácter de interés público.

Lo expresado hasta aquí, lleva a pensar en la definición del periodismo televisivo. Es necesario aclarar, que hasta ahora no hay como tal una definición única y hay una discusión en cuanto al concepto, pues cada autor habla sobre él, enfocándose en las diferencias y similitudes con los otros medios de comunicación.

Los teóricos Martín Albertos, Mariano Cebrián y Eduardo Aguado explicaron el término de periodismo televisivo de la siguiente manera:

Martín Albertos, considera que hay periodismo en televisión, debido a que "los estilos y los géneros del mensaje periodístico en la prensa son válidos también para la radio y la televisión." 29

Para Mariano Cebrián dice que "afrontar los géneros según la peculiaridad de cada medio y observar las consecuencias"<sup>30</sup> se convierte en periodismo por televisión.

Y por su parte, Eduardo Aguado, precisa que, "cada medio, en particular la televisión, han aparecido diferentes modalidades de géneros impresos, por lo que se considera que no se debería llamar periodismo en ni por televisión, sino *periodismo televisivo*."<sup>31</sup>

<sup>28</sup> Vicente Leñero y Carlos Marín, Manual de periodismo. México, Grijalbo, 1986, 17.

<sup>29</sup> José Luis Martínez Albertos, Curso general de redacción periodística: lenguaje, estilos y géneros periodísticos en prensa, radio, televisión y cine. Madrid, Paraninfo, 1992, 429.

<sup>30</sup> Mariano Cebrián Herreros, Géneros informativos audiovisuales, México, ILCE, 2000, 24.

<sup>31</sup> Eduardo Fernando Aguado Cruz, Los géneros periodísticos de opinión en la televisión mexicana, México, Trillas, 2009, 59.

Es preciso mencionar que hasta la fecha no hay un consenso sobre dicho concepto, sin embargo, los debates y discusiones siguen dado que cada autor llega a utilizar dicho término conforme a su visión.

Es por esto que se elaboró una sencilla y propia definición que ayude a entender la importancia de este concepto para el presente trabajo: el periodismo televisivo, es la actividad que permite construir un mensaje utilizando el código audiovisual (audio e imagen) para que el público conozca la realidad noticiosa.

#### <span id="page-32-0"></span>**2.1.2 Las características del periodismo televisivo**

La televisión nació como un medio de entretenimiento, más aún, con las cualidades que tiene, se ha posicionado también como un medio informativo y cuando se lo propone, formativo. Su alcance masivo y la habilidad de mostrar los hechos en el momento que ocurren permiten darle al televidente una realidad más próxima y con una carga de emotividad.

La encuesta realizada por el Instituto Federal de Telecomunicaciones (IFT) en el 2016, indica que las personas que acostumbran a ver contenidos audiovisuales en televisión y por Internet, prefieren ver contenido de entretenimiento, aunque en el caso de la televisión abierta destaca el consumo de noticiarios primordialmente con un 49%,

comparado con el 45% que vieron videos musicales en Internet. Aunque para el 2020- 2021 se mantiene el consumo de noticias en televisión abierta, por Internet es lo contrario ya que se posiciona con el 52% ver películas y los videos musicales bajo su consumo y ahora cuenta con una preferencia del 17%.

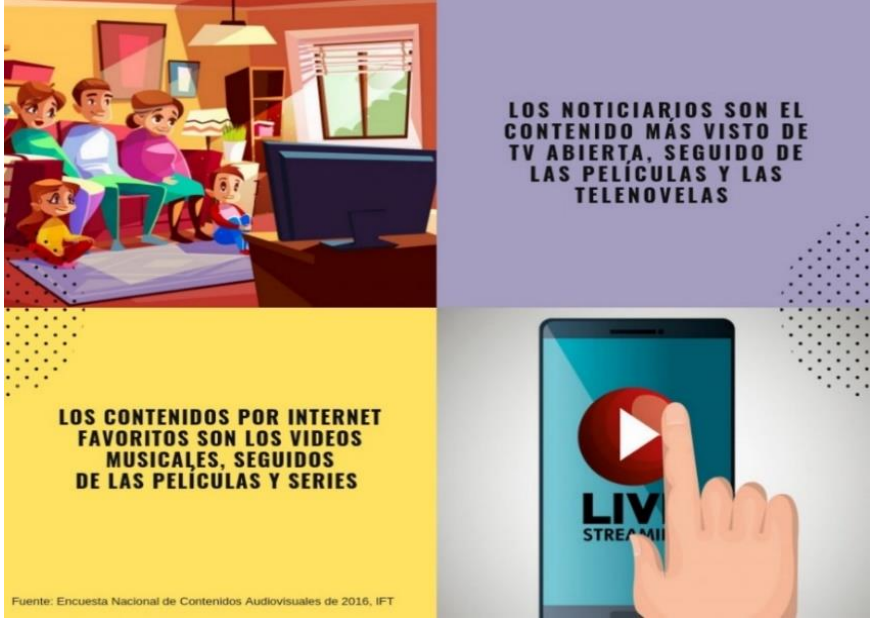

Imagen 17: Los hábitos de consumo de contenido audiovisual se enfocan más al entretenimiento en ambos medios (Televisión e Internet). Elaboración propia. Se puede consultar la información en [http://www.ift.org.mx/sites/default/files/encca2016\\_vf-compressed.pdf](http://www.ift.org.mx/sites/default/files/encca2016_vf-compressed.pdf) [https://somosaudiencias.ift.org.mx/archivos/01Reporte\\_final\\_ENCCA202](https://somosaudiencias.ift.org.mx/archivos/01Reporte_final_ENCCA2020-2021vp2_.pdf) [0-2021vp2\\_.pdf](https://somosaudiencias.ift.org.mx/archivos/01Reporte_final_ENCCA2020-2021vp2_.pdf)

La televisión construye su relato audiovisual mediante los recursos visuales -imagen- y sonoros -voz, música, efectos y silencio-. Las imágenes, además, de llevar el mayor peso, permitirán cargar el mensaje de significado y emoción, y así acercar el acontecimiento al telespectador para llamar su atención.

Los rasgos de cada medio y su proceso de producción son diferentes, y su potencial se verá explotado de acuerdo a esto, según María Elena Meneses, "la radio es inmediatez, el periódico profundidad, la televisión la historia contada a través de video y audio de calidad, e Internet es tiempo real, hipervínculos y recursos multimedia."<sup>32</sup>

La televisión se destaca de la prensa escrita o la radio, por la combinación entre sonidos, textos e imágenes, no obstante, en la Internet, pueden aprovechar otros recursos digitales como animaciones de procesos, información en páginas web, redes sociales, libros digitales, presentaciones, etc. -que con los otros medios no se pudo- mediante el uso de hipervínculos que permite la conexión con otros espacios virtuales que ofrece ampliar la información proporcionada.

### <span id="page-33-0"></span>**2.2 El periodismo televisivo por Internet**

En el transcurso de los años, los lectores de los periódicos y los radioescuchas pasaron a consumir también la televisión, con la llegada del mundo digital y el fácil acceso que hoy en día hay para los usuarios en la Internet, el consumo de este medio ha aumentado.

No sólo, es un reto para la televisión, sino para la prensa y la radio, el complementarse con el ciberespacio y así tener infinidad de recursos digitales que se pueden aprovechar para tener una interacción con su público, mayor alcance e impacto, ahora la audiencia tiene fácil acceso a casi cualquier cosa con tan sólo dar un clic en la red.

Por ello, la "Internet está obligando a replantear los modos de acceder a la información, las formas de elaborar los contenidos, las relaciones con la audiencia y la transmisión de los programas.<sup>33</sup>

Cada medio, como se ha visto a lo largo de la historia, ha reconfigurado a su antecesor, incluso mejorado. Actualmente los medios están trabajando de nueva cuenta para seguir existiendo y tener presencia en el mundo digital.

<sup>32</sup>María Elena Meneses, Periodismo Convergente. Tecnología, medios y periodistas en el siglo XXI, México, Editorial Porrúa, 2011, 160.

<sup>33</sup>Bienvenido León, coord., La televisión ante el desafío de la internet, Salamanca, Comunicación Social Ediciones y publicaciones, 2012, 19.

Tal es el caso de la televisión por Internet, pues no es sólo tener una televisión a la carta, en la que el usuario pueda elegir qué contenido ver, cuándo y en dónde, sino también hay una reconfiguración de cómo hacer periodismo televisivo para este medio.

En "México 65.5 millones de personas de seis años o más"<sup>34</sup> utilizaron Internet en 2016. De acuerdo con la Encuesta Nacional sobre Disponibilidad y Uso de Tecnologías de la Información en los Hogares (ENDUTIH) y comparado con el 13° Estudio sobre los Hábitos de los Usuarios de Internet en México 2017 de la Asociación de Internet, las actividades más destacadas, durante dicho año, de los usuarios fueron acceder a las redes sociales, la búsqueda de información, así como consumir contenidos audiovisuales.

Transcurridos cinco años la cifra de personas de seis años o más que utilizaron Internet aumento en México para el 2021 pasando a "88.6 millones de personas". <sup>35</sup> Según la Encuesta ENDUTIH 2021 y derivado también de la Pandemia, las actividades en línea fueron en gran medida debido a la necesidad de educación, trabajo y entretenimiento; enviar mensajes por servicios de mensajería instantánea, después el acceder a las redes sociales actividad que se mantiene en segundo lugar y como preferida de los internautas.

La Internet se destaca por la multimedia, característica que le permite compilar texto, audio e imagen, en un sólo lugar, además de tener la interactividad con el usuario, pendiente que la televisión tradicional no ha podido obtener. Y no se puede dejar de lado la "hipertextualidad",<sup>36</sup> característica que ningún otro medio tiene.

El propósito de este capítulo es también darnos una idea de los avances tecnológicos, transformación y adaptabilidad de cada medio a la web, que están en la fase de adecuación de la forma de hacer periodismo en la Internet. Nos muestra que hay mayor oportunidad de mejorar y reinventarse; en definitiva sigue abierto el tema de los retos que la prensa, la radio y la televisión necesitan para adaptarse, además se tiene la oportunidad de mejorar e incursionar en un periodismo por Internet en nuestro caso televisivo.

[https://www.inegi.org.mx/contenidos/saladeprensa/boletines/2022/OtrTemEcon/ENDUTIH\\_21.pdf](https://www.inegi.org.mx/contenidos/saladeprensa/boletines/2022/OtrTemEcon/ENDUTIH_21.pdf) (Consultada el 18 de agosto de 2022) (Consultado el 18 de agosto de 2022)

<sup>34</sup>Instituto Nacional de Estadística y Geografía (INEGI), Boletín: AUMENTAN USO DE INTERNET, TELÉFONOS INTELIGENTES Y TV DIGITAL: Encuesta Nacional sobre Disponibilidad y Uso de Tecnologías de la Información en<br>2017 [All docures] (ENDUTIH) los Hogares (ENDUTIH) 2017 [http://www.inegi.oorg.mx/saladepresna/boletines/2017/especiales/especiales2017\\_03\\_02.pf](http://www.inegi.oorg.mx/saladepresna/boletines/2017/especiales/especiales2017_03_02.pf) (Consultado el 02 de

septiembre de 2018) <sup>35</sup>Instituto Nacional de Estadística y Geografía (INEGI) Encuesta Nacional sobre Disponibilidad y Uso de Tecnologías de la Información en los Hogares (ENDUTIH) 2021

<sup>36</sup> Hipertextualidad: Característica de la Internet, que permite estructurar y acceder a la información en un entorno digital mediante enlaces no lineales.

#### <span id="page-35-0"></span>**2.2.1 Definición de periodismo televisivo por Internet**

"Las televisiones deben transformar su medio diseñado para ser consumido en un lugar fijo, en compañía de otros y de modo pasivo, pasando a un consumo móvil, individual y activo."<sup>37</sup>

Teniendo en cuenta este aspecto, considero al periodismo televisivo por Internet como un trabajo periodístico que permite producir un contenido multimedia -que integra códigos, textuales, visuales y sonoros con una armonía comunicativa-, que dé a conocer de forma precisa y concisa la realidad, para ser distribuido por la autopista de la información acoplándose a la necesidad y para el medio que el usuario elija.

Además, el periodismo televisivo por Internet podrá explotar las características del medio, sobre todo la interactividad, pues el público podrá interactuar recíprocamente con el medio, entre sí y en otras…

La actualización de los contenidos da acceso a seguir un flujo noticioso, permite conocer lo que pasa en el mundo y comprender las causas desde diferentes ángulos, permitiendo percibir y entender los diversos escenarios que se llegan a manifestar tanto a nivel local como global, no obstante, la naturaleza del hecho que es noticia, va más allá de vislumbrar el panorama y la visión de quien está generando y dando la información.

El consumo del video en Internet es bastante, un ejemplo es la plataforma de videos YouTube que entre el 2020 y 2021 tuvo una preferencia del 79% de los usuarios<sup>38</sup> y en promedio el número de horas que pasa un usuario a la semana va de 9.3 horas y en su versión YouTube Premium 9.2 horas a la semana debido a su fácil acceso, por ello la televisión tiene mayor impacto y ventaja. Los internautas prefieren el contenido en video que en texto, por lo que la imagen pasa a adquirir una importancia significativa, ya no sólo en la televisión, sino también en este medio.

#### <span id="page-35-1"></span>**2.2.2 Las características del periodismo televisivo por Internet**

El periodismo televisivo por Internet, explota las características propias de la televisión al mismo tiempo de la Internet, la importancia que tiene el video, como elemento de información y entretenimiento, lo lleva a tener una gran relevancia y mucha oportunidad de trabajo.

 37Bienvenido León, coord., La televisión ante el desafío de la internet, Salamanca, Comunicación Social Ediciones y publicaciones, 2012, 20.

<sup>38</sup>Instituto Federal de Telecomunicaciones (IFT),"Encuesta Nacional de Contenidos Audiovisuales de 2020-202 , México [https://somosaudiencias.ift.org.mx/archivos/01Reporte\\_final\\_ENCCA2020-2021vp2\\_.pdf](https://somosaudiencias.ift.org.mx/archivos/01Reporte_final_ENCCA2020-2021vp2_.pdf) (Consultado el 18 de agosto 2022)
La primera característica es la multimedia, dándonos la oportunidad de usar texto, sonido e imagen al mismo tiempo, lo que lleva a que el espectador tenga una vivencia más cercana al hecho. Y no sienta que sólo le cuentan.

Al integrar las posibilidades de multidireccionalidad en su comunicación, permite una interacción con el público de inmediato, esta misma le fue más difícil obtener a la televisión tradicional, siempre y cuando no fuera un programa en vivo con enlace telefónico. Otro rasgo que es difícil para la televisión y esencial en el periodismo televisivo por Internet es que su contenido es permanente, pues lo que se sube a la red se queda ahí para la eternidad y no es fugaz.

La televisión por Internet tiene una mayor inmediatez, debido a que la sociedad quiere rápido acceder a la información de última hora. Incluso se puede observar que los mismos internautas tienen la noticia a su alcance y la dan a conocer por las plataformas de las redes sociales, la televisión por Internet también cambia el uso de sus fuentes, pues ahora adquiere también valor el contenido de los mismos usuarios para complementar la historia o para hacerla noticia con elementos como son las fotos o incluso videos de corta duración.

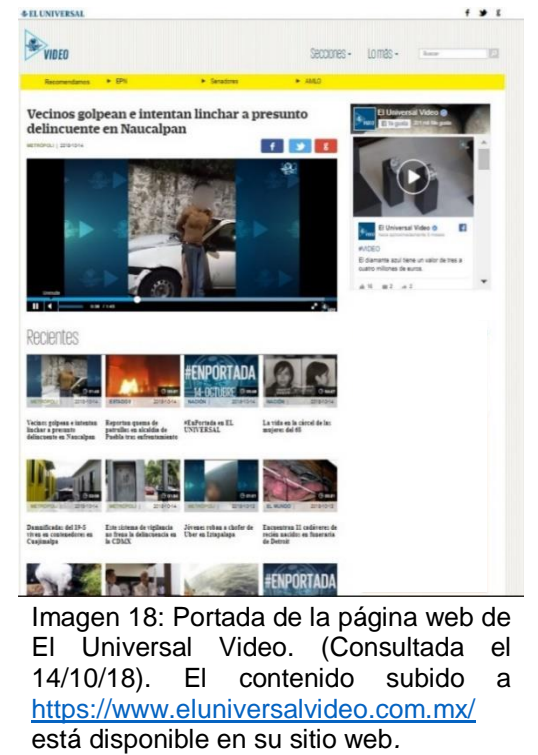

Hay que mencionar además la hipertextualidad, ya que las mismas plataformas para distribuir el contenido, permite enlazar a otra información del mismo tema, ya sea desde un artículo en texto, galería fotográfica u otro video, incluso otras páginas y todo al mismo tiempo.

#### **2.3 Géneros periodísticos adaptados para la televisión**

Como se afirmó en otros apartados, la televisión, adoptó los géneros periodísticos de la prensa y la radio, después de acertar y errar al implementarlos en su producción, se dio cuenta que tenía que ajustarlos a su lenguaje audiovisual.

Es decir, en la televisión se da a conocer el acontecimiento a través de una imagen fija o en movimiento, por tal motivo, no se puede describir lo mismo que se está viendo. Se tiene que hacer una redacción que permita dar más elementos para conocer la noticia, pero sin tener que contarle al televidente lo que por sí mismo está viendo.

Tiene un lenguaje repetitivo, que lo destaca de los otros medios, pues el televidente, olvida rápidamente lo que acaba de ver y oír, por ello, es importante la reiteración de la información, cada cierto tiempo.

Para este trabajo se rescataron los géneros informativos -noticiario, reportaje, entrevista, crónica y columna- los cuales son los que "El Universal TV" realiza, debido al objetivo, de informar y generar opinión, que tiene el proyecto y por sus costos de producción.

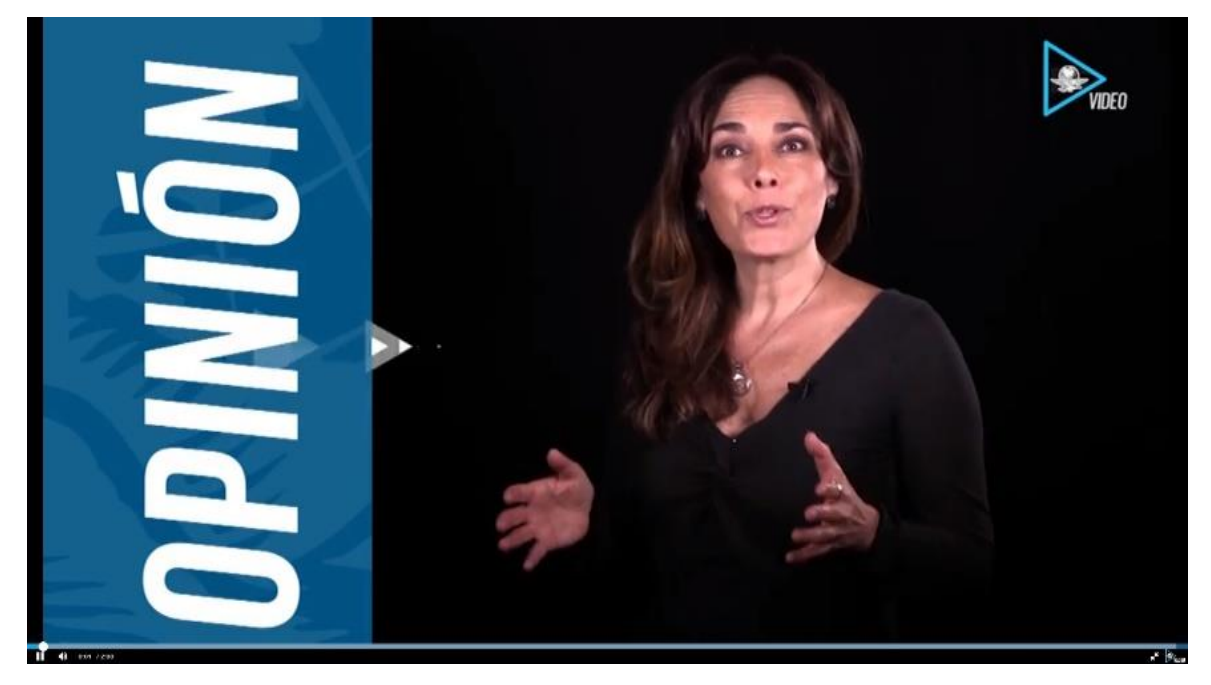

Imagen 19: Fotograma de Elisa Alanís en su videocolumna de opinión. Se puede consultar en [https://www.eluniversalvideo.com.mx/video/opinion/2018/ministros-magistrados-y-jueces-al](https://www.eluniversalvideo.com.mx/video/opinion/2018/ministros-magistrados-y-jueces-al-banquillo-de-la-cuarta-transformacion)[banquillo-de-la-cuarta-transformacion](https://www.eluniversalvideo.com.mx/video/opinion/2018/ministros-magistrados-y-jueces-al-banquillo-de-la-cuarta-transformacion) (Consultada el 14/12/18) El video puede ser consultado en <https://www.youtube.com/watch?v=J-UdLefBxKw>

El primer género es el noticiario, es el programa que cubre la cuestión informativa y de acuerdo con el Diccionario de la Real Academia de la Lengua Española, es el espacio radiofónico o televisivo en donde se presentan las noticias de actualidad.

Al inicio la televisión implementó este género, al leer las noticias directamente del medio impreso ante la cámara, sin más. Después se modificó y se comprendió que no sólo era leer ante la cámara los hechos de actualidad. La información fue estructurada de manera que pueda mantener al público al corriente de sucesos a nivel local y global. La noticia fue apoyada por sonido e imagen permitiendo presentar el hecho al telespectador.

El reportaje, es uno de los géneros mayor utilizado en televisión, su extensión es más amplia que la de una noticia, su tiempo y espacio son variados, desde un minuto hasta los 15 o 20 minutos, pues su finalidad es ampliar y profundizar el tema.

El reportaje es un hecho –no importa si es actual- relatado en pasado, dónde sigue teniendo preponderancia la imagen, la televisión transmite emociones, por lo que su discurso debe ser lineal y descriptivo. Dar detalles que la cámara no pueda captar.

También tenemos la entrevista, según Manuel Roglán: "no es una conversación casual, sino el resultado del análisis de un tema y de una preparación minuciosa del personaje y de las preguntas o de la línea argumental que el cuestionario pueda seguir."<sup>39</sup>

Es un género muy utilizado en televisión, debido a que permite conocer más información de un tema en específico. Hay dos tipos de entrevistas la informativa y la de semblanza o personalidad. Y puede ser usado en un segmento de un programa con una duración corta que puede ir desde los 5 a 15 minutos o realizar un programa único de entrevista desde los 15 hasta los 60 minutos de duración en la televisión tradicional, no obstante, para la televisión por Internet los tiempos pueden cambiar.

La crónica puede ser explotada en televisión, debido a que esta es una narración de un hecho que puede ser vestida con imágenes, sonidos y datos detalladamente de una manera ordenada. Al público se le puede acercar el acontecimiento fielmente. La audiencia siente, como si estuviese viviéndolo en el lugar de los hechos.

 $\overline{a}$ 

<sup>39</sup>Manuel Roglán, Televisión y lenguaje: aportaciones para la configuración de un nuevo lenguaje periodístico. Barcelona, Ariel, 1996, 84.

La columna, en el periodismo se utiliza para que alguien exprese su punto de vista respecto a varios temas en particular. A través de la opinión del autor se busca presentar una interpretación de la realidad para orientar al público, o para fijar su posición ante un hecho o incluso, el columnista desea exhibir su pensamiento o tendencia política, social o económica.

Cada género debe ser adaptado a una redacción, ligera, sin caer en lo repetitivo de acuerdo a escuchar y ver lo mismo, los tiempos en la era de la Internet, van cambiando y si en la televisión tradicional se puede hacer un programa de una hora, para la Internet, se deberá pensar en el tipo de usuario que probablemente accederá al contenido y considerar el tiempo que pasara viendo un video hasta finalizarlo.

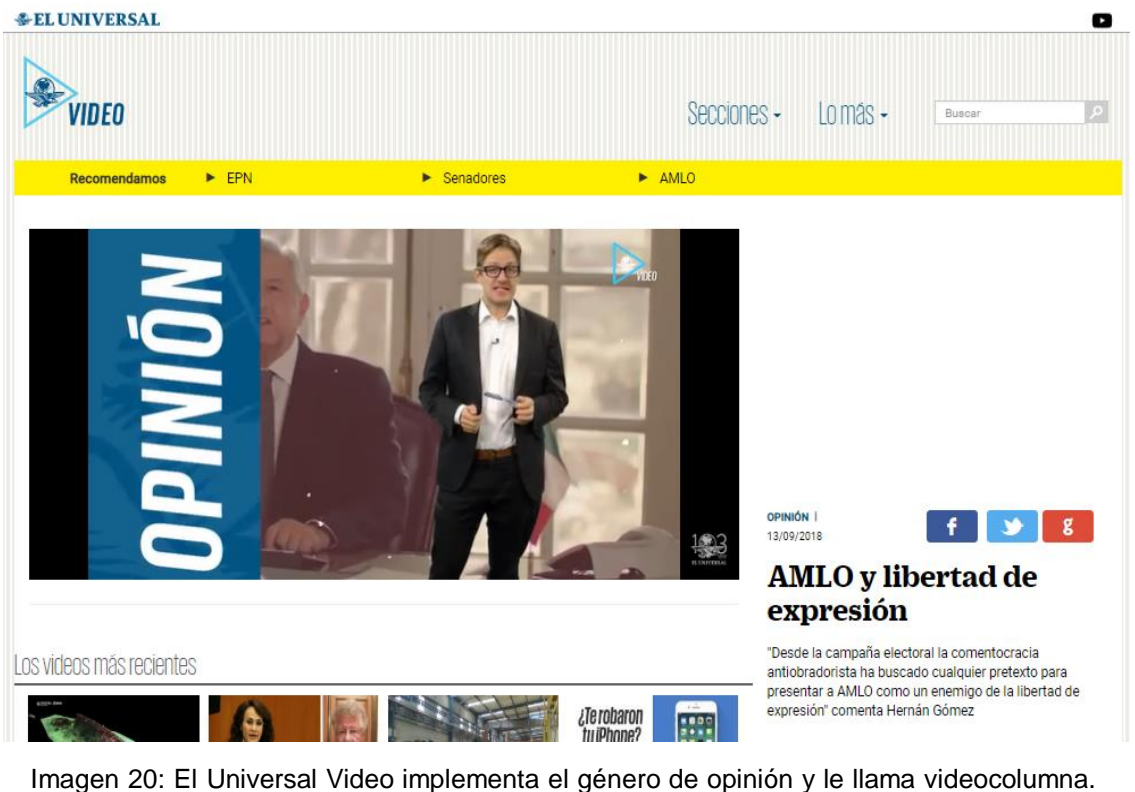

Se puede consultar en [http://www.eluniversalvideo.com.mx/video/opinion/2018/amlo-y](http://www.eluniversalvideo.com.mx/video/opinion/2018/amlo-y-libertad-de-expresion)[libertad-de-expresion](http://www.eluniversalvideo.com.mx/video/opinion/2018/amlo-y-libertad-de-expresion) (Consultada el 14/12/18) El video puede ser consultado en [https://www.youtube.com/watch?v=e\\_Wc01i\\_zOg](https://www.youtube.com/watch?v=e_Wc01i_zOg)

Para que el internauta se quede a ver el contenido que el medio televisivo le ofrece, necesita que la imagen y el sonido tengan una buena calidad y le dejen una excelente impresión para entonces consumir el producto, por ello, es imprescindible elaborar mensajes claros y breves, pero teniendo armonía con todo el código audiovisual empleado.

### **2.4 ¿Cómo se consume el contenido en la Internet? ¿Streaming y/o Podcast?**

El consumo de contenido en la Internet se ha incrementado y aunque los géneros periodísticos se han tenido que adaptar a las características de la web, también hubo otra cosa que cambio, la forma de consumir el contenido.

Si bien en la televisión tradicional si no se sintonizaba el canal en el día y horario para ver un programa, ya no había otra manera de verlo hasta que hubiera una repetición o en definitiva nunca se podía acceder de nuevo al material mostrado por la televisora, pero, el no poder oír o ver algún programa ha quedado atrás con la llegada de la Internet. La manera de transmitir contenido cambió. Conviene especificar que cuando se realizó este trabajo, lo que predominaba en ese momento en el caso de estudio que se analizó, fue el streaming y el podcast. No obstante, la integración del Over the Top (OTT)<sup>40</sup> y Video on Demand VOD<sup>41</sup> ha hecho que el consumo de contenido sea distinto.

El podcast consiste en la distribución de archivos multimedia ya sea de audio o video mediante un sistema de redifusión (RSS) que permite suscribirse y descargar el archivo para verlo o escucharlo en el momento que uno quiera. Por su parte el streaming es la distribución de audio o video por la Internet, en tiempo real, aunque el contenido puede ser en vivo, pregrabado o verlo después. 42

 $\overline{a}$ 

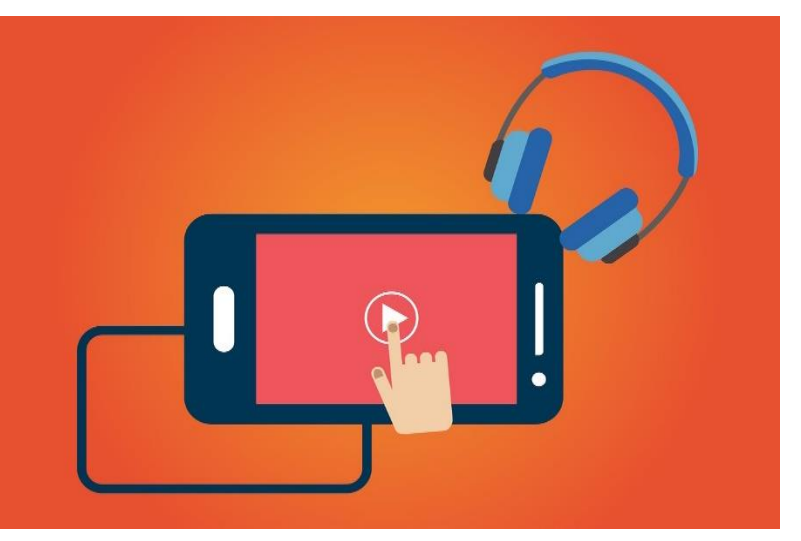

Imagen 21: Consumo de contenido en video o audio en cualquier lugar y momento. Fotografía de Pixabay.

<sup>41</sup>Definición VOD (Video on Demand): Sistema que permite al usuario el acceso a contenidos de forma personalizada con la posibilidad de elegir y visualizar una película o programa en el momento exacto que se desee. [https://www.ift.org.mx/sites/default/files/contenidogeneral/medios-y-contenidos-](https://www.ift.org.mx/sites/default/files/contenidogeneral/medios-y-contenidos-audiovisuales/ofertaydemandadeottsdecontenidosaudiovisualesenmexico2020acc.pdf)

[audiovisuales/ofertaydemandadeottsdecontenidosaudiovisualesenmexico2020acc.pdf](https://www.ift.org.mx/sites/default/files/contenidogeneral/medios-y-contenidos-audiovisuales/ofertaydemandadeottsdecontenidosaudiovisualesenmexico2020acc.pdf) (Consultado el 22 de agosto del 2022)

<sup>40</sup>Definición OTT (Over-The-Top): Es el término utilizado en la industria del cine y la TV para definir a las plataformas que ofrecen contenidos audiovisuales por internet[. https://www.ift.org.mx/sites/default/files/contenidogeneral/medios](https://www.ift.org.mx/sites/default/files/contenidogeneral/medios-y-contenidos-audiovisuales/ofertaydemandadeottsdecontenidosaudiovisualesenmexico2020acc.pdf)[y-contenidos-audiovisuales/ofertaydemandadeottsdecontenidosaudiovisualesenmexico2020acc.pdf](https://www.ift.org.mx/sites/default/files/contenidogeneral/medios-y-contenidos-audiovisuales/ofertaydemandadeottsdecontenidosaudiovisualesenmexico2020acc.pdf) (Consultado el 22 de agosto del 2022)

<sup>42</sup>Berto, López, ¿Qué es, para qué sirve, cómo escuchar un Podcast en tu móvil?, Ciudadano2cero [https://www.ciudadano2cero.com/que-es-un-podcast/#Que\\_es\\_un\\_Podcast\\_y\\_para\\_que\\_sirve](https://www.ciudadano2cero.com/que-es-un-podcast/#Que_es_un_Podcast_y_para_que_sirve) (Consultado el 14 de octubre del 2018)

El servicio Over the Top (OTT) transmite en plataformas de Internet fijo o móvil los servicios de video, audio, voz o datos en diferentes dispositivos como el teléfono móvil, la Tablet, consola de videojuegos, etc. El proveedor de este servicio puede ser distinto del operador tradicional de telecomunicaciones y del operador que administra la red. El atributo principal de este servicio es que la oferta depende exclusivamente del proveedor de OTT.<sup>43</sup>

El Video on Demand (VOD) ofrece diversas formas de acceder al contenido, mediante una suscripción mensual, gratuitamente, por transacción que es el alquiler del contenido que se desea ver, híbrido donde combinan las opciones anteriores, y el TV Everywhere que es el servicio que te ofrece contenido de video disponible a través de una plataforma en línea y te permite acceder a otra sin costo extra.

El consumo de contenido ha cambiado, ahora las plataformas o servicios de Over the Top hacen referencia a los servicios de libre transmisión de contenido, que pasan "por sobre" los proveedores u operador de servicios de transmisión tradicionales.<sup>44</sup>

Para los sitios web de noticias, el streaming le permite ofrecer a los usuarios con un clic una emisión de programas, pero también permiten acceder a sus contenidos las 24 horas del día y estos se quedan ahí para la posterioridad.

"El Universal TV" en algunas ocasiones hace uso de estos dos recursos, aunque la mayoría de las veces el material es subido a su sitio web sin ser transmitido en tiempo real, pero puede ser consultado en cualquier momento, aunque no tiene la opción de ser descargado por el usuario.

YouTube y Netflix son dos plataformas que han llevado más allá la manera de consumir contenido en la Internet, se han posicionado por la elección a la carta de contenido de todo tipo en cualquier lugar y momento, lo que le ha dado competencia al medio televisivo en cuanto a la creación y distribución de contenidos de corte de entretenimiento. De la misma forma, "El Universal TV" hizo uso de VOD en su sitio web en sus inicios.

Los modelos de negocio, la tecnología y la Internet, son los que han permitido que los dueños de las empresas empiecen a buscar formas distintas de llevar su contenido de calidad a los usuarios ofreciendo servicios gratuitos o de paga.

 <sup>43</sup>Ma. Elena Estavillo, Los Servicios OTT: provisión de contenidos vs televisión abierta y de paga. 2014 [https://www.ift.org.mx/sites/default/files/ott\\_pdf\\_0.pdf](https://www.ift.org.mx/sites/default/files/ott_pdf_0.pdf) (Consultado el 22 de agosto del 2022) <sup>44</sup>Mediastream Principales plataformas Over the Top (OTT) del mundo. 2021.

<https://www.mediastre.am/blog/principales-plataformas-over-the-top-ott-del-mundo> (Consultado el 23 de agosto del 2022)

El servicio de streaming también se ha modificado tomando relevancia el término adaptative streaming o streaming adaptable, donde las configuraciones del video se adaptan para ofrecer al usuario la mejor calidad posible dependiendo del ancho de banda y del dispositivo.

Los canales de TV por Internet tradicionales, no suelen contar con esta tecnología, lo que puede llevar a interrupciones sostenidas cuando el usuario tiene una baja tasa de bits.<sup>45</sup> Por ello el servicio de OTT ha incrementado su participación y cada vez la forma de acceder a un contenido va en función también de cómo lo quiere el usuario.

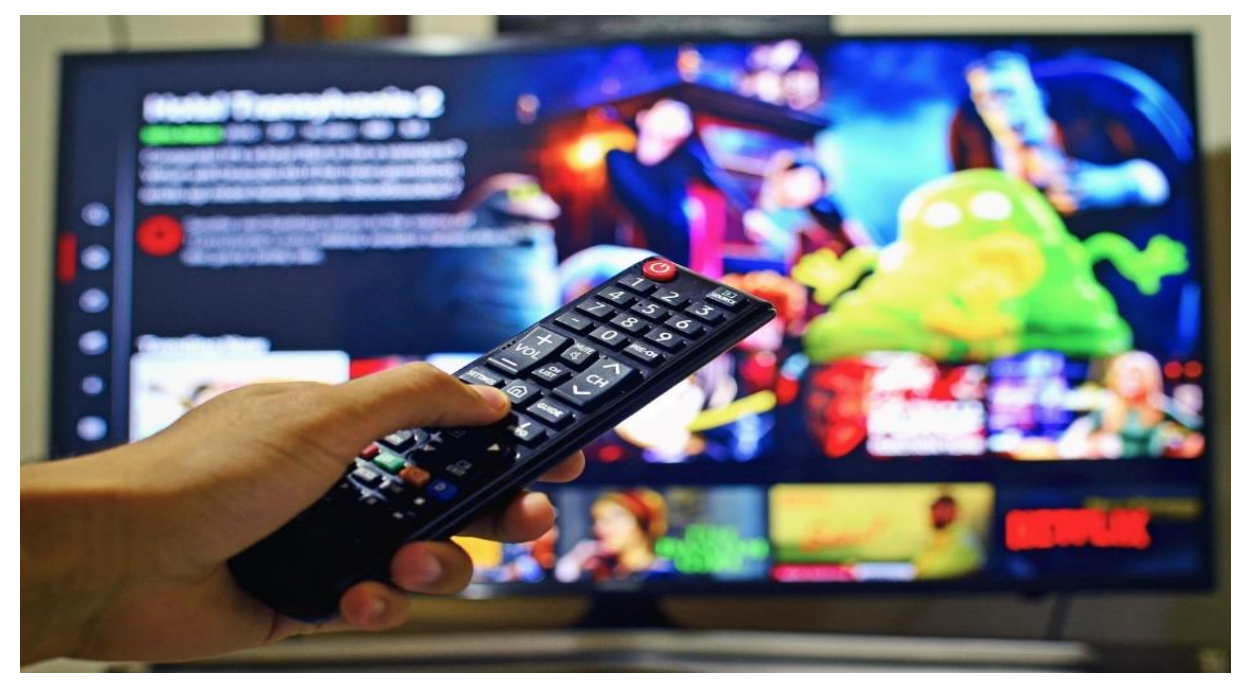

Imagen 22: Pantalla conectada a la Internet para ver Netflix. En México hay un alto número de suscriptores en esta plataforma. Fotografía de Pixabay.

El OTT pasa por alto al uso de las redes públicas de Internet, sin la necesidad de un proveedor intermedio, sólo con tener un dispositivo que pueda conectarse a Internet podrá acceder a contenidos de todo el mundo y se diferencia de los canales de TV por Internet ya que estos transmiten la parrilla programática y son redes gestionadas por telecomunicaciones.

Para ejemplificar la evolución de estos servicios, un caso actual es Grupo Radio Centro y Olympusat quienes informaron una alianza para lanzar el canal 8.2 de televisión abierta –televisión tradicional- con la marca FreeTV y la plataforma OTT del mismo nombre en julio 2022.

 <sup>45</sup>Mediastream Qué es OTT TV y cómo se diferencia de canales de TV por Internet. 2019 <https://www.mediastre.am/blog/principales-plataformas-over-the-top-ott-del-mundo> (Consultado el 27 de agosto de 2022)

Es decir, "el canal 8.2 de la televisión mexicana contará con una programación 100% de entretenimiento provisto por la empresa comercializadora y productora Olympusat. Esta alianza, ofrece al auditorio y sus anunciantes, un canal abierto con contenido de calidad de un canal de televisión de paga o de una OTT SVOD pero gratuito; presentando un concepto innovador que permite al televidente dar seguimiento a su programa favorito en el horario establecido del 8.2 o también en cualquier momento que tenga disponible desde su laptop, celular o tableta a través de la App de FreeTV lo que crea un esquema único, alcanzando así cualquier audiencia sin importar sus hábitos de consumo o su edad." 46

Con este ejemplo, se observa que el OTT evolucionó para ahora estar en televisión tradicional abierta y a la par dar a los usuarios la oportunidad de ver su programación con una parrilla a la semana en este canal o darle continuidad a su serie favorita en cualquier momento y en cualquier lugar sólo con un dispositivo móvil con conexión a Internet.

### **2.5 La importancia de la imagen en la televisión por Internet**

La imagen es la materia prima de la televisión. El discurso audiovisual se puede formar por dos tipos de imágenes, las estáticas y en movimiento; estas en conjunto con la música, la palabra, efectos y silencio, elaboran el mensaje audiovisual.

En televisión, la falta de imagen supone que el hecho no hubiera ocurrido, cabe destacar que el lenguaje audiovisual de la televisión viene del cine, y en consecuencia se trata de dar una buena impresión con lo que se muestra.

No sólo es ilustrar los hechos es presentarlos de la manera más natural posible, si bien es cierto, que ya hay un proceso de selección antes de que la imagen llegue al público, eso no significa que se le muestre lo primero que se vea.

Debe existir una correlación entre todos los elementos siendo de suma importancia reconocer que no se puede escribir primero y luego buscar la imagen, sino al contrario, ya se ha manifestado que no se puede decir lo que se está viendo, al caer en la obviedad con recurrente repetición descriptiva de la imagen, ya que no tendría la armonía necesaria para integrar la información requerida.

<sup>46</sup>Grupo Radio Centro "Comunicado Grupo Radio Centro y Olympusat anuncia nueva etapa en el canal de Tv abierta 8.2 2022" México. [https://radiocentro.com/wp-content/uploads/2018/07/corp\\_Comunicado\\_FreeTV\\_8.2\\_22-08-](https://radiocentro.com/wp-content/uploads/2018/07/corp_Comunicado_FreeTV_8.2_22-08-01a.pdf) [01a.pdf](https://radiocentro.com/wp-content/uploads/2018/07/corp_Comunicado_FreeTV_8.2_22-08-01a.pdf) (Consultado el 27 de agosto del 2022)

#### **2.5.1 El lenguaje Televisivo**

El profesional de la televisión tiene que conocer el propio lenguaje del medio, el cual le permitirá elaborar los mensajes y dar a conocer la realidad naturalmente y no de una manera forzada.

Para elegir la imagen de un acontecimiento, se deben considerar varios aspectos. El primero a señalar es la relevancia que toma la calidad de la imagen, dado que el saber capturarla ayudará a que el producto final cumpla con el objetivo de presentar el hecho lo más fiel posible para el espectador.

El lenguaje televisivo no es otra cosa, sino conocer los elementos que ayudarán a tener una imagen que permita elaborar el producto comunicativo con más sencillez y precisión.

Como se externó, el cine heredó a la televisión sus características para registrar una imagen, que en conjunto con los elementos sonoros nos lleven a presenciarlo otra vez.

La secuencia y la escena dan acceso a la narración del acontecimiento, lo que permite crear lo que queremos contar.

La toma o también conocida como plano, permite registrar la imagen desde diferentes perspectivas que ayudan a delimitar las cosas importantes a mostrar. Tanto los planos, como los movimientos de cámara, tienen un propósito de ser para lo que se quiere mostrar.

El lenguaje sonoro complementa y le da más realismo. Permite jugar con los cuatro elementos, voz, música, efectos y silencio, que integrarán un mensaje claro, coherente y con expresión sentimental.

A continuación, en la imagen 23, se observan los dos lenguajes, sonoro y visual, así como los elementos que conforman un relato audiovisual.

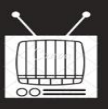

#### Presentar una visión de la realidad.

### **LENGUAJE TELEVISIVO**

Permitirá elaborar mensajes atractivos para la audiencia.

### **SECUENCIA**

La secuencia es una acción completa que se inicia y concluye. Puede estar conectada con diferentes escenas. Es una unidad de división del relato que tiene un sentido completo.

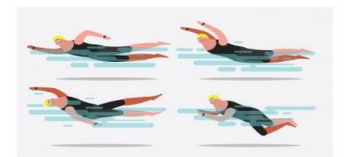

#### **ESCENA**

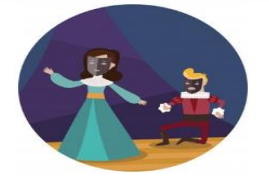

La escena es una parte de la acción desarrollada en el escenario delimitada por el espacio y tiempo y por sí solo no tiene sentido drámatico.

#### **PLANO**

El plano se trata de la acción grabada desde un punto de vista concreto y con un encuadre específico. el fragmento más pequeño del lenguaje audiovisual.

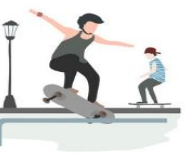

#### **TOMA**

También llamada plano de registro. Es el momento desde que empiezan a grabar hasta que se termina. Más tarde, todas éstas serán valoradas y así determinar cuál es la más adecuada para el montaje final.

### **LENGUAJE SONORO**

#### El sonido debe acompañar e integrar a la imagen

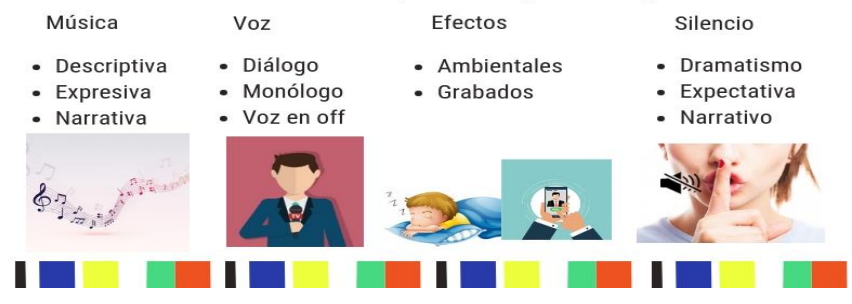

Imagen 23: Lenguaje Televisivo. Elaboración propia. Fuente: Eduardo Fernando Aguado Cruz, Los géneros periodísticos de opinión en la televisión mexicana, (México, Trillas, 2009).

#### **2.5.2 Proceso de producción de periodismo televisivo por internet**

Realizar una producción televisiva por Internet requiere de un equipo de profesionales cuyas tareas se destacan en cada etapa del proceso, habría que decir, que este sigue siendo semejante al de una producción televisiva tradicional, no obstante, es importante recalcar que requiere incluso de menos recursos técnicos y humanos.

De igual modo que en la televisión tradicional, requiere de los recursos técnicos, -cámara, micrófonos, teleprompter, estudio de tv, iluminación- y los recursos humanos, es aquí donde hay una variante significativa.

En la televisión tradicional necesitaríamos al productor, asistente de productor, talentos, camarógrafos, guionistas, iluminadores, director, operadores de videos, microfonistas y todo el personal técnico que se requiere; mientras que en la televisión por Internet se puede prescindir de algunos elementos, pero no por ello se dejan de lado las etapas del proceso que se lleva acabo para la realización.

La televisión por Internet, quiere producir información con menos costos, y aprovecha la inmediatez y la basta información que hay en la Internet para hacerlo, ello hace que la producción sea mucho más rápida y mayor, aunque a veces esto puede provocar falta de calidad en el contenido.

"La novedad de hoy es que la tecnología permite a simples individuos (*youtubers*, *influencers*, *haters* y demás habitantes de las plataformas digitales y redes sociales) llegar inmediatamente a grandes públicos sin costosas estructuras empresariales y casi sin inversión."<sup>47</sup>

El equipo tiene la encomienda de seguir las fases de una producción televisiva normal, cumpliendo también con las normas éticas, de responsabilidad social y tener el suficiente criterio para desarrollar su actividad periodística en el mundo virtual.

Durante la elaboración de un producto comunicativo para la televisión en el ciberespacio, el profesional tendrá que realizar una serie de etapas, que lo guiarán en el qué hacer, para tener un contenido de calidad que pueda ofrecer a los usuarios de manera rápida y oportuna.

<sup>47</sup>Carles Marín, Reporterismo de Televisión, (España, Gedisa, 2017), 76.

El proceso, consta de tres etapas, la preproducción, producción y postproducción las cuales se describen posteriormente, con base en el trabajo realizado en "El Universal TV". Cabe destacar que el equipo se conforma de redactores, reporteros, camarógrafos y postproductores, cada uno de ellos integra y coadyuva en las tres fases de las etapas de producción.

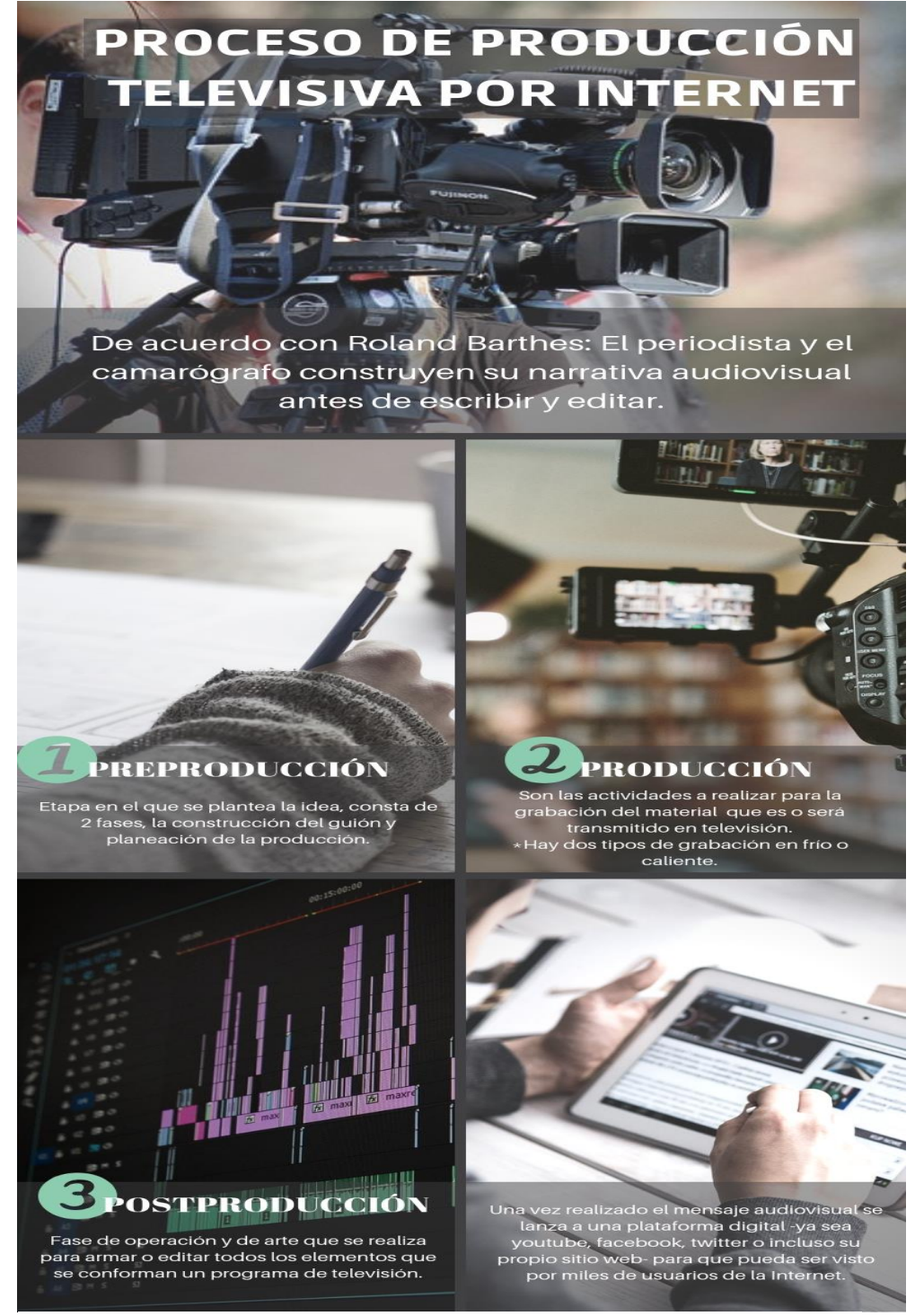

Imagen 24: Proceso de Producción televisiva por Internet. Elaboración propia*.*

#### **2.5.2.1 Preproducción**

La primera etapa en este proceso, es el momento donde se gesta el bosquejo del mensaje audiovisual. En ella se hacen las actividades para transformar esa idea en un guion que lleve a tener claro qué se quiere hacer. En "El Universal TV", puede ser el redactor o el reportero los que realizan esta etapa, una vez con la idea en papel, se visualiza si es necesario salir a la locación, si es en el estudio o si será material recolectado de la misma empresa o de otras fuentes informativas.

Una vez decidido esto, el concepto se plantea para trabajar con los demás integrantes del equipo, si es necesario se realiza la agenda de acciones y se resuelven todos los detalles requeridos para la producción tanto de equipo o personal que se requiera.

Después de que el equipo de redactores decidió cual es el tipo de material a usar, se realiza un boceto guion. De igual manera si el material es de otra fuente, se procede a la recolección de este para pasar a la producción.

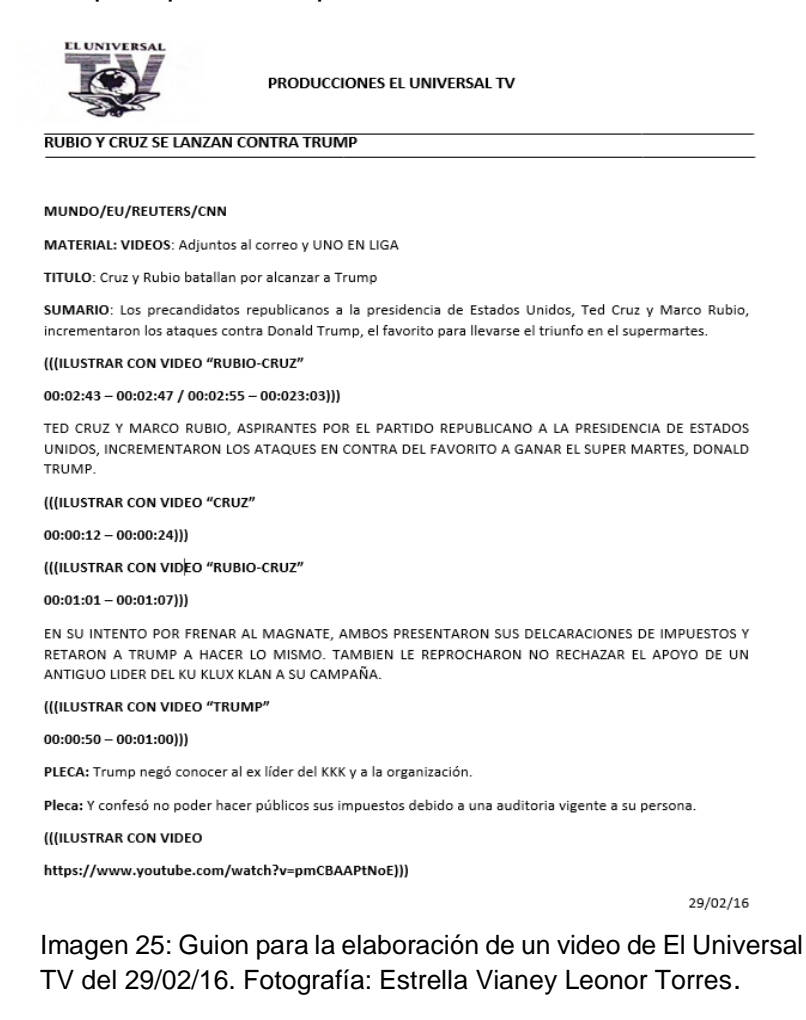

44

#### **2.5.2.2 Producción**

En esta etapa es donde se realizarán las actividades dependiendo del tipo de producción, puede ser en estudio o en locación. Los camarógrafos y reporteros, realizarán las tareas correspondientes a esta fase. Incluye la recolección de material en campo, grabación en estudio o en locación.

Si es grabado en estudio o en locación, el camarógrafo tiene la tarea de grabar elementos que se puedan utilizar para la postproducción. En conjunto con el reportero en turno, tendrán una comunicación para que este le transmita la idea de su proyecto y así pueda captar en la imagen.

La producción implica toda aquella actividad que se dé durante una grabación o transmisión en televisión. Y una vez que se tiene el material se pasa a la postproducción -si es necesario-. Cabe recalcar que hay dos tipos de grabación, en frío o en caliente mejor conocida como en vivo. La grabación en frío consiste en grabar por separado todos los elementos, imágenes, voces, música y efectos para después integrarlos. En la grabación en caliente, todos los elementos se integran al mismo tiempo en la grabación durante su transmisión en vivo.

En el caso de "El Universal TV" casi siempre se usa la grabación en frío, por las ventajas que esta permite, no obstante, en algunos casos como las coberturas, se realiza la grabación en caliente cuando se transmite vía streaming.

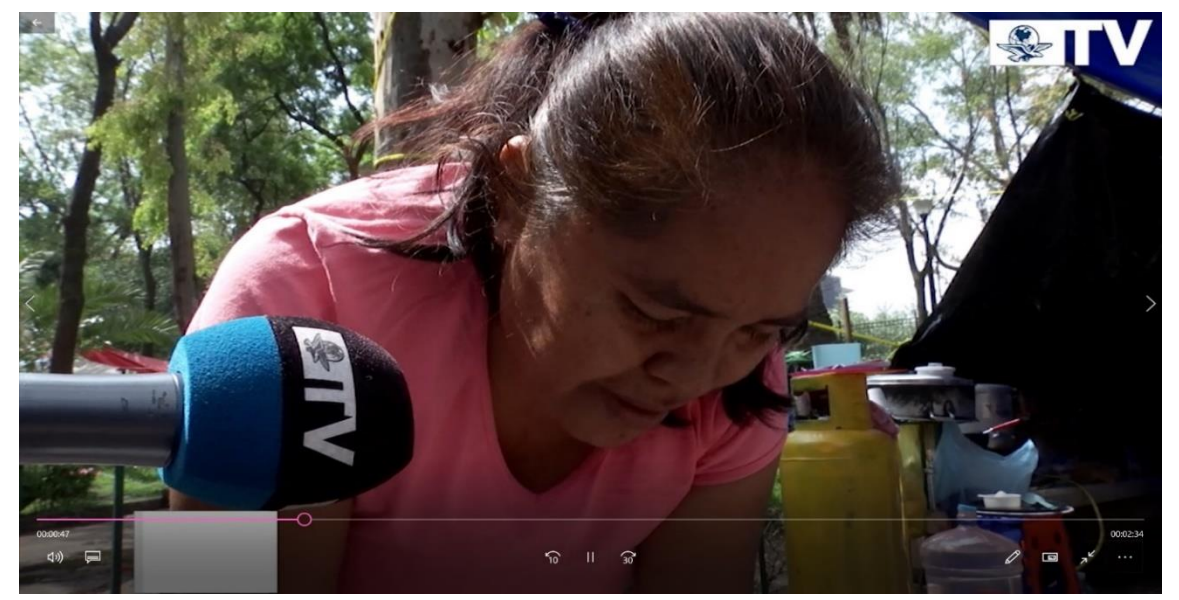

Imagen 26: Fotograma de grabación en campo del equipo de El Universal TV. Nota de "Ni la lluvia, ni el viento nos hará quitar el plantón de la Ciudadela: CNTE". [https://www.eluniversal.com.mx/video/metropoli/cdmx/2016/07/1/ni-la-lluvia-ni-el-viento-nos](https://www.eluniversal.com.mx/video/metropoli/cdmx/2016/07/1/ni-la-lluvia-ni-el-viento-nos-hara-quitar-el-planton-de-la-ciudadela)[hara-quitar-el-planton-de-la-ciudadela](https://www.eluniversal.com.mx/video/metropoli/cdmx/2016/07/1/ni-la-lluvia-ni-el-viento-nos-hara-quitar-el-planton-de-la-ciudadela) (Consultado el 15/10/18) También puede ser consultado en el apartado de anexos video G- Maestros en la Ciudadela.

#### **2.5.2.3 Postproducción**

Para poder pasar a la fase de postproducción el material se pasa a una calificación por parte de los redactores y reporteros, en la cual se realiza un guion técnico. La postproducción es la construcción de un proyecto audiovisual en el que el video y el audio estén en sincronía y armonía; en efecto, es el arte de realizar un relato que presente la realidad de forma natural.

En esta etapa es donde los postproductores ponen toda su creatividad para la realización de la pieza final y esta pueda ser vista por el receptor en cualquier dispositivo electrónico conectado a Internet.

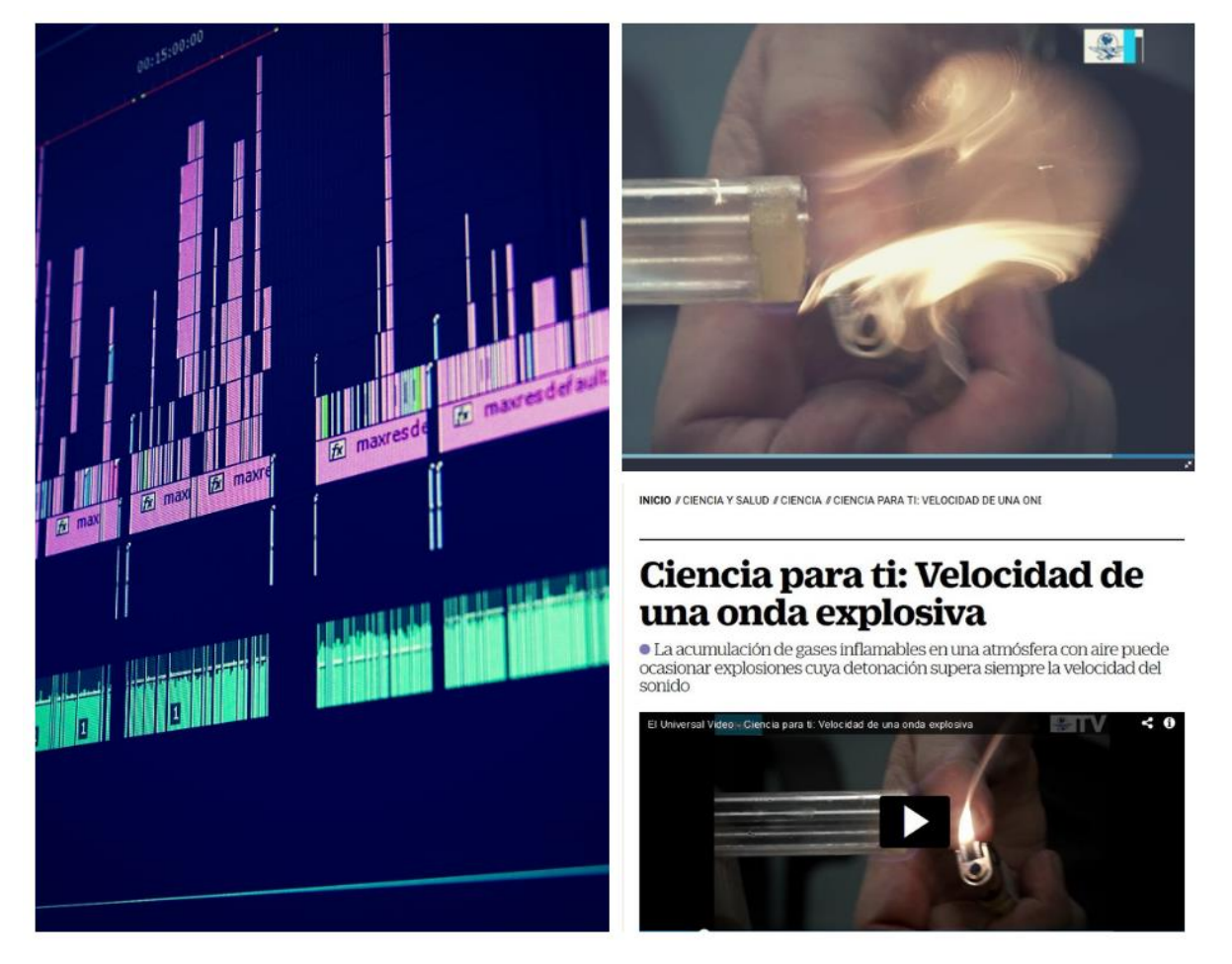

Imagen 27: La postproducción de un material de Ciencia para ti realizado por Estrella Vianey Leonor Torres en su periodo de prácticas profesionales y el video fue subido al sitio web [https://www.eluniversal.com.mx/articulo/ciencia-y-salud/ciencia/2016/06/6/ciencia-para-ti](https://www.eluniversal.com.mx/articulo/ciencia-y-salud/ciencia/2016/06/6/ciencia-para-ti-velocidad-de-una-onda-explosiva)[velocidad-de-una-onda-explosiva](https://www.eluniversal.com.mx/articulo/ciencia-y-salud/ciencia/2016/06/6/ciencia-para-ti-velocidad-de-una-onda-explosiva) (Consultado el 15/10/18). Elaboración propia.

### **3 De egresada a practicante**

Una vez que el alumno termina la formación académica y se enfrenta al mundo laboral, se comprende que, si bien la escuela te da los conocimientos teóricos y prácticos, hay otros que se necesitan ser adquiridos desde el quehacer laboral.

Al terminar la universidad, el egresado comienza a buscar su primer empleo relacionado ya con su área profesional y es aquí donde los requisitos de los anuncios de empleos se vuelven complicados de cumplir. Por lo observado en bolsas de trabajo, ferias de empleos y otros anuncios, uno de los requisitos de los empleadores generalmente es tener experiencia de al menos seis meses a un año en el puesto al que se desea aplicar, siendo así que como estudiante se pregunta ¿cómo obtengo experiencia profesional?

Dependiendo de la licenciatura que se estudió, se puede obtener experiencia profesional de dos maneras, y puede comprender un rango de seis meses hasta un año que le permite al egresado demostrar a su próximo empleador que tiene experiencia mínima en su campo, esto puede ser con la realización del servicio social en el cual durante 480 horas se pueden realizar actividades acordes a lo estudiado y algunas empresas o instituciones permiten la posibilidad de una pasantía de al menos de un semestre de prácticas profesionales hasta un año.

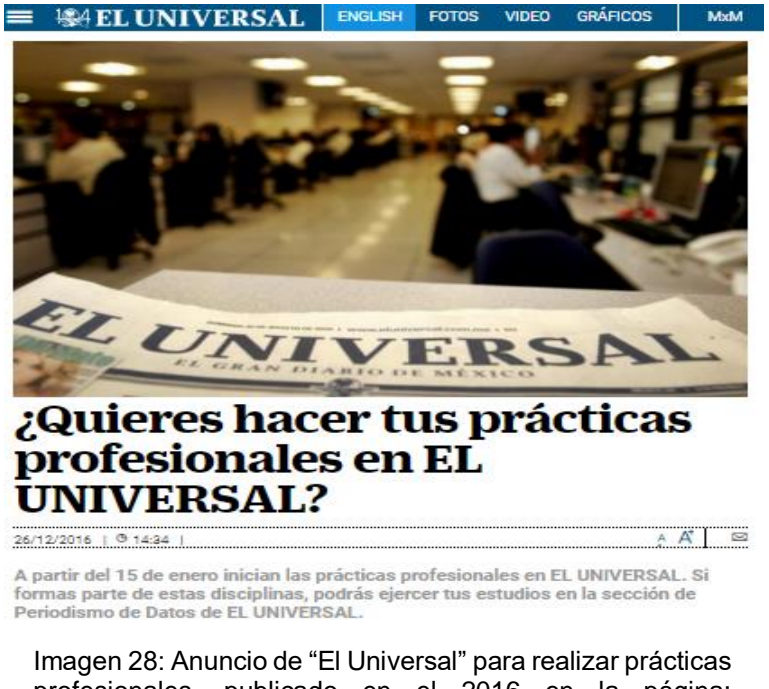

profesionales, publicado en el 2016 en la página: [https://www.eluniversal.com.mx/articulo/periodismo-de](https://www.eluniversal.com.mx/articulo/periodismo-de-datos/2016/12/26/quieres-hacer-tus-practicas-profesionales-en-el-universal)[datos/2016/12/26/quieres-hacer-tus-practicas](https://www.eluniversal.com.mx/articulo/periodismo-de-datos/2016/12/26/quieres-hacer-tus-practicas-profesionales-en-el-universal)[profesionales-en-el-universal](https://www.eluniversal.com.mx/articulo/periodismo-de-datos/2016/12/26/quieres-hacer-tus-practicas-profesionales-en-el-universal)

En la universidad el estudiante tiene que llevar a cabo un servicio social -en cualquier licenciatura- mínimo de seis meses, en el que se puede desarrollar en el campo laboral, obteniendo un acercamiento con el mundo real, no obstante, este se enfoca a ser una ayuda de naturaleza recíproca a la sociedad por lo recibido en la escuela, siendo realizado en cualquier área de alguna de las instituciones con las que se tiene convenio, pero no deja de ser una experiencia profesional.

Posteriormente en algunas disciplinas se insta a los alumnos a ejecutar sus conocimientos adquiridos en una práctica profesional con todas las obligaciones que su quehacer implica en cualquier institución pública o particular que tengan un programa para estudiantes o egresados de la universidad, dándoles la oportunidad de desarrollarse de manera general.

#### **3.1 Importancia de la práctica profesional**

Durante la estancia académica, se recomienda realizar una práctica profesional, con el fin de, vivir la realidad laboral y ganar experiencia para que al salir de la universidad se tenga más armas para ir a buscar empleo. Las escuelas tienen proyectos en los que vinculan a los estudiantes con empresas, para que puedan aplicar los conocimientos adquiridos en su formación y fortalecer sus competencias como profesionistas.

Tener la oportunidad de desarrollarse en una empresa u organización, genera oportunidades para quedarse a laborar al terminar su práctica, si no es el caso, por lo menos el estudiante saldrá con la experiencia laboral de al menos seis meses, y esto permitirá que, al buscar un empleo, tenga una defensa.

Los proyectos de pasantías de las empresas, son para que los estudiantes sean empleados para realizar las actividades relacionadas a su área de estudio, con todas las responsabilidades y compromisos que un profesionista en activo tiene y proporcionar el acercamiento a la práctica les permita no estar descontextualizados a la realidad laboral y así al ejercer la teoría

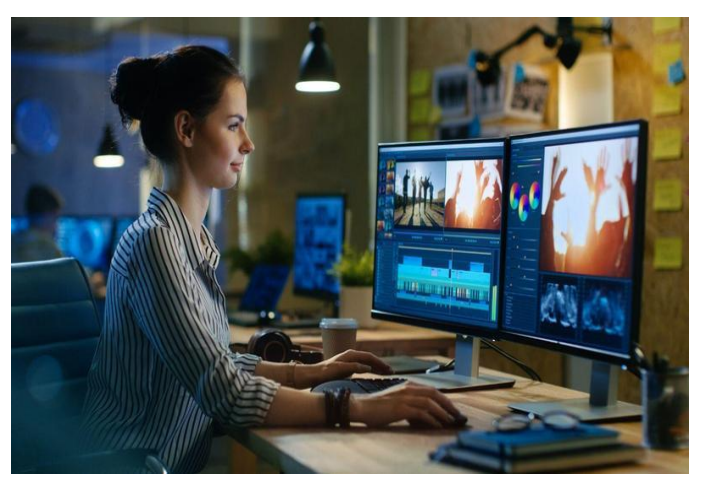

también aprendan haciendo. Imagen 29: La práctica ayuda a desarrollarse en el ámbito profesional y obtener mejores oportunidades en el futuro. Fotografía ilustrativa de Pixabay.

#### **3.2 Desarrollo profesional**

La práctica profesional para el futuro es vital ya que permite a los estudiantes y egresados desenvolverse en el campo laboral para desarrollar habilidades que en la escuela se adquieren a nivel teórico.

Al conocer los retos del campo laboral, el estudiante se percata de que no es suficiente con los estudios de la universidad, cursos y talleres extracurriculares. Es cierto que te permite estar preparado para salir, no obstante, la práctica te da herramientas necesarias para enfrentar los retos que se le presentan en la vida profesional.

Los periodistas se formaban en la práctica, aprendían a la par la teoría, hoy en día, los futuros comunicadores se preparan en la universidad, pero, no tienen todos los elementos que la práctica le proporciona, ya que la realidad es muy diferente a veces de la práctica escolar.

A la par, el estudiante emprenderá una etapa de crecimiento tanto profesional como personal, con esto quiero decir, que el futuro profesionista se desenvolverá en un ámbito laboral que le permitirá involucrar su formación académica como la educación proveniente del seno familiar.

El alumno en esta etapa, encontrará sus fortalezas, debilidades, oportunidades y amenazas durante su estadía, aquí podrá progresar en sus competencias que le permitieron el acceso al trabajo, como los conocimientos básicos del área, que van desde el conocimiento y dominio de la lengua materna, alguna lengua extranjera, uso de las tecnologías de la información y comunicación.

También, podrá impulsar sus habilidades y aptitudes para ejercer su profesión, pueden ser desde el trabajo en equipo, responsabilidad, compromiso, iniciativa propia, relaciones interpersonales, resolución de problemas, habilidad para aprender, entre otras que le permitan realizar de forma eficaz su labor.

Por otra parte, podrá aprender o perfeccionar sus competencias en su formación específica de su puesto de trabajo, es decir, aquellas habilidades técnicas que dependiendo de cada profesión se adquieren realizándolas, un ejemplo para nuestra carrera, sería redacción de notas, edición de audio y video, manejo de cámara, etc. Y así proporcionar más herramientas para el futuro comunicador y en definitiva sus experiencias se integren para crecer.

### **3.3 Mi práctica profesional en "El Universal TV"**

Al terminar la universidad, me encontraba trabajando para una oficina administrativa, mis labores a desempeñar, no eran del área de mi formación, pero me permitieron aprender otro ámbito profesional, el de gestión y administración. Sin embargo, al terminar la licenciatura y ávida de conocimiento y de ejercer aquello que por nueve semestres estudié, comencé a buscar empleo.

En esa búsqueda, me di cuenta, que me hacía falta experiencia en mi área de estudio, es cierto, tenía experiencia laboral, pero, no era de mi campo profesional, por ello y como una alternativa para acercarme a este, decidí realizar prácticas profesionales.

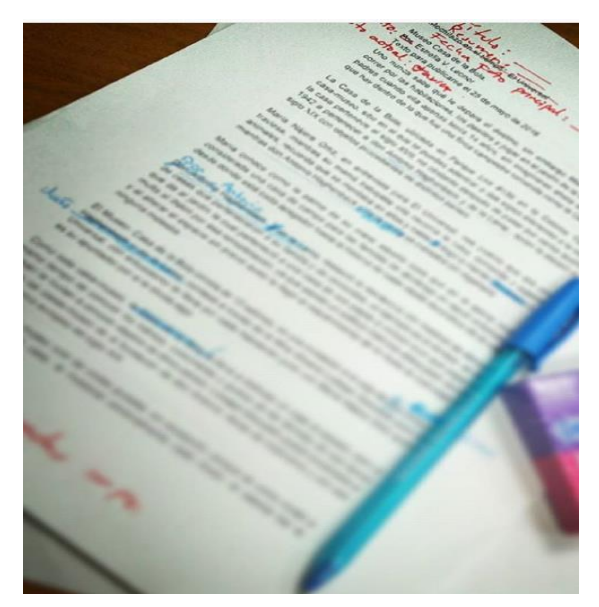

Imagen 30: Borrador del reportaje del museo casa de la bola realizado en mi estancia en "El Universal TV". Archivo de Estrella Vianey Leonor Torres

Durante la investigación ¿dónde realizar las prácticas profesionales? Y después de ver algunas propuestas, me interesé en el proyecto de "El Universal", El Gran Diario de México.

El proyecto del periódico contempla una estancia de seis meses en el que estudiantes o egresados de licenciatura en periodismo, comunicación o áreas afines, puedan desarrollar su profesión en la redacción de "El Universal", ellos lo nombran como ¿quieres ser periodista?

Ya que la realidad del proyecto es que descubras, vivas y seas parte de la redacción durante este tiempo, cumpliendo con las labores que un periodista ejerce en su trabajo, así aprenderás a lado de ellos.

#### **3.3.1 Las Entrevistas**

Para poder entrar a realizar las prácticas profesionales en "El Universal", se lleva a cabo una serie de entrevistas para revisar tu perfil y seleccionar entre los candidatos a aquellos que tendrán la posibilidad de estar en la redacción durante seis meses. Las entrevistas son aplicadas por personal de recursos humanos y en el 2016 por el mismo subdirector de Opinión, Esteban Román, quién en ese momento era el encargado del proyecto de los practicantes profesionales.

Esta es la primera fase en la que deciden sí te quedas o no en el programa de practicantes, en mi caso, la primera entrevista fue con el subdirector de Opinión, en esta etapa me preguntó cuál era mi perfil profesional, mi área de interés en el periódico "El Universal", qué había hecho o trabajado anteriormente, cuál fue mi especialidad en la carrera, cuáles eran mis intereses y gustos, entre otros.

Para algunos otros compañeros, las preguntas fueron similares o en ocasiones se enfocaron más a saber si tenías conocimientos sobre lo que estaba pasando en el momento, un ejemplo, es la noticia más relevante del día, o si se tiene cultura general en ciertos temas políticos, sociales o culturales, esto depende mucho del área de interés, ya que muchos candidatos buscan ir a una cierta sección pero no tienen los mínimos conocimientos sobre esta para poder realizar las prácticas, y el subdirector incluso orienta o presenta algunas sugerencias de otras secciones debido al perfil que se tiene o en el que él cree que se puede desarrollar mejor las habilidades y aptitudes del aspirante en el programa de practicantes.

En mi caso, pedí la sección de televisión, y me dijo que estaba bien, que me dejaría en ella, pero que recordará que a partir del segundo mes de mi estancia podía aplicar a otras secciones siempre que no descuidará "El Universal TV".

Así mismo pasé al área de recursos humanos a una segunda entrevista en el que se enfocaron en conocer con más profundidad mi perfil, una vez realizado esto y con mi horario, me citaron para mi primer día.

#### **3.3.2 El primer día**

El viernes 15 de enero de 2016 comencé mi estadía en "El Universal TV", tuve otras dos entrevistas, pero, ahora con mis futuros jefes, primero con el coordinador de la redacción de información de mi sección y posteriormente con el coordinador de postproducción.

El jefe de información de mi sección en ese momento era el periodista Isaías Robles, quien amablemente me preguntó ¿cuál era mi área de interés? Respondí qué la postproducción así que me dijo que me llevaría con el coordinador Roy Rojas, quien era el encargado de esa área para que me pusiera al tanto de todo lo que serían mis actividades.

El comunicador Roy Rojas, comenzó con mi segunda y última entrevista, y la pregunta más importante que me hizo fue: ¿Sabes editar? Y mi respuesta fue: No, no sé editar.

Después me llevó con el editor Kris Castillo, quién en conjunto con Roy Rojas, me explicaron mis actividades a realizar, me dieron un breve acercamiento a la edición, y me hicieron preguntas básicas sobre la postproducción.

Me interesó la postproducción ya que en la carrera no tuve la oportunidad de adentrarme a esta área, casi siempre mis actividades fueron en preproducción o producción en las materias de producción radiofónica y producción televisiva.

La parte de postproducción no la realicé ya que había otros compañeros con las habilidades desarrolladas en este ámbito, precisamente al asignar las actividades lo hacíamos enfocados en qué etapa se podía apoyar al equipo de la mejor manera. Para cuando egresé me di cuenta que no había tenido la posibilidad de realizar nada en ese campo, y vi una oportunidad de conocerlo y tener una experiencia muy cercana en esta sección y me llevaría muchos más aprendizajes y habilidades si realizaba mi práctica profesional en "El Universal TV".

#### **3.3.2.1 La capacitación**

Una vez terminado con la breve entrevista comenzó mi capacitación. Me explicaron cuál era el sistema de producción, de dónde provenían las órdenes de trabajo, me enseñaron la estructura de la sección, y finalmente inicio mi capacitación en edición de video en el programa de Adobe Premiere.

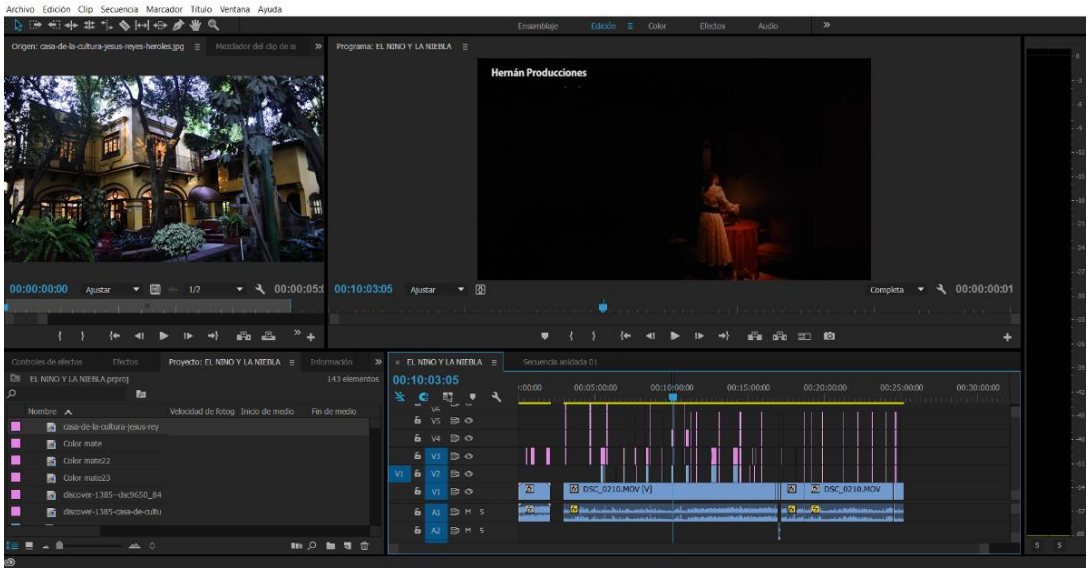

Imagen 31: Captura de pantalla de un proyecto realizado en Adobe Premier. Fotografía: Archivo de Estrella Vianey Leonor Torres.

Me dijeron que no me preocupará, qué estaba ahí para aprender, y qué si no sabía editar ellos me enseñarían todo lo que pudieran para que yo lo hiciera sola lo más pronto posible.

Mis compañeros de trabajo provenían de diferentes universidades, algunos del Tec de Monterrey, otros de la UNAM, tanto de la Facultad de Ciencias Políticas y Sociales como de la Facultad de Estudios Superiores Acatlán, asimismo unos venían de la Escuela de Periodismo Carlos Septién, de la Universidad del Valle de México, entre otras.

Así que algunos éramos compañeros de escuela y de otros aprendí muchas cosas qué en nuestro plan de estudios no se veía. Cabe señalar que el plan de estudios que cursé no contemplaba asignaturas como edición digital de audio y video. Además noté la importancia de otros programas como After Efects, Photoshop, -conocimientos en Element 3D, Cinema 4D, Motion Graphics- entre otros, que pueden complementar y mejorar una edición de video. Un compañero de "El Universal" Adrián Moreno, me mostró también algunas formas de realizar edición de video y hacer algunas animaciones para darle otro efecto a nuestro trabajo.

Volviendo al tema que nos ocupa, el encargado, de enseñarme a editar fue Kris Castillo, comunicador por nuestra máxima casa de estudios y procedente de la misma facultad, tuvo mucha paciencia conmigo, se sentó a explicarme los comandos básicos que utilizaría y la interfaz del programa entre otros aspectos. Sobre todo, me dio otros consejos, qué no se aprenden sólo con saber usar el programa de edición de video, de las que más apreció son: "Sé creativa" "Sí te gusta, dedícale tu tiempo a seguir aprendiendo esto" y "Nunca te rindas".

Él fue quien me hizo enamorarme de la edición de video, su apoyo, confianza y paciencia, me permitieron hacer cosas increíbles en "El Universal TV".

#### **3.3.2.2 La prueba**

Una vez que mi compañero Kris Castillo me explicó cómo construir una nota en video, el lunes 18 de enero, comenzó mi jornada laboral que constaba de cuatro horas en el área de postproducción de "El Universal TV", ese día el responsable del área Roy Rojas, me pidió tomar una orden de trabajo y realizarla, en ese momento, hice una noticia sobre el deporte de surf. Tenía que poner plecas, y una música al material en el video de surfistas.

La realización del video de la nota de surf era en cierta forma para mis compañeros sencillo porque no requería tanto trabajo de edición, sin embargo, en mi caso tardé justamente las cuatro horas de mi jornada en terminar esa actividad, finalmente Roy y Kris, revisaron mi trabajo y me dieron sus comentarios, el que recuerdo más fue sobre la música que había seleccionado, ya que escogí una melodía alegre que iba acorde al tema, quizás ellos hubieran elegido alguna otra, pero mi elección había quedado bien con la nota.

Cabe destacar que el tiempo requerido para esta actividad no debería ser tanto por el tipo de pieza y la experiencia de cada editor, no obstante, las primeras indicaciones por parte de mis compañeros fueron agilizar más el tiempo de trabajo, que con el paso de los días y la práctica eso se vería reflejado en mi desempeño, haciendo énfasis en no estresarme por iniciar como editora de video.

Y así fue como mi primer video quedó aprobado, después me dijeron que la nota no iba a ser publicada, no me preocupé, ya que tendría muchas otras oportunidades para que publicarán mi trabajo, pues mi estadía apenas había iniciado.

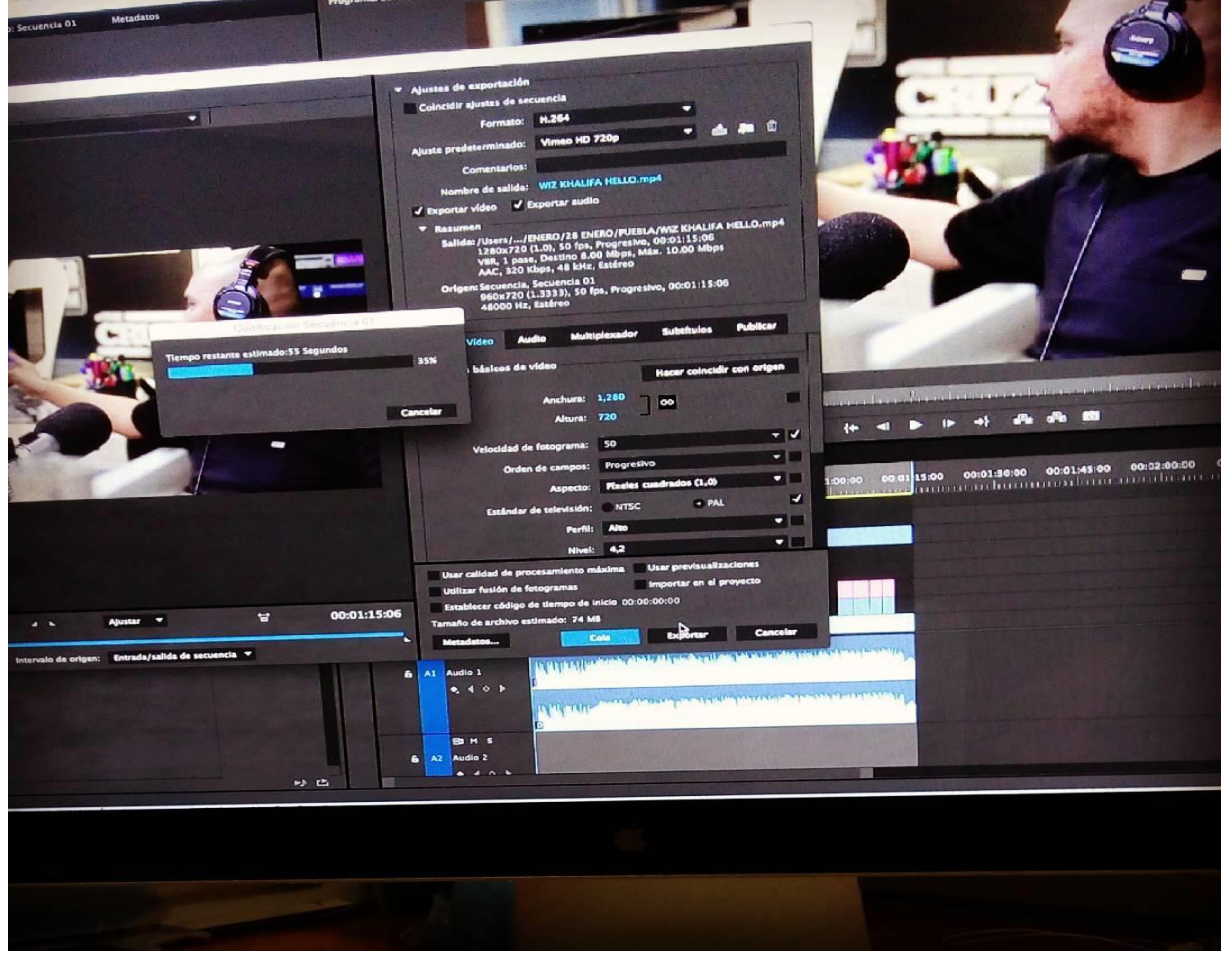

Imagen 32: Fotografía de la exportación de un video realizado en mis primeros días en "El Universal TV. Fotografía: Archivo de Estrella Vianey Leonor Torres.

#### **3.3.3 Aprendo haciendo**

La labor de un editor va de la mano con teoría y práctica, aunque hay que destacar que la práctica es la que te permite realizar múltiples producciones, no se deja a un lado la teoría, muchos de mis compañeros me dieron consejos, dependiendo de la nota a editar.

En "El Universal TV" se trabaja con diversos temas, no es una sola sección como en el periódico, aquí veíamos todo, por ello, era de suma importancia que cuando se trataba de alguna nota roja, de política, espectáculos, entre otros, se trabajara con el debido cuidado, no se trata de hacer más escandalosa la información sino de presentarla sin sesgos.

Recuerdo que mi jefe me decía que las transiciones a negros o blancos dan una intencionalidad, como ser dramáticos, que debía pensar muy bien que se quiere presentar y no caer en un error.

La manera de aprender a seleccionar tanto el material a usar, como la música, y otros efectos, se van dando sólo con la práctica.

#### **3.3.4 De lo simple a lo complejo del trabajo**

Al inicio de la estadía en "El Universal TV", la realización de notas eran de las tareas más sencillas, dónde sólo tenía que hacer algunos textos con información relevante del evento. Cada nota, logró fortalecer los conocimientos adquiridos para así obtener rapidez e iniciar retos más complicados en la elaboración de la edición.

Había notas que requerían de una edición sencilla, con sólo un material, voz en off o en texto para presentar la información y otras en las que se mezclaban los elementos para darle forma a una noticia más compleja. Por eso digo, que vamos de lo simple a lo complejo, la creatividad también se hizo presente siendo necesaria o vital conforme avanzó la estadía.

Llegué a colaborar en la edición de "MinutoXMinuto" con algunas notas o camas de imágenes, –son las imágenes que se ordenan y unen en un solo clip, para ser usadas en diferentes proyectos-, que se utilizaron para la construcción de este breve noticiario; también en el montaje de la cama de imágenes para la videocolumna de la periodista Elisa Alanís. Finalmente puedo destacar la realización de la edición de video de un reportaje especial llamado "Madres sustitutas. Fuente de amor." Publicado el 10 de mayo del 2016. Así como también la colaboración en la edición del reportaje "Ni la lluvia ni el viento nos hará quitar el plantón: CNTE".

#### **3.3.5 La confianza**

Al avanzar en la adquisición de conocimientos para la realización de la postproducción de notas, y la confianza que se fue forjando con el equipo sobre mi trabajo, conseguí el objetivo de reducir el tiempo de elaboración, logrando hacer más de dos notas al día.

El trabajar más rápido, me permitió, no sólo que dejarán de supervisar mi trabajo a cada momento, también, se me otorgó más la libertad, me forjó la habilidad de resolver problemas que se me presentaron, claro, sin dejar de lado la autoridad de mis superiores.

Al final ellos tenían que autorizar si se subía al sitio web o no el video, y facilitarme la labor en caso de que nadie se encontrara para ayudarme en ese momento y así sacar la nota en tiempo y forma. Provocando con ello, que me dieran un voto de confianza, al saber que lo que yo llegase a realizar, era de calidad.

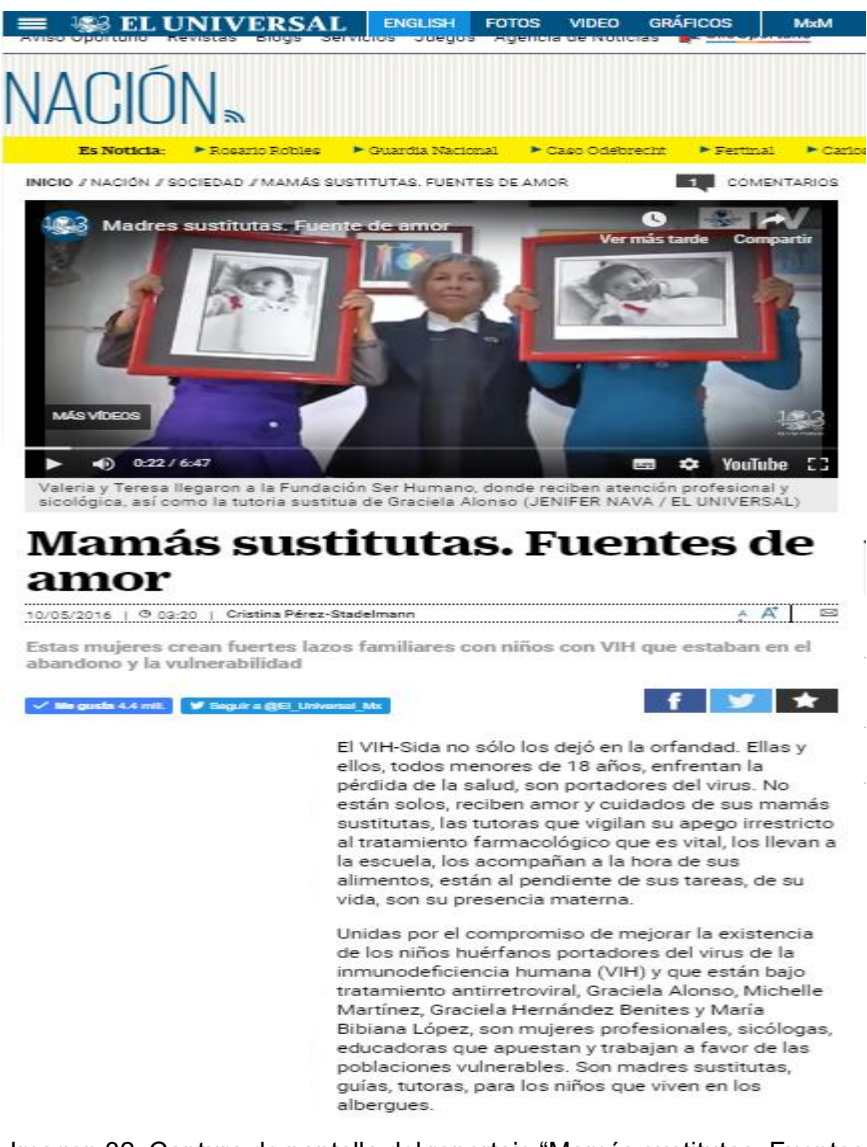

Imagen 32: Captura de pantalla del reportaje "Mamás sustitutas. Fuentes de amor". En el que participe en la edición de video. Se puede consultar [https://www.eluniversal.com.mx/articulo/nacion/sociedad/2016/05/10/ma](https://www.eluniversal.com.mx/articulo/nacion/sociedad/2016/05/10/mamas-sustitutas-fuentes-de-amor) [mas-sustitutas-fuentes-de-amor](https://www.eluniversal.com.mx/articulo/nacion/sociedad/2016/05/10/mamas-sustitutas-fuentes-de-amor) (Consultado 27/12/18)

#### **3.3.6 Encargada de "Ciencia para ti"**

"Ciencia para ti" era una sección en la que el doctor Héctor Riveros del Instituto de Física de la UNAM, explicaba mediante algún experimento un tema de física, química, etc. Esta sección era reporteada por la periodista Karina Avilés, y cada semana se subía un video a la plataforma del periódico.

La realización estaba bajo el cargo de una redactora/editora, la cual cada semana producía la cápsula para su publicación. En los primeros meses del 2016 hubo movimientos de personal, y la sección tuvo cambios tanto en los reporteros como en los editores.

Una vez que la editora encargada de los videos ya no se encontraba en el equipo de trabajo, el proyecto quedaba a disponibilidad de que cualquiera que pudiera hacerlo en algún momento de la jornada lo realizará. Transcurriendo las semanas hasta que uno de mis compañeros me pidió que me encargará de que cada miércoles estuviera listo el video de "Ciencia para ti"; haciéndome la responsable de que estuvieran a tiempo, eso agilizaba el proceso de postproducción.

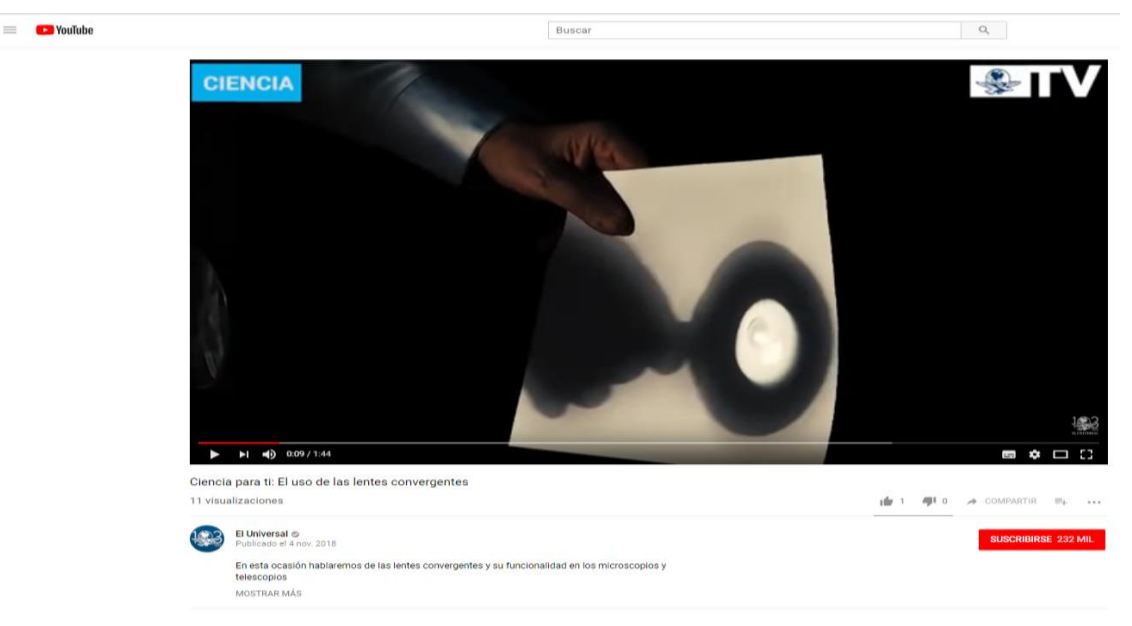

Imagen 34: Captura de pantalla de un video de "Ciencia para ti" subido a la plataforma de YouTube por El Universal en noviembre de 2018 Se puede consultar le video en: <https://www.youtube.com/watch?v=WHWeb5AZx-I> (Consultado 27/12/18)

Al inicio de mis prácticas profesionales no se tenía la cultura de colocar créditos al final de la nota, por lo consiguiente la realización de algunos videos de Ciencia para ti no contienen los créditos correspondientes; no obstante, una vez que soy la responsable de la edición de las cápsulas comenzamos a colocar los créditos pertinentes.

En la universidad se nos enseña a redactar guiones para radio o televisión y la importancia de estos para la realización de un producto comunicativo. Durante mi estancia en "El Universal TV", observé la utilización de escaletas y guiones para la elaboración de las piezas a presentar en el día a día.

En la sección en la que fui responsable de la edición de video noté la implementación de un guion estructurado y redactado por el reportero, guion que seguía para orientarme y desarrollar su cápsula sin salirme de lo que él quería mostrar, me daba una narrativa audiovisual que deseaba que el editor siguiera, sin embargo en algunas partes al hacer la composición de la pieza se podían confeccionar camas de imagen para obtener una postproducción que ayudará al video a tener mayor impacto visual.

A continuación, se muestra un ejemplo de un guion para realizar un video de "Ciencia para ti".

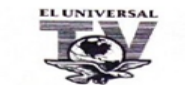

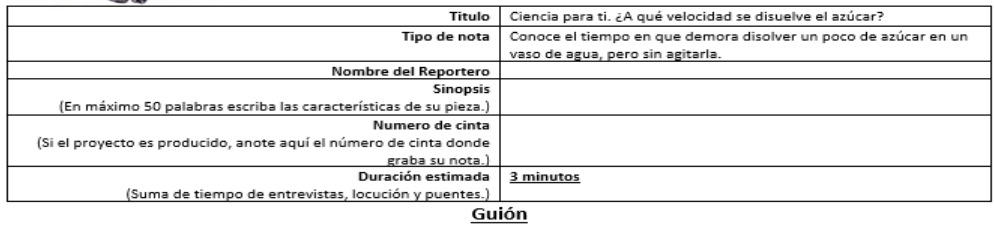

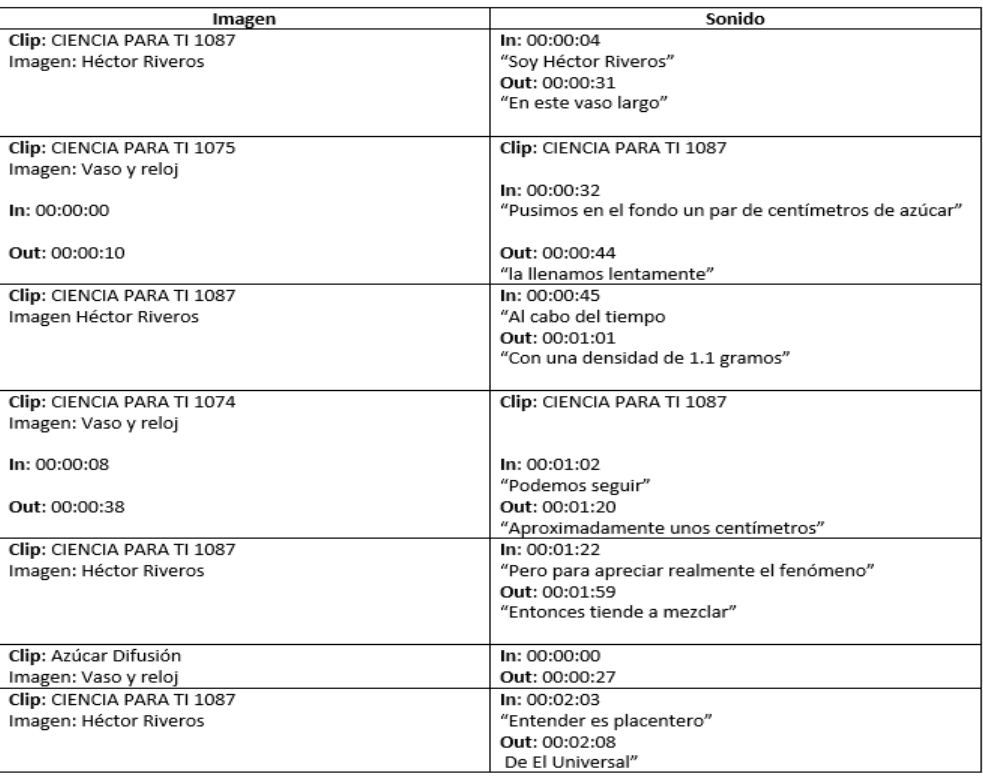

Imagen 35: Guion "Ciencia para ti para la elaboración de un video de El Universal TV del 2016. Fotografía: Estrella Vianey Leonor Torres.

Como resultado de realizar cada semana el video de "Ciencia para ti", uno aprende a decidir cómo presentar la información del experimento. Es decir, tenía que ser muy creativa a la hora de mostrar las imágenes, ya que, como se puede observar en la imagen 35 del guion de una cápsula, el reportero indica la parte que quiere del material para realizar la secuencia, pero, finalmente la creatividad para exponer el experimento ya era decisión del editor de video.

Al tener una lógica que seguir con el guion, el cometido de crearlo atractivo a la vista, era mi responsabilidad, así como mostrar los mejores momentos del experimento en una pequeña introducción que hiciera que el espectador se enganchara a ver nuestra cápsula completa el punto importante de la narrativa audiovisual para que el televidente consuma el producto.

De modo que, un practicante aprende a tomar decisiones también en la presentación y elaboración de las notas. De cierta manera hay una revisión final de los editores en jefe, con el objetivo de dar un visto bueno del trabajo, permitiendo que el practicante explore su capacidad de elaboración, creatividad y responsabilidad a la hora de realizar las ediciones de video.

#### **3.3.7 Coberturas periodísticas**

El periodismo televisivo cubre las noticias del día a día, sobre todo, por momentos se prepara con bastante antelación para algunos acontecimientos especiales que suceden en un país y tienen una fecha determinada para realizarse, por ejemplo, las olimpiadas, visitas de estado, algunos festivales de música, fiestas de algún estado como en Oaxaca con su tradicional celebración de La Guelaguetza, etc.

Estos hechos pueden ir desde lo cultural, deportivo hasta lo político, y el diario "El Universal" prepara a todo el equipo de trabajo para cubrir los eventos lo mejor posible para sus lectores e internautas.

En el caso de "El Universal TV", la imagen es primordial, por ello, también se anticipan a realizar noticias, reportajes especiales, crónicas, entre otros géneros, que vayan adentrando y orientando al público sobre el hecho que en determinada fecha tendrá lugar.

Dado el caso de estudio de mis prácticas profesionales, me tocaron dos eventos importantes; la visita del Papa a México y las elecciones locales ordinarias del 5 de junio de 2016, de los estados Aguascalientes, Baja California, Chihuahua, Durango, Hidalgo, Oaxaca, Puebla, Quintana Roo, Sinaloa, Tamaulipas, Tlaxcala, Veracruz y Zacatecas, además de la elección de la Asamblea Constituyente de la Ciudad de México.

Como estudiante de comunicación, se nos enseña que debemos cubrir en algunos momentos de nuestra carrera hechos importantes que no se dan todos los días. Pero, ¿cuál es la preparación para cubrir un evento periodístico? Es importante estar informado sobre los hechos, también, es saber adaptar las noticias al medio para el que se trabaja y los objetivos que este tiene sobre lo que quiere mostrar del tema.

No sólo es cubrir el acontecimiento porque es importante para el país, es también mostrar lo que sucede detrás de esta noticia, en qué condiciones se está dando, o quiénes son los participantes. Por ejemplo, se sabe que cada seis años hay una elección para el Presidente de la República, el medio de comunicación decidirá de qué forma tratar este asunto.

Son tantas las perspectivas que se pueden tener ante un evento, qué es importante preparase con anticipación para saber qué se va a informar, cómo y en qué momentos, porque no son sólo las fechas en las que se realice, sino también ir ofreciendo más información al respecto con antelación.

La preparación de material, de reportajes especiales, de obtener acreditaciones para poder tener acceso a los eventos en tiempo real, saber cómo se realizará la transmisión de la información, en mi caso, que es por televisión por Internet, también pensar en qué se ofrecerá en los momentos posteriores al suceso.

A continuación, explico la importancia de dos coberturas en mi formación profesional.

#### **3.3.7.1 Visita del Papa a México**

México recibió al Papa Francisco del 12 al 16 de febrero del 2016. Yo tenía apenas un mes de estar en la redacción de "El Universal TV", y en este caso no tuve la oportunidad de observar tanto la preparación para esta cobertura.

Sin embargo, me tocó estar en la redacción en el periodo de la visita del Papa, fue aquí donde vi correr a todos mis compañeros de un lado a otro, camarógrafos y reporteros que mandaban información y material sin parar todo el día, los medios para comunicarnos internamente se saturaban de información porque eran para ambas redacciones, el impreso y televisión.

Fue donde noté en cierta medida, una mala organización por momentos, ya que, los periodistas mandaban sus notas, a veces no sabíamos si se realizaba o no para nuestra sección de televisión. Porque todo se mandó a un solo medio de comunicación interno y en ocasiones fue muy confuso.

Nosotros tuvimos que ir contra reloj, para sacar la noticia antes que otros medios o sí alguno ya la habían dado, alcanzarlo sin dejar pasar tanto tiempo entre su publicación y la nuestra. Hubo notas de todo tipo, incluso de entrevistas al público asistente.

En algún momento los reporteros no se daban abasto al calificar el material y a veces se complicaba la elaboración, ya que se tenía que encontrar la parte que ellos querían al realizar la edición, atrasando un poco la velocidad de trabajo.

Era mi primera cobertura, no estuve en campo, y sólo pude observar el desarrollo de esta desde la redacción. Pero, vi como el equipo de "El Universal TV" coordinados en conjunto con los reporteros de campo se logró el objetivo de nuestro trabajo, además me enseñaron a voltear a ver para otras partes y encontrar otras noticias, no sólo era informar lo qué el Papa hizo en México, también lo qué México hizo, lo que los mexicanos dejaron de hacer por ir a verlo.

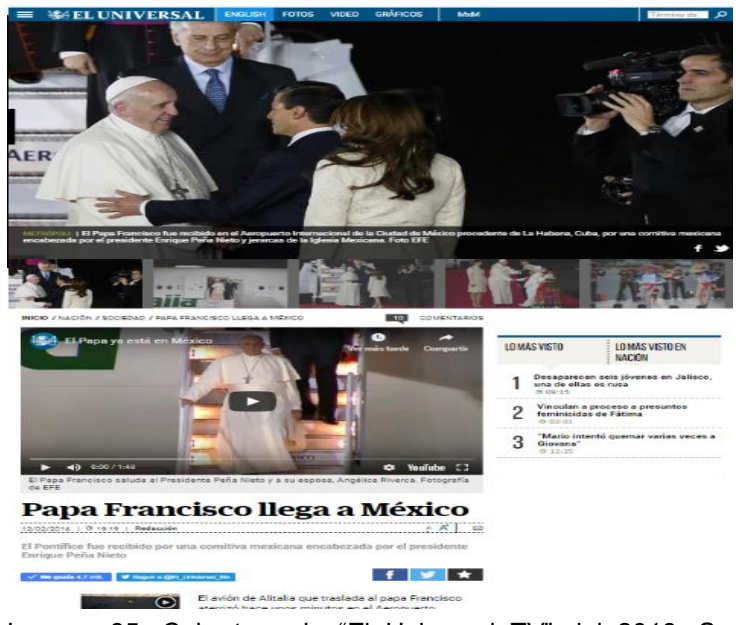

Imagen 35: Cobertura de "El Universal TV" del 2016. Se puede consultar en en [https://www.eluniversal.com.mx/articulo/nacion/sociedad/201](https://www.eluniversal.com.mx/articulo/nacion/sociedad/2016/02/12/papa-francisco-llega-mexico#imagen-1) [6/02/12/papa-francisco-llega-mexico#imagen-1](https://www.eluniversal.com.mx/articulo/nacion/sociedad/2016/02/12/papa-francisco-llega-mexico#imagen-1) (Consultado 27/12/18)

Mostramos otra cara de la moneda y no sólo la parafernalia del evento. Comprendí que todo el trabajo de un equipo para informar en tiempo real lo qué sucedió en la primera visita del Papa Francisco a nuestro país, es importante.

Trabajar en equipo, delegar y sobre todo la comunicación y organización, lograron una cobertura completa de este hecho. Fuimos diversos profesionales que estuvimos tanto en campo como en redacción trabajando en todas las áreas del periódico para exponer lo que vivió México en ese momento.

Vi cómo se realizaron reportajes con antelación del Papa Francisco, sobre la historia de él, sobre lo qué había pasado en México con las anteriores visitas papales; era un mar de información que se tuvo que organizar y administrar tiempo antes de que llegara febrero y con él, su santidad, en esta cobertura no estuve durante el 2015 que fue cuando se comenzó con el trabajo previo, sólo sé que con antelación realizaron su labor para este momento histórico sucedido en 2016.

Aprendí a anticiparme, a organizarme e informarme sobre los acontecimientos concernientes independiente de si hay o no información; A establecer con tiempo la presentación de un hecho. Saber qué quiero dar a conocer o cuál es el objetivo principal de la noticia.

No es lo mismo escribir una nota con tiempo que escribir la noticia sin él. Es importante tener un buen equipo de trabajo que sepa, qué hará cada uno. Eso ayuda bastante, en conjunto con el delegar responsabilidades, tanto para los que están en campo como para los de la redacción.

#### **3.3.7.2 Elecciones**

Para las elecciones locales ordinarias de las 13 entidades del 5 de junio de 2016, también se presentaba la elección de la Asamblea Constituyente de la Ciudad de México; ya tenía cinco meses, y de cierta forma tuve la oportunidad de ver con un poco de mayor profundidad la planeación.

En esta ocasión se contó con la participación de Canal 22, se programaron especiales para transmitir en vivo durante la jornada electoral, mesas redondas, de opinión, entre otros. Se realizaron entrevistas a los candidatos a gobernadores que se transmitieron con días de anticipación, sobre sus propuestas.

El día de la elección se realizó la transmisión de programas en vivo dando seguimiento a la jornada con la participación de Canal 22. Se montó un estudio en el quinto piso de la redacción de "El Universal" para la participación de reporteros y especialistas en el tema que pudieran realizar una transmisión en vivo a través de la página de Internet de "El Universal TV".

Por nuestra parte, nos encargamos de realizar las notas de qué sucedió en cada estado donde hubo elecciones.

Fue una cobertura más tranquila, pero no menos laboriosa, pues Canal 22, se llevó el trabajo de la transmisión en vivo, pero, el equipo de redactores y editores esperaban material para realizar el trabajo y mantener actualizada la información.

Para este acontecimiento, recuerdo muy bien, un momento en el que faltó coordinación por parte de otras secciones. Por ejemplo, "El Universal Online" quiso realizar una transmisión en vivo por Facebook, pero no tuvo la oportunidad en principio de estar adentro en el estudio y lo que hizo fue grabar la pantalla de una computadora, provocando que la audiencia se quejará de la calidad de la realización del trabajo.

La falta de coordinación y comunicación dentro del periódico con sus áreas pienso que resta puntos a la calidad del trabajo. Si bien realizamos una cobertura de elecciones de acuerdo a los objetivos del periódico, otra vez volví a ver esta desorganización en el momento del acontecimiento.

Yo era una practicante en ese momento, no sabía cómo se organizan las coberturas, pero, pude observar detalles que impedían que se realizara un trabajo sin contratiempos.

La organización, coordinación y comunicación son aspectos que fallaron en estas dos coberturas. Mi punto de vista fue desde la redacción, pero eso también me permitió verlo desde otra perspectiva, la organizacional y administrativa, sé que con meses de anticipación los reporteros, medios de comunicación etc., pedían credencial para acceder a los eventos, investigaban y realizaban entrevistas previas, reportajes que pudieran cubrir cualquier eventualidad, sin embargo, noté esa falta de organización por parte de los jefes sobre todo en la credencialización a los eventos ya que los accesos que estaban buscando casi quince días antes de cada cobertura se debían pedir máximo un mes antes del evento y se pasaron las fechas para acreditar al medio para su cobertura.

El saber que va a pasar un acontecimiento, como estos dos ejemplos, no se puede dejar de lado la organización y solicitud de acreditación del medio o reporteros. En estos dos casos que me tocaron durante mi estancia, observé una falta de planeación con los tiempos. Esto se me hizo inaudito para un medio como lo es "El Universal", pero, fue cierto. Y considero que fue en gran medida el confiar en el prestigio del medio y los años que tiene la compañía y pensar que con alguna llamada o contacto se pudieran obtener los accesos a eventos especialmente. Alguna sección no obtuvo la acreditación y tuvieron que echar mano de otros recursos para conseguir acceso y obtener su nota. En este caso fue descuido también por parte de los que debían llevar la planeación hasta su culminación que se les pasaron las fechas, entre otros motivos.

Sé que no soy experta en coberturas y sólo fue una pequeña experiencia de muchas que faltan, pero, de cierta manera, te forma para ser mejor profesional. Darte cuenta de errores de planeación ante un evento de esta magnitud, y de saber que, aunque el trabajo puede salir, sí se planea bien puede salir mejor.

También aprendí a que no sólo puedes hacer una cosa, habrá momentos como éstos en los que tengas que ayudar en todos los aspectos, en todas las áreas, para lograr una cobertura completa y profesional. Procurar no dejar cabos sueltos, el trabajo en equipo y el apoyo a todos los colegas es importante.

#### **3.3.8 Participación en "Confabulario TV" y Sección "Mochilazo en el tiempo"**

Como practicante profesional, uno puede experimentar y trabajar en diversas áreas del periódico, y no sólo en aquella que se elige al inicio. "Confabulario TV" y "Mochilazo en el tiempo", fueron dos proyectos en los que tuve la oportunidad de participar e hizo que mi formación como profesional se fortaleciera.

Debo destacar que mi participación en "El Universal TV" fue llena de aprendizajes, no obstante, en algunos momentos me invitaban a colaborar en más secciones, sin embargo, me enfoqué en mejorar mis habilidades de edición de video, aprender más sobre la postproducción que algunas piezas tenían independiente de la edición de video, y aprender mucho de una sola sección y no quise adéntrame al inicio en más áreas del periódico.

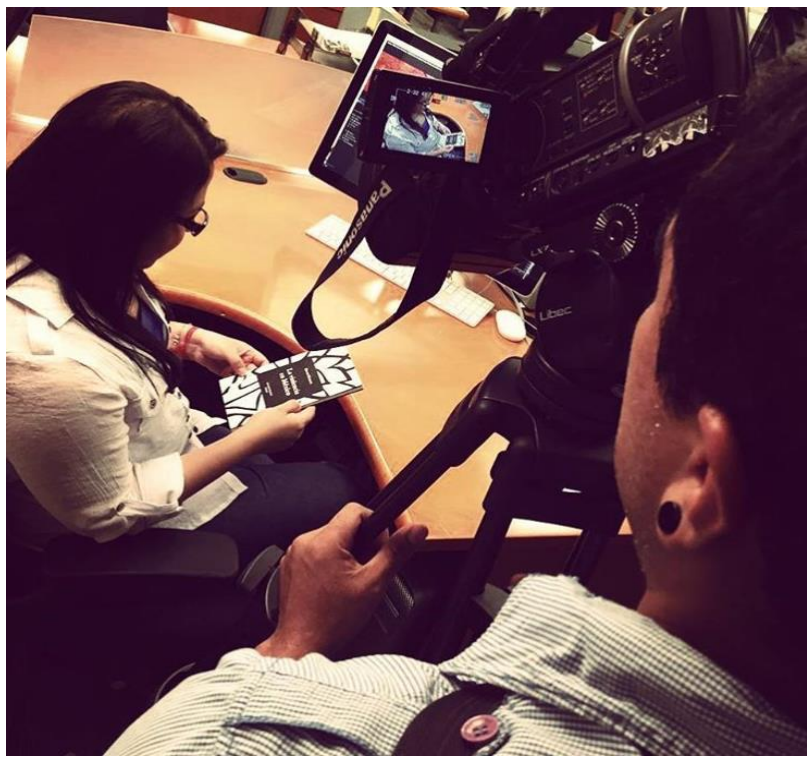

Imagen 37: Aprendes a realizar diversos trabajos, en alguna ocasión tuve que ser modelo para ilustrar un video de un libro. Fotografía: Archivo de Estrella Vianey Leonor Torres.

Lo cual me permitió enfocarme en una sola área, por otra parte, se debe ser cuidadoso con esta elección, ya que pierdes la oportunidad de conocer otras secciones. Al acceder a colaborar en otros proyectos y la confianza que te dan los compañeros para que uno realice trabajos y después verlos publicados con el respectivo crédito de participación, alienta a ser un mejor profesional y creer en uno mismo.

#### **3.3.8.1 "Confabulario TV**

En coproducción con "Canal 22" fue realizada una nueva temporada de "Confabulario TV", llevada a cabo por un equipo de periodistas de "El Universal" que a través de diversos géneros periodísticos mostraron al televidente expresiones culturales y artísticas.

Fueron reportajes, crónicas y entrevistas que se editaron en "El Universal TV", y fue donde tuve la oportunidad de realizar la edición de algunos. Aunque era un proyecto en el que se mezclaron periodistas de impreso con periodistas de televisión, por momentos fue divertido ver como los de prensa escrita se tenían que acostumbrar a la manera de elaborar las producciones para televisión.

Había ocasiones en las que los del medio impreso se iban mucho hacía la descripción de algún objeto o lugar, que en el video se podía apreciar, entonces se entra en conflicto de cierta manera con la forma de hacer televisión. Dado que ¿cómo era posible ver y escuchar la descripción de lo que estoy viendo?

Fue un reto para todo el equipo de producción, aunque al inicio no sabía exactamente para que se requería la edición y solo editaban los más experimentados en postproducción, llegó el momento en el que se vieron rebasados por el trabajo, dándome la oportunidad de apoyar. Por ejemplo, en el programa "Confabulario TV: Creaciones y nuevas tecnologías" participé en la edición de un reportaje sobre la fotografía y el uso de las redes sociales, un reportaje de Abida Ventura.

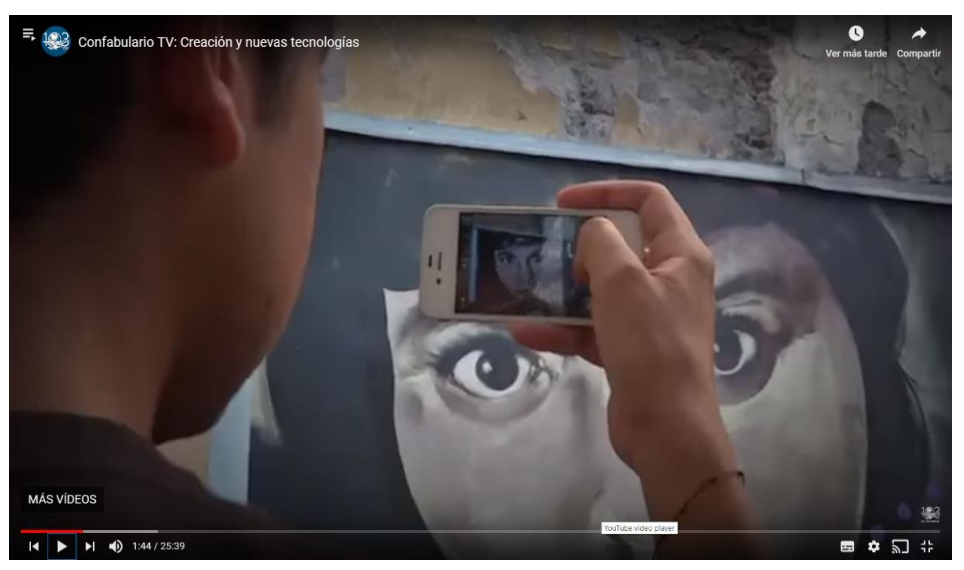

Imagen 38: Captura de pantalla del video, "Confabulario TV: Creaciones y nuevas tecnologías" reportaje en el que participé como una de los editores de video. Publicado el 28 de junio de 2016 en: https://www.youtube.com/watch?v=ivLBKfB9Gb8 (Consultado el 27/01/2019)

Al final, el ver expuesto un trabajo en el "Canal 22" y en el portal de "El Universal" me dio una experiencia gratificante y sobre todo me brindó la confianza de saber que estaba progresando profesionalmente. Además, mis compañeros tuvieron confianza en mí para apoyarles en ese proyecto.

#### **3.3.8.2 "Mochilazo en el tiempo"**

"Mochilazo en el tiempo", es una sección del periódico bajo la batuta de la periodista Angélica Navarrete, en el que se realizan reportajes sobre algún lugar, objeto o persona, con el propósito de mostrar también la historia que hay detrás, el tiempo que tiene y cómo se ha transformado.

El responsable de los practicantes, me comentó sobre esta sección, ya que estaba sólo participando en una, y para él, es importante que podamos descubrir y apoyar en diferentes áreas, por ello, me pidió que fuera con la encargada de "Mochilazo en el tiempo".

Dicha persona, me comentó, que se trata de la realización de reportajes ante todo sobre lugares de la Ciudad de México que tuvieran una historia que contar. Ellos ya tenían una lista de posibles sitios, siendo ahí donde me preguntó si tenía alguna sugerencia específica que quisiera hacer o ella me podía asignar. En abril, tuve la asignación del reportaje sobre el Museo Casa de la Bola, mi primera investigación en campo para "El Universal".

A lo largo de mi estadía en el periódico, no había tenido la oportunidad de salir a realizar coberturas en campo, debido a que mi trabajo se enfocaba en producir y/o editar desde la redacción el material de los reporteros.

Es ahí cuando me encuentro con la posibilidad de realizar el trabajo periodístico en campo y poner en práctica las habilidades adquiridas para realizar entrevistas y reportajes en la universidad. Por lo que concerté una cita con el museo, para la entrevista. Esta experiencia de reporterismo en el sitio, fue para mí increíble y a la vez frustrante, pero llena de aprendizajes.

Comenzaré con decir que mi entrevista se realizó sin contratiempos, tuve la oportunidad de recorrer todo el museo, mi compañero de trabajo Alberto Vega me apoyó en la toma de fotografías para ilustrar mi reportaje. Sin embargo tuve un pequeño problema con el audio de mi entrevista realizada en el museo.

**483 EL UNIVERSAL** 

#### ENGLISH FOTOS **GRÁFICOS VIDEO**

67

**OPINION / MOCHILAZO EN EL TIEMPO // EXPLICACION** 

## La casa hecha con otras casas

La residencia de Don Antonio Haghenbeck que restauró con materiales de otras casas y decoró con objetos de otros países te adentra a diversas épocas sin perder su estilo virreinal; el 27 de mayo cumplió 25 años de funcionar como Casa-Museo

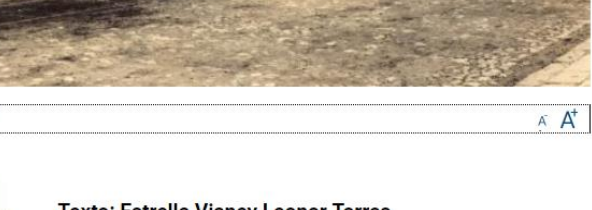

# MÁS SOBRE EL AUTOR

San Lázaro, la histórica puerta al oriente

**⊕** 2019-01-26

El teatro capitalino inaugurado con eventos culturales olímpicos

@ 2019-01-24

La historia de la colonia donde vive el presidente

₾ 2019-01-23

La Cartilla Moral que AMLO desempolvó

**@** 2019-01-19

Más de Mochilazo en el tiempo >

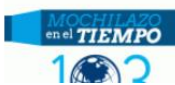

30/05/2016 | @ 00:00 |

Texto: Estrella Vianey Leonor Torres Foto actual: Luis Javier Maciel Paniagua y Alberto Vega Diseño web: Miguel Ángel Garnica

Imagen 39: Captura de pantalla del reportaje "La casa hecha con otras casas" publicada en la sección Mochilazo en el tiempo, el 30 de junio de 2016. Se puede consultar en: [http://www.eluniversal.com.mx/entrada-de-opinion/colaboracion/mochilazo-en-el](http://www.eluniversal.com.mx/entrada-de-opinion/colaboracion/mochilazo-en-el-tiempo/nacion/sociedad/2016/05/30/la-casa-hecha-con)[tiempo/nacion/sociedad/2016/05/30/la-casa-hecha-con](http://www.eluniversal.com.mx/entrada-de-opinion/colaboracion/mochilazo-en-el-tiempo/nacion/sociedad/2016/05/30/la-casa-hecha-con) (Consultado el 27/01/2019)

A pesar de que tomé notas, decidí grabar mi entrevista con un teléfono celular. Lo que provocó que al final del trabajo, no me fijara y borré por accidente el audio. Llegué a la redacción y trabajé una parte del texto, con los datos frescos. No obstante, no me di cuenta hasta que iba a corroborar la parte de datos duros, que no tenía la grabación del audio.

Fue un momento frustrante saber que había perdido el audio de la entrevista y con él parte del trabajo. No sabía qué hacer, y Kris Castillo, con su experiencia en el medio, me ayudó a tranquilizarme para resolver el problema. Me dijo que todo tenía solución y si me faltaba sólo corroborar unos datos, que no diera por perdido mi trabajo.

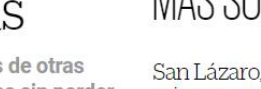

**MxM**
Así que una vez tranquilizándome, pude ver opciones y resolver el pequeño inconveniente, para terminar mi texto y mostrarlo a la encargada de la sección. Una vez aprobado por ella, me comentó que sería publicado para el 30 de mayo 2016. Notifiqué a mi entrevistada de que sería publicado ese día y que agradecía todo el apoyo para la realización de mi reportaje.

Fue mi primer trabajo de profunda investigación que se publicaría en un medio de comunicación, así que, como todo primer trabajo, estaba muy nerviosa. Realicé varios borradores, hasta que me convenció uno, para mostrárselo a Navarrete.

Una vez publicado mi artículo titulado, "La casa hecha con otras casas", me mandaron un correo con una nueva asignación. Ahora se trataba de realizar un reportaje sobre la historia de los afiladores.

Comencé con una lluvia de ideas de cómo hacer que mi reportaje fuera interesante, ya que dicho tema ya se había publicado en varios medios, entonces, en mi búsqueda decidí darle una perspectiva diferente.

Todos buscaban a un solo afilador para entrevistar y contar su historia, yo decidí contar la historia de varios afiladores, pero, cada uno tenía un perfil distinto. El primero, tenía su negocio establecido, no era el afilador tradicional que salía a recorrer las calles todos los días, ya que su familia se había dedicado toda su vida a eso; una de sus hermanas también tiene su afiladuría. Después, encontré al afilador que de realizar su trabajo en una bicicleta lo traslado a recorrer las calles en motocicleta y finalmente localicé a quién recorría las colonias a pie y hacía el trabajo, aún manualmente.

Cada uno aportó su experiencia a mi reportaje, y fue publicado en la versión impresa y en línea. Para este, trabajé por semanas, fue más laborioso que el primero, pero, aprendí a encontrar otra manera de contar una historia. Tuve más tiempo para dedicarme a su realización, en esta ocasión cuidé cada aspecto, para no perder el material como la primera vez, ahora fui yo quien tomó las fotografías. Finalmente, junto con mi reportaje también realicé un video que se publicó en el portal de "El Universal TV".

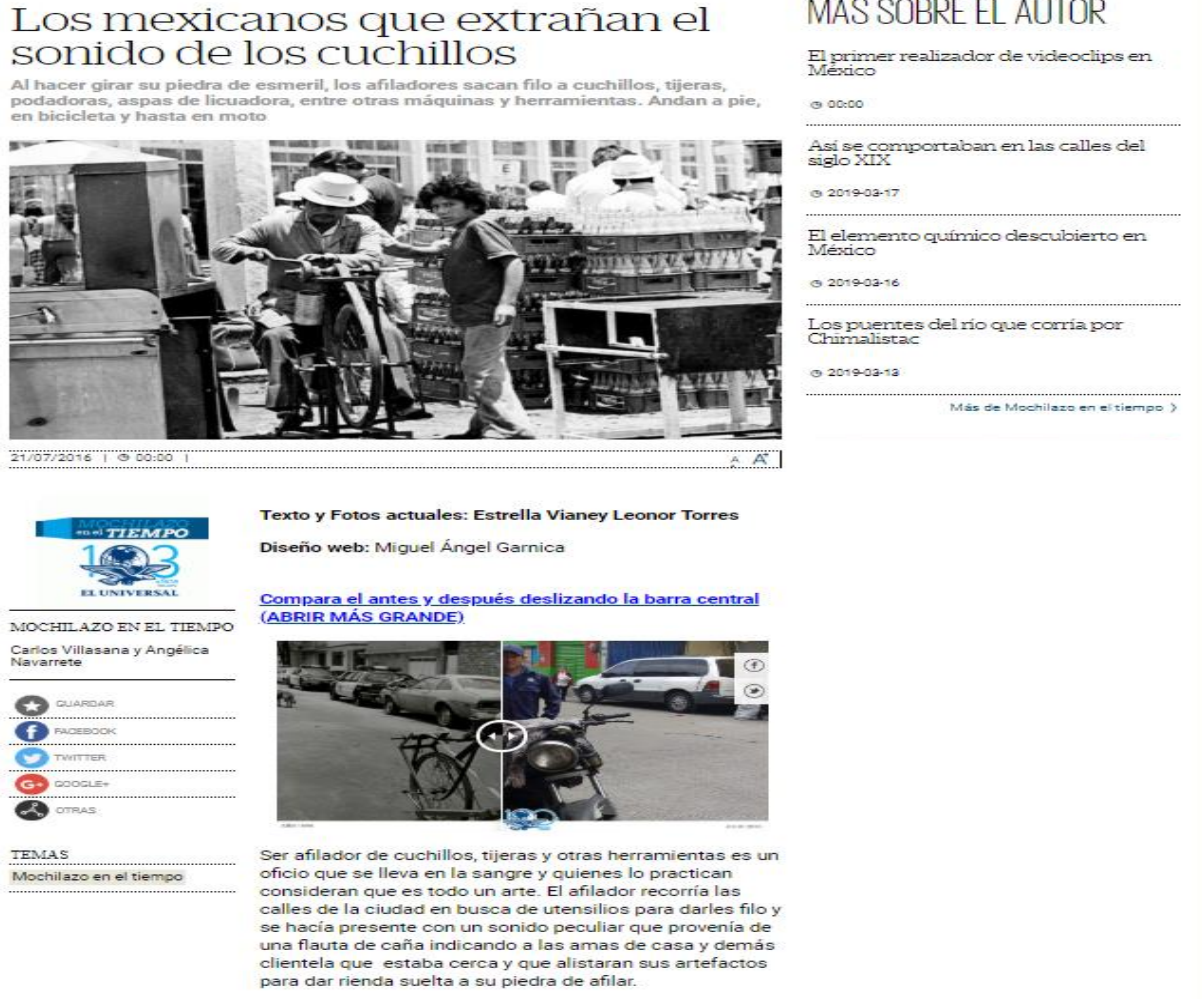

**MxM** 

MÁS SOBRE EL ALITOR

= 153 EL UNIVERSAL ENGLISH FOTOS VIDEO GRÁFICOS

.<br>OPINIÓN / MOCHILAZO EN EL TIEMPO / EXPLICACIÓN

Imagen 40: Captura de pantalla del reportaje "Los mexicanos que extrañan el sonido de los cuchillos" publicada en la sección Mochilazo en el tiempo, el 21 de julio de 2016. Se puede consultar en: https://www.eluniversal.com.mx/entrada-de-opinion/colaboracion/mochilazo-en-eltiempo/nacion/sociedad/2016/07/21/los-mexicanos (Consultado el 27/01/2019)

#### **3.3.9 Los retos de ser practicante**

Cuando entré por primera vez a la redacción del periódico, sentí que no sabía nada y que sería un gran reto estar ahí, una experiencia llena de satisfacciones, pero, también de aprender de los errores.

**ا ه** 

Uno comprende que al llegar a trabajar con compañeros que ya cuentan con experiencia en el medio, se puede aprender nuevas herramientas día con día. Como practicante, se está a la expectativa de los conocimientos recién adquiridos y de cómo poder apoyar a otros con aptitudes propias.

Al inicio da miedo, no querrás equivocarte, pero es parte de la experiencia, todos en algún momento tuvimos una falla, pero, no por eso, nos detuvimos, seguimos adelante y tratamos de ser mejor cada día.

No sólo es llegar y hacer lo que hay en la orden de trabajo, es explorar, y descubrir otra perspectiva, también aportamos de una u otra manera y dejamos huella en nuestros compañeros de trabajo.

Tendrás que experimentar, descubrir hasta dónde eres capaz de llegar para realizar el trabajo que se te ha asignado. Se conocerán los límites y qué estás dispuesto a realizar teniendo muy claro que no sólo se es un practicante más en la redacción, te tratarán también como un compañero más, no hay distinciones a veces.

Finalmente, uno se da cuenta, que no es difícil, y que lo aprendido en la escuela lo pondrás en práctica, desarrollándote en un ámbito profesional y que algún día verás publicado tu trabajo.

### **3.3.10 Los Jefes**

Al iniciar una relación laboral, los jefes, son los que dirigen, los que dan las órdenes, y los tenemos en un concepto de no poder objetar sus decisiones, pero, no es así. Al contrario de lo que se cree, para ellos también es necesario tener alguna opinión diferente, un aire fresco que les permita ver otro ángulo.

Para mi práctica profesional, encontré a compañeros que me apoyaron en todo momento, cada uno me dejó una experiencia y aprendizaje. Algunos son exalumnos de la misma escuela, eso permitió también ser recibida como en casa, aunque el equipo estaba conformado por profesionales de diversas universidades, cada uno aportó una visión diferente a mi experiencia.

Me permitieron desarrollarme con toda confianza y ampliar mis horizontes, seguir desenvolviéndome en total libertad para seguir aprendiendo y obtener lo mejor de mí durante mi estancia.

### **3.3.11 Dificultades por cambios en el equipo de trabajo**

Al primer mes de mi estadía en la redacción, la empresa realizó un recorte de personal, fue ahí, donde comenzaron los primeros cambios.

Al inicio me desconcertó la noticia de que algunos compañeros ya no laborarían más con nosotros, y quedaban espacios vacíos. Con estos cambios, las responsabilidades y la carga de trabajo cambiaban, para bien y para mal, pues el aumento de tareas comenzaba a recaer en algunos compañeros, también eso me permitió tener más oportunidad de hacer otras cosas.

A los dos meses, mi jefe inmediato, renuncia a su puesto, en lo que decidían quién se haría cargo de esa vacante, hubo varias personas que tuvieron la responsabilidad del cargo momentáneamente, cada uno me permitió trabajar de manera distinta, sin embargo, complicaba mi desarrollo, de alguna manera, los cambios a veces eran favorables, otros no, ya que eso impedía tener un ritmo igual.

Cada quien tenía su forma de trabajar, sus ideas y manías, las cuales dejaron acoplarme, pero, al llegar el cambio, estas se iban con ellos.

Cada movimiento que se tuvo desde ese momento, también afecto de alguna manera el flujo de trabajo, la forma de realización y cada cambio por muy pequeño que fuese, impactó en mi experiencia.

Algunos compañeros tuvieron que cambiar de turno, ya no había tantas personas en la redacción, lo que también bajó el ritmo de trabajo. Esto implico que mi estancia, fuera un poco complicada, sin embargo, eso no me detuvo para aprender todo lo que pude de cada uno de mis compañeros, Roy, Kris, Erik, Adrián, Denisse, Fernando, Francisco, Arturo, Antonio, Gabriel, Gerardo, Tania, Sonia, Cynthia, etc. cada uno me dejo un aprendizaje.

#### **3.3.12 Los logros alcanzados en la estadía**

Al llegar a la redacción, decidí irme al área de postproducción, un área desconocida en cierta medida por mí. Entré sin saber edición de video, tenía un previo conocimiento teórico, pero, no es lo mismo a la hora de practicarlo. Mis logros que considero más importantes son tres:

El primer logro, es el aprender a realizar edición de video. Es algo que en tan poco tiempo tuve que aprender a hacer, pues esa era la esencia de mi trabajo. Cada día era un reto nuevo, dado que tenía que realizar la edición de la noticia, pero al mismo tiempo aprender a manejar un software.

El segundo, es la realización de reportajes y su publicación, aprendí que no hay suficientes borradores para tu trabajo, siempre querrás mejorarlo, pero tendrás que decidirte por una versión. Aprendí a observar y buscar perspectivas para contar una historia.

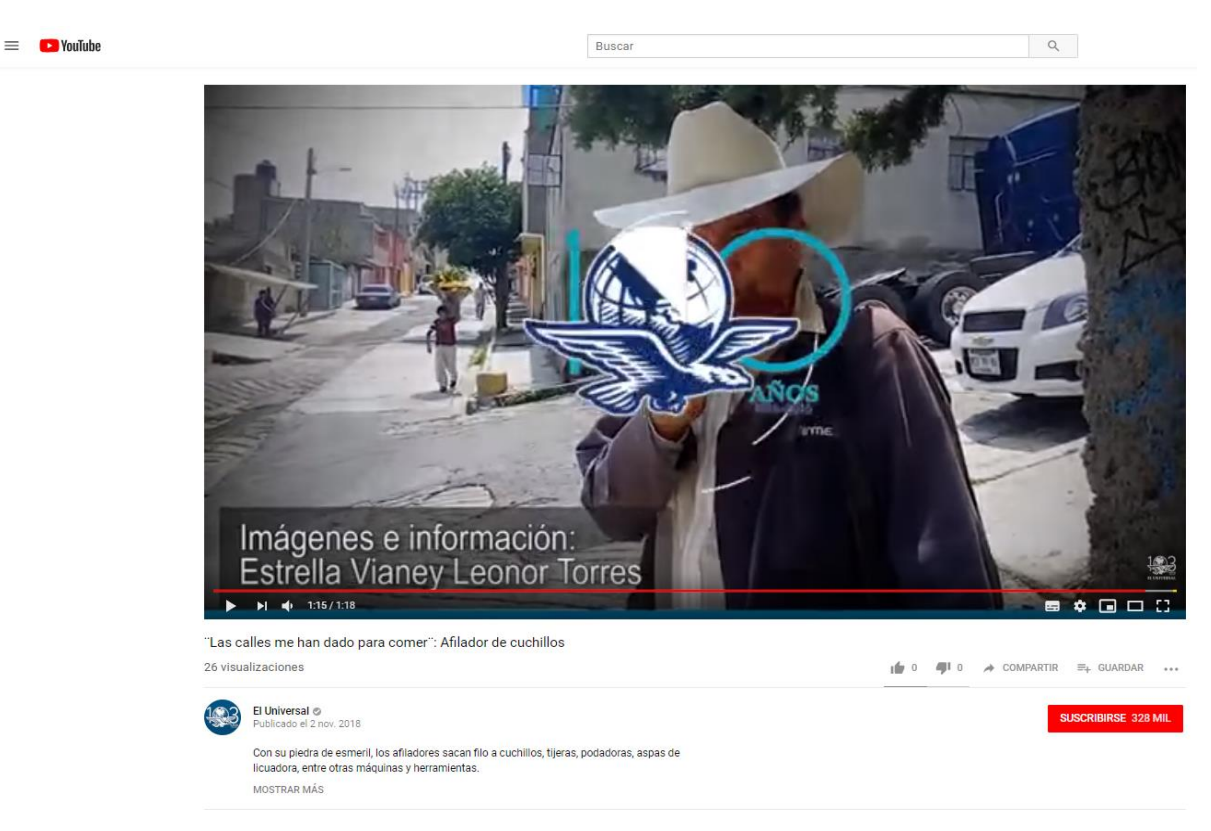

Imagen 41: Fotograma del video del reportaje "El arte de afilar cuchillos" a la plataforma de YouTube del diario "El Universal También puede ser consultado en el apartado de anexos video D-Las calles me han dado para comer-Afilador de cuchillos <https://www.youtube.com/watch?v=XWtG2KUPU1I&feature=youtu.be> (Consultada el 7/03/2019)

El tercero es contribuir a que se pusiera en las noticias o reportajes propios del periódico, el crédito correspondiente a los editores de video, ya que, cuando entré, los créditos que se visualizaban eran del reportero y el camarógrafo, pero la persona que estaba detrás de la realización final del producto no aparecía.

Estos tres, son los que destaco por la importancia que tienen para mí, pero, hay muchos más, desde saber trabajar bajo presión, en equipo, anticiparme a algunos eventos para coberturas, organización para sacar los trabajos adelante, entre otros.

Cada logro me enseñó a creer en mí, a crecer y desenvolverme profesionalmente en un ambiente tan activo como lo es la redacción de un periódico, y sobre todo a confiar en mis compañeros y en mí.

## **3.3.13 Cómo sobrevivir siendo practicante**

La experiencia si bien es enriquecedora, también es desgastante al principio, porque, uno va aprendiendo incluso a contra reloj, el tiempo es esencial y a veces uno no sabe cómo entregar un trabajo que en la mayoría de los casos siempre te dicen "es para ayer".

Si bien, nuestra formación académica, en la Facultad de Estudios Superiores Acatlán de la Universidad Nacional Autónoma de México, nos impulsa y da las herramientas necesarias para desarrollarnos en un ambiente laboral, también nuestra propia formación personal y cultural nos ayuda.

Sí uno quiere ser practicante de un medio de comunicación, siempre tiene que estar informado, -aunque esto debe ser un hábito diario, independientemente de dónde trabajes o qué hagas-, las noticias nacionales e internacionales son de ayuda para realizar mejor nuestro trabajo. También la formación cultural nos permite ser mejores en nuestra área, ya que los gustos e intereses propios, es probable, que nos ayuden a realizar mejor un trabajo.

En una junta que tuvimos los practicantes con los directivos del periódico, estos nos decían, "¿por qué ustedes no tienen la decisión de ir a buscar una noticia? Son practicantes, cierto, pero, eso no los limita, si tienen una buena historia, sus editores la querrán oír."

A veces nosotros mismos somos los que nos ponemos los límites. En ocasiones estamos en el lugar de los hechos, pero como no nos dieron la orden de realizar la noticia, nos pasamos de largo por el lugar. Al contrario, no es que nos pasemos por alto las órdenes de los jefes, en cambio podemos ayudar y aportar más con confianza podemos hacerlo.

Involucrarnos un poco más con nuestro trabajo, no sólo es llegar a trabajar en la redacción, sino también ser observadores de nuestra vida cotidiana, muchas noticias pasan frente a nuestra nariz y nosotros no las vemos. Estar enterados de todo un poco, nos ayudará para sobrevivir en el mar de información que hay.

Tener las herramientas que nos permitan desarrollar nuestro trabajo es bueno, pero, no olvidemos a nuestro cerebro, nuestra intuición, e ir un paso más adelante de nosotros mismos. Confiar en lo que hacemos. No sólo, es decir, "es que solo soy un practicante". Cuando me mandaron a realizar mi primer reportaje, me dieron una carta en la que decía, "La reportera Estrella Leonor"; ellos no te consideran un practicante más, están contribuyendo a la formación de los profesionistas. Y tenemos que vernos así, no menospreciar nuestras capacidades.

La confianza y las ganas de aprender son dos cosas que necesitamos día con día para seguir realizando nuestras actividades. Confianza en tu equipo de trabajo y aprender de ellos también.

# **3.3.14 La recta final**

Para finalizar mi estadía, en julio de 2016, me encontraba ya en un ambiente familiar, aunque muchos compañeros se fueron en diferentes momentos de mi estancia. Casi la mitad del equipo que conocí, ya no estaba. Los que quedamos, se dividieron en dos equipos, unos trabajaban en videos de reacción inmediata y los demás en "El Universal TV".

Vi la transformación del equipo con el que trabajé, así como de la redacción, los cambios fueron mayores con el tiempo, "El Universal TV" comenzaba a decir adiós y llegaba una nueva etapa, "El Universal Video".

Yo terminé con "El Universal TV" mi estancia, con pocos compañeros, así que el ritmo de trabajo bajó, pero aun así dábamos lo mejor. No sabía cuál era el futuro de la sección, externé mis ganas de querer quedarme, pero, en el fondo con todos los cambios sabía que había pocas posibilidades, pues ni mis compañeros estaban seguros de seguir ahí para cuando yo terminara.

La recta final llegó y con ello mi reportaje publicado en el diario impreso, acompañado de un video en el portal web y una versión de él en la sección en línea. Así fue mi despedida.

### **3.3.15 ¿Cuál es la importancia de ser una practicante?**

Para mí, la importancia de ser una practicante no es sólo para desarrollar nuestras habilidades, sino también para aprender, crecer y creer en nosotros mismos como profesionales que pueden desenvolverse en cualquier ámbito laboral de la comunicación.

La práctica profesional te permite, conocer una actividad laboral de cerca, en este caso, también te ofrece desenvolverte en un ambiente de trabajo en el que puedas desarrollarte en el campo que desees.

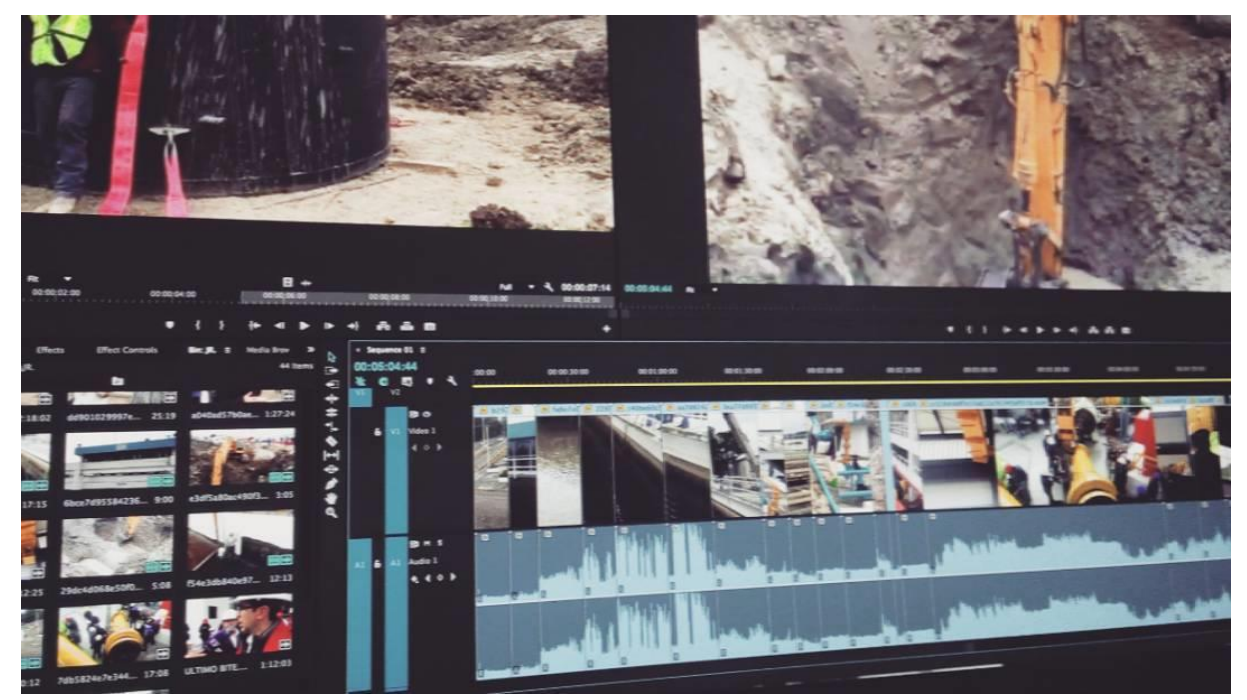

Imagen 42: Fotografía de la edición de un video realizado en mi estancia en "El Universal TV". Fotografía: Archivo de Estrella Vianey Leonor Torres.

La oportunidad de practicar en un medio de comunicación para nosotros es de vital importancia, pues se conoce como trabaja la redacción, los procesos de elaboración del medio que en la escuela es casi imposible poder observarlo y prácticamente palparlo.

Con el propósito de que puedas entender cómo es el medio, en que consiste realizar el trabajo de un comunicador, un periodista, o en el campo que desees trabajar.

También es importante para la empresa, porque le permite ver cómo vienen preparados los estudiantes y egresados. Y si no tienen alguna mínima idea de cómo se trabaja, esto les ayuda para explicarles y enseñarles lo qué es le actividad periodística.

No es ir a jugar, es ir a trabajar, y eso te permite aprender y aprehender más de la profesión. También te conecta con el ámbito laboral. Ya que puede ser el primer acercamiento y de ahí adentrarte al campo profesional, actualmente para el primer trabajo, muchas empresas desean que los prospectos para las vacantes tengan experiencia laboral mínima de un año. Esta oportunidad puede ser de utilidad para conseguir un trabajo.

## **3.3.16 La práctica ayuda para un futuro laboral**

El acercamiento para el primer empleo, suele ser complicado, actualmente hay muchos que quieren trabajar en el campo de la comunicación, pero, pocos los trabajos ofertados.

Al salir de la universidad o en los últimos semestres de la carrera a todos nos preocupa ¿qué vamos a hacer al terminar la escuela? Si bien, hay vacantes laborales, la mayoría se caracteriza por pedir experiencia, pero… ¿cómo obtengo experiencia si no me quieren contratar? Un primer acercamiento y oportunidad para tener experiencia es la práctica profesional y el servicio social. Aunque ambos cumplen objetivos diferentes, cada uno te acerca a una experiencia laboral real.

Esto te permite, tener un conocimiento, aunque sea mínimo de trabajo. La práctica profesional es la que te aproxima más al campo laboral. Es dónde ejerces tu profesión con mayor responsabilidad, quizá.

Además, con ella, puedes obtener otros seis meses de experiencia que te ayuden en tu currículum vitae, "trabajé en tal empresa" no hay que despreciar los seis meses que muchos te dan, -en otros lugares son hasta un año o más- lo que importa es lo qué hiciste y lo qué aprendiste.

Asimismo te enseña una mayor responsabilidad en el quehacer profesional, aquí puedes también aprender a equivocarte, pues al inicio todos cometemos errores en alguna ocasión, no obstante, de ellos aprendemos y crecemos. Y cada día nos vamos haciendo mejores profesionales.

## **3.3.17 Cómo ayudó ser practicante de "El Universal Televisión" para conseguir el primer trabajo**

Al terminar mi estadía en "El Universal TV", comencé con la travesía de encontrar mi primer empleo formal.

Es en ese camino, cuando te das cuenta de que no es fácil encontrar trabajo y menos siendo recién egresado, notas que piden experiencia y es cuando valoras, todos los trabajos que has tenido, algunos cuentan la experiencia en la academia, proyectos en los que hayas participado, y finalmente si realizaste prácticas profesionales. Si bien, no es requisito que realices este paso, para obtener un empleo, si es de gran ayuda para muchos.

En mi caso, el plan de estudios que cursé en la FES Acatlán de la licenciatura de comunicación fue el de 1999, en este al llegar a séptimo semestre se tiene que elegir una pre-especialidad, existen cuatro: Periodismo escrito, Comunicación organizacional, Investigación y docencia y Medios electrónicos. La que elegí fue Medios electrónicos.

Cuando egresé de la carrera sentí que sabía muy poco, no obstante, cuando estuve en mi práctica profesional, aprendí muchas cosas del ámbito laboral, no sólo edición de video, sino otras herramientas que te ayudan a presentar un mejor currículum vitae ante una propuesta de trabajo y a la par me di cuenta que tenía los conocimientos necesarios para realizar ciertas actividades que me enseñaron en la escuela.

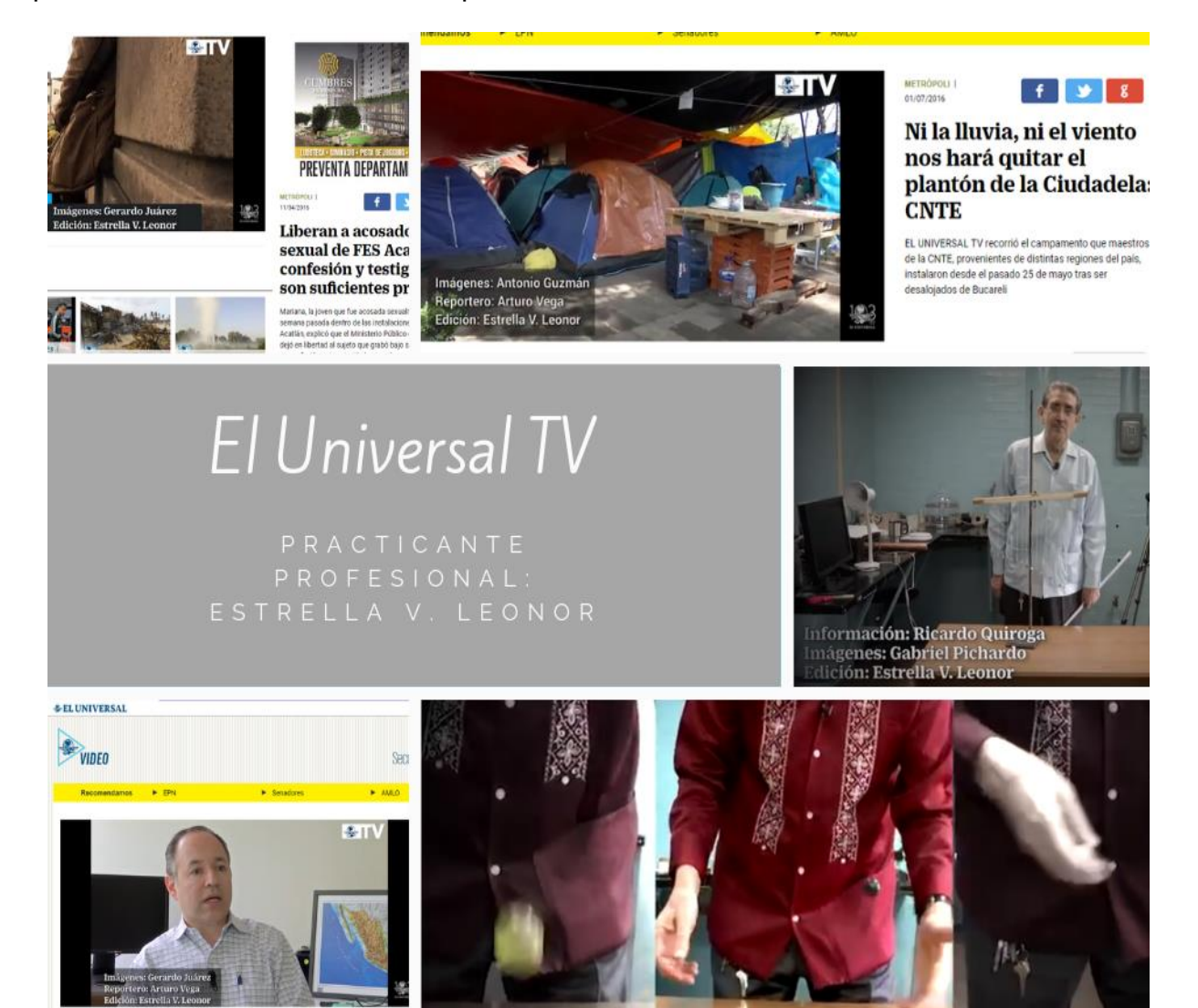

Imagen 43: Capturas de pantalla de diversos videos en los que participé. Elaboración propia*.*

Al conseguir mi primera entrevista laboral, me preguntaron ¿cuál es su experiencia profesional? ¿Qué sabía hacer? Así como qué conocimientos tenía sobre algunos programas, entre otras cosas.

Al comentar que estuve en el diario "El Universal" el reclutador, se interesó en lo que había realizado ahí, expuse mis actividades llevadas a cabo y logros obtenidos. Finalmente, me dio la oportunidad de entrar a capacitación y observar mi trabajo.

Después de 15 días de capacitación fui contratada. A su vez en el periódico, aprendí a ser más disciplinada, cumplir con un horario laboral, trabajar en equipo, desenvolverme sin tanto miedo en otros ambientes, y todo eso, permitió aprender de mi misma y de creer en mí, y en que puedo desempeñarme en lo que yo quiera.

Así, con los consejos de mis jefes, de compañeros, de profesores y amigos, experiencias tanto escolares como profesionales me han ido formando, y cada día sigo aprendiendo más. Conseguí mi primer y actual empleo, mi cargo en el 2016 a 2020 fue restauradora cinematográfica digital, y mis jefes siguen creyendo en mí como la primera vez que crucé su puerta, durante mi estancia en esta empresa me he desempeñado en varios puestos y actualmente me encuentro en el área de producción de doblaje de voz.

# **4 Guía básica para el practicante que llega a "El Universal TV"**

Al llegar a un espacio de trabajo nuevo, el inicio puede ser un poco difícil, el adaptarse no es cosa sencilla, habrá quién pueda enseñarle a trabajar y en otras ocasiones quizá tendrá que ser él mismo el que tenga que aprender solo.

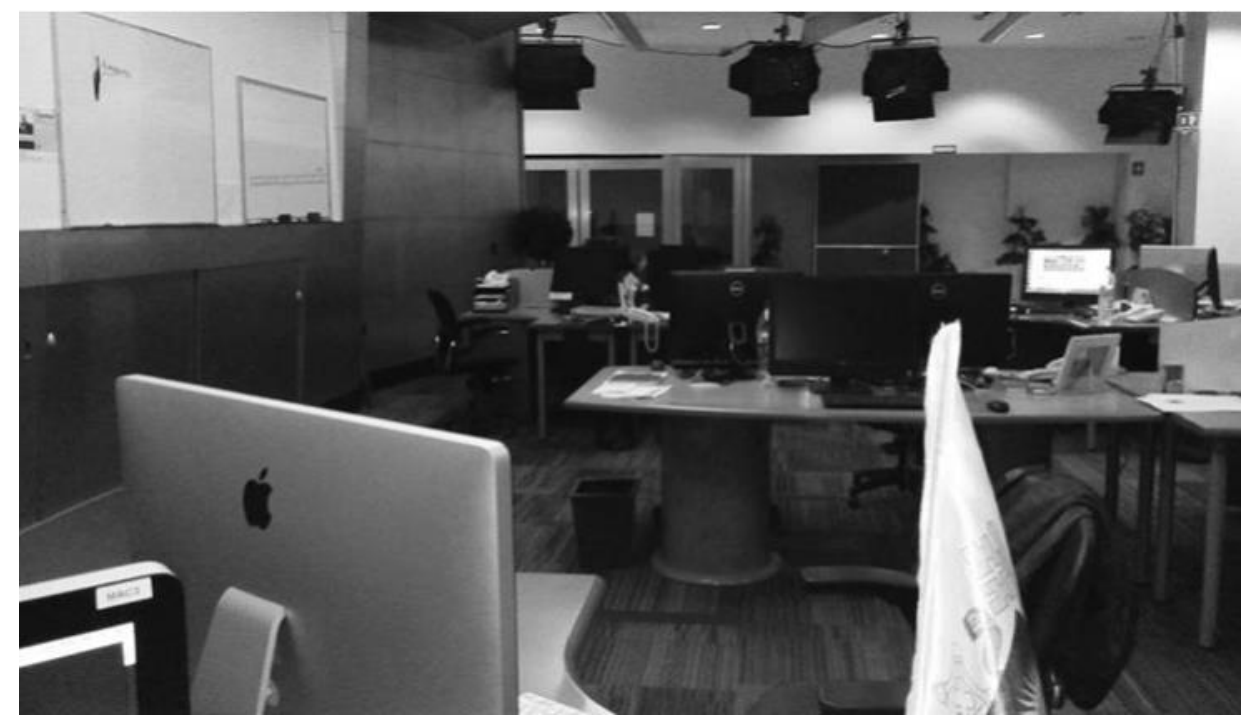

Imagen 44: La redacción de "El Universal TV" en un día festivo del 2016, me tocó que estaba sola y tuve que trabajar así hasta que llegó mi jefe inmediato. Fotografía: Archivo Estrella Vianey Leonor Torres.

En "El Universal" cuando terminas tus prácticas profesionales, algunos editores piden que te quedes un día, para explicarle al nuevo practicante las tareas que uno hacía. Entrenarlo en las actividades diarias y básicas, pero, a veces no es suficiente con un solo día de formación, y cuando el practicante nuevo se queda sólo, comenzarán los retos.

Por ello, aunque no es obligatorio, sí es importante que se dé la confianza de un practicante a otro. Es decir el que se va pueda explicar y resolver dudas comunes del trabajo al nuevo practicante.

Se recomienda que pueda apoyar en la orientación del lugar de trabajo, compañeros y tareas a realizar.

# **4.1 Orientar al practicante sobre su rol, funciones y quehaceres en "El Universal TV" en el área de postproducción**

Como futuro practicante de "El Universal TV", se debe tener en cuenta una serie de cosas que le permitan desempeñar mejor su rol.

En esta sección hay dos áreas para practicantes, el área de información y/o postproducción. Si ha elegido postproducción, algunas de las tareas a ejecutar, dependiendo del jefe inmediato, serán las siguientes:

- Estar al pendiente del correo electrónico, en él se mandan las órdenes de trabajo del área de información, una vez que llega una, se preguntará o se revisará lo que ya está hecho, y se procede a su realización una vez confirmado que nadie lo ha trabajado.
- Realizar la edición de video de la nota, reportaje, videocolumna, entre otros, con las indicaciones del guion mandado por el área de información. Al terminar pida que se revise su trabajo.
- Avisar al área de información que está realizado el video y escribir el nombre del trabajo en el pizarrón.
- Se estará atento a todas las indicaciones del jefe, y al pizarrón, es aquí donde se lleva el control, para no duplicar la información.
- Se ayudará a buscar y proporcionar material para alguna orden de trabajo en específico.
- Se realizará en ocasiones "ingesta"<sup>48</sup> de material en las máquinas, se debe tener cuidado en dónde se hace y cómo se nombra, para futura localización.
- Se monitorea a los otros medios, para saber qué noticia traen en el momento.
- Si no hay orden de trabajo en el correo electrónico, avise y/o pregunte si hay alguna otra cosa que pueda hacer.
- Usted es un practicante profesional, que puede tomar decisiones, pero no debe de saltar a su jefe inmediato, habrá ocasiones en las que él no podrá ayudarlo y usted debe de tomar la última palabra, no obstante, procuré, avisar de todo lo que realicé a su jefe.
- Ayude en todo lo que pueda, hay ocasiones en los que compañeros son rebasados en su trabajo y no pueden solos, ofrezca su ayuda en buscar material u otras cosas. El trabajo en equipo facilita las labores en la redacción.

 <sup>48</sup> Ingesta de material, es la acción de trasladar los archivos audiovisuales de una tarjeta de memoria de la cámara profesional o semiprofesional a la computadora, para su almacenamiento, selección y depuración del material audiovisual para su uso en la producción de un proyecto.

# **4.2 Consejos y recomendaciones para el siguiente practicante**

Al entrar a un nuevo trabajo, es importante tener en cuenta que nuestra manera de ser influye en nuestro ambiente laboral. Por ello exhorto al practicante a realizar algunas de las siguientes actividades cuando inicia un nuevo proyecto o trabajo, y no sólo cuando se es practicante.

Al comenzar a laborar en la redacción o en cualquier lugar de trabajo, es bueno hacerlo con una actitud abierta y positiva que le permite acercarse y aprender de sus compañeros, para poder desarrollar sus habilidades. El llegar y ser el nuevo y desconocido que apoyará en una sección, puede ser un poco abrumador, más sabiendo que la carga de trabajo es pesada y el ritmo acelerado y uno no quiere entorpecer los procesos.

Es importante no iniciar sin saber siquiera en dónde se estará trabajando, muchos llegan a pedir una cierta sección en el periódico, pero, no saben nada de los temas que ahí se tratan. Por ejemplo, la sección de internacionales o nacionales, si no tiene conocimiento en estos temas se complicará su estancia, y a veces eso hace que sea difícil el trabajo. Por lo cual, se recomienda saber a qué sección se quiere ir, si es desconocida informarse o investigar todas las secciones que existen.

A veces los programas informáticos que se usan en el trabajo son desconocidos para algunos, pero eso no significa que no pueda aprender a usarlos. En el caso de "El Universal TV", el programa de edición que se usa es Adobe Premiere, un programa comercial, que es de fácil manejo. Si no tiene conocimiento de este software, se recomienda, entrar a algún curso o tutorial, para tener una mínima idea de la interfaz y usos básicos del programa. Ahí, los compañeros le enseñarán a realizar cosas específicas e incluso sí no se sabe manejar el programa, se enseña desde cero. Pero, es muy útil ser autodidacta.

Se aconseja que no sólo durante la estancia en el periódico, se lea o vean noticias, si se puede tener este hábito desde mucho antes, es mejor, pero si no, es bueno comenzar a hacerlo desde el primer día, eso le mantendrá al tanto de lo que pasa y entenderá el flujo de información, trabajo o la importancia de una orden respecto a otra.

Sea agradable y cortés con sus compañeros, con ellos convivirá un cierto tiempo y qué mejor que se lleve bien, esto le permitirá tener un mejor trabajo en equipo, comunicación y organización.

Finalmente esté abierto a consejos y críticas constructivas. A aprender de y con los otros.

# **4.3 Propuesta: La práctica profesional como experiencia laboral**

Durante el proceso de formación académica del alumno, practicar las habilidades y aptitudes adquiridas para obtener experiencia es una de las actividades más importantes, que le permitirán conocer el mundo laboral y al mismo tiempo crear su currículum vitae que le abrirá las puertas para ejercer la profesión.

El acceder al escenario real de la profesión mediante una estancia de prácticas profesionales, propiciará que el estudiante reafirme los conocimientos, habilidades, aptitudes y actitudes aprendidas y aprehendidas a lo largo de su formación académica y al mismo tiempo adquiera una experiencia más cerca del entorno laboral.

#### **4.3.1 Para el practicante profesional**

Antes de aplicar y enviar el currículum vitae a una empresa que cuente con estancia de prácticas profesionales, se aconseja investigar cuáles son las principales actividades a desarrollar en la compañía.

Si se está interesado en alguna área en específica dentro de la empresa, se recomienda tener una idea de lo que se quiere aprender y desea aportar a la empresa. Ya que saber identificar para qué y porqué se realizará la práctica profesional en algún departamento en especial, ayudará a tener una formación profesional que le dará al practicante una línea que seguir para su futuro laboral.

El practicar laboralmente una profesión en una empresa, permitirá al pasante adquirir compromisos y responsabilidades tanto en lo profesional como en lo personal, y se debe tener

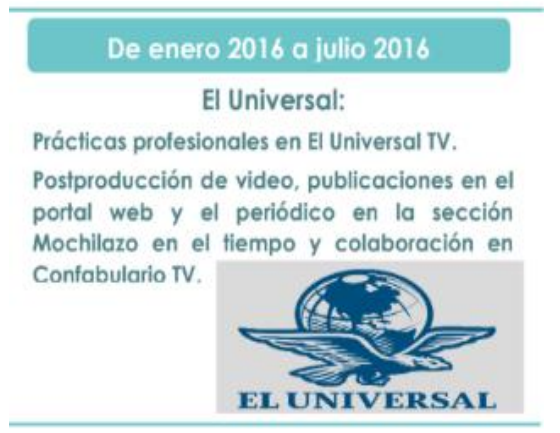

Imagen 45: El CV es la primera forma de conocer al candidato. Ejemplo de cómo ponerlo en el currículum vitae. Elaboración Propia.

en cuenta que le proporcionarán una noción del ambiente de trabajo, así como de las competencias laborales que debe tener para ser un candidato sobresaliente para algún futuro empleo.

No se debe olvidar que no se llega a la estancia de la práctica profesional sabiendo hacer las cosas, para eso se está ahí, para aprender a hacer la labor como un profesional competente y si se tienen los conocimientos profesionales reafirmarlos en el campo laboral real.

Con el objetivo de que el practicante termine con una oferta de empleo, se le recomienda, que no se quede en una zona de confort. Se puede proponer la creación de proyectos en los que se involucre y se pueda tener participación para una estancia más amplia.

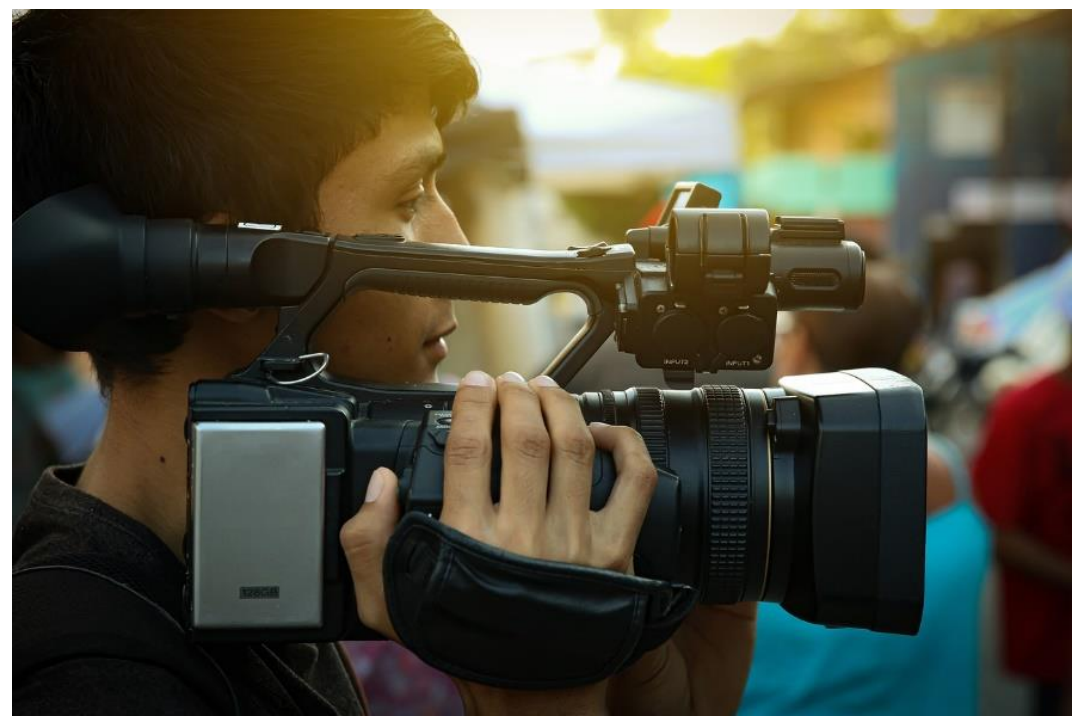

Imagen 46: La práctica profesional permitirá aprender a hacer la labor como un profesional competente. Fotografía: Pixabay.

Tener una retroalimentación por parte de los jefes inmediatos durante toda la estancia de las practicas, es de gran ayuda, ya que esto le permite saber e identificar sus puntos fuertes y los débiles de su trabajo y sus conocimientos, y facilitan ver en que puede mejorar o cambiar; el practicante también deberá escuchar y recibir las críticas constructivas y mejorar día con día.

### **4.3.2 Para los responsables de los proyectos de prácticas profesionales en un medio noticioso**

El estudiante o egresado es un elemento más que se integra al departamento asignado de su compañía, si se le apoya, él se sentirá mucho más seguro y con confianza para desenvolverse y seguir aprendiendo dentro del campo laboral elegido previamente.

Se debe tener en cuenta que no sólo él aprende, también el equipo con el que se desenvuelve puede aprender y/o repasar nuevos conocimientos con la llegada de los practicantes, debido a que estos también traen una formación más actualizada. Y así se pueden involucrar en el proceso de aprendizaje tanto jefes como compañeros.

Confiar en que el practicante puede realizar el mismo quehacer que un profesional, la etiqueta de "practicante" no demerita su trabajo. Por ello, siempre estar al pendiente de la evolución de éste y seguir proponiendo que haga actividades que le generen un reto, y no se estanqué en alguna actividad. La retroalimentación de los responsables o jefes inmediatos de los practicantes es fundamental para fomentar un crecimiento laboral.

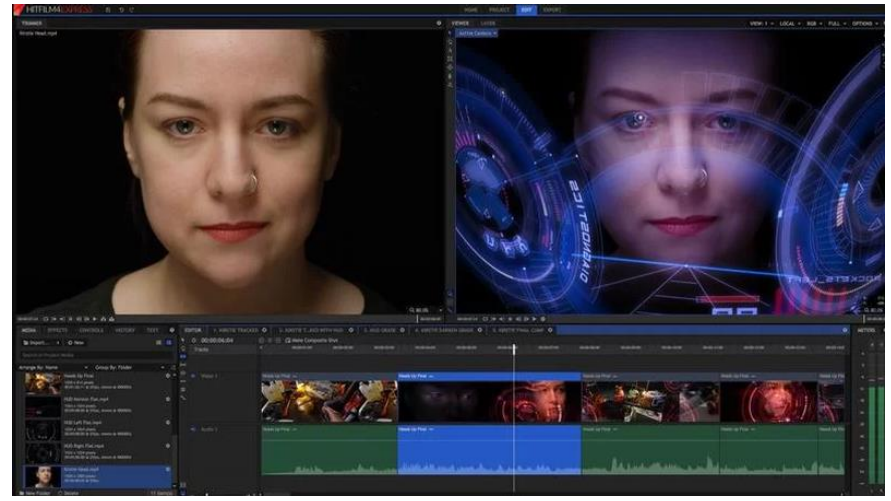

Imagen 47: El practicante puede proponer y mejorar el trabajo, se le debe otorgar una oportunidad de demostrar lo qué es capaz de hacer. Fotografía: Pixabay.

Recordar que el practicante profesional llega con una avidez de conocimiento, de querer ejercer lo que sabe. Se aconseja involucrarlo, en la mayor posibilidad, en todas las tareas. Y supervisar estas acciones para que sí se equivoca, poder corregirlo en tiempo y forma y no sólo después de que se ejecute un error.

# **4.3.3. Para la Compañía Periodística Nacional, "El Universal"**

A la Compañía Periodística Nacional se le insta a seguir apoyando el programa de prácticas profesionales, y mejorar las condiciones de trabajo y apoyos que se les pueden otorgar a los futuros practicantes.

También se le exhorta a evaluar el programa, para que un porcentaje mayor de practicantes puedan tener una oferta de empleo al terminar la estadía. Cabe destacar que "El Universal" está formando a los futuros profesionales de la comunicación, y sí están invirtiendo en este programa, también se debería apostar por contratar a un número más alto de practicantes al término de su estancia.

No se trata de ver sólo a los practicantes como mano de obra de temporada. Se puede aprovechar las habilidades y conocimientos de estos, con beneficios para ambas partes. Por ejemplo, al plantear un proyecto de que quienes deseen aceptar a un practicante al término de su estadía en su equipo de trabajo, puedan contratarlo por un periodo determinado de otros seis meses a un año. Esto no sólo ayudaría a los practicantes a

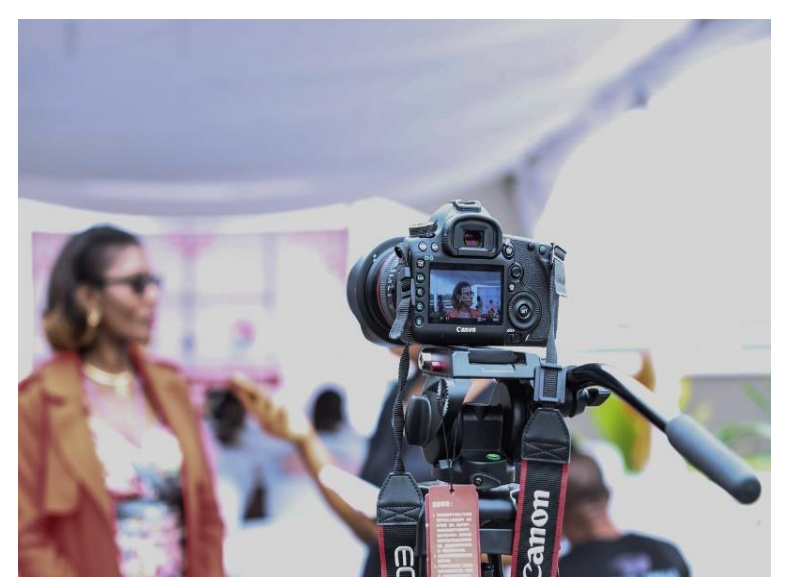

Imagen 48: Vincular a los practicantes a las actividades de su interés, permitirá mayor crecimiento profesional y podrá aportar a la compañía un elemento más comprometido con su trabajo. Fotografía: Pixabay.

tener, tal vez, su primera oferta laboral, también a la compañía por tener en sus filas a profesionales formados bajo sus criterios de trabajo.

Con el propósito de que ambas partes salgan beneficiadas, es importante, que los practicantes profesionales aprendan no sólo el movimiento de la redacción, dependiendo del perfil del estudiante o egresado, y se vaya vinculando con las actividades que a este le interesen y que al equipo de trabajo con el que se relacione, también se refuerce en el ámbito laboral.

Finalmente, practicante y empresa, deben tomar en cuenta que la estancia que se realiza es para que los dos saquen el mayor provecho. Así como el practicante puede adquirir la experiencia de trabajar en el ámbito que desea, la empresa pueda encontrar a un buen candidato para laborar.

Pero, si no existen proyectos que apoyen la contratación de practicantes al término de su estadía, se puede quedar solo en la experiencia y al no llevarlo más allá, la empresa también crea un ambiente en que el practicante sienta que no puede desenvolverse en su totalidad, y ni siquiera tener la oportunidad de una buena oferta laboral. Por lo que muchos se desaniman y no apuestan por realizar una práctica profesional. Una experiencia que sin duda puede cambiar el futuro laboral de un estudiante o egresado de la universidad.

Una vez terminada las estadía de las prácticas profesionales y siendo un egresado de la licenciatura, comienza la travesía para encontrar un lugar de trabajo. En muchas ocasiones el estudiante, no pone en el currículum vitae el periodo de las prácticas profesionales o del servicio social. Esto puede ser de gran ayuda porque se comprueba que se tiene experiencia en lo que se quiere ejercer en alguna empresa.

Poder avalar una experiencia de al menos seis meses, como lo son las prácticas profesionales, ayudará al estudiante a generar mayores oportunidades en el campo laboral, ya que las personas en el departamento de recursos humanos, se fijan a veces más en un candidato que pueda comprobar que sabe realizar el trabajo, ya que por muchos cursos o aprendizajes teóricos en algunas empresas prevalece la práctica sobre la teoría.

Por ello es importante no subestimar la estancia en alguna empresa, por muy pequeña que sea, porque en cada periodo de trabajo se aprenden nuevos conocimientos. Que te permitirá ser un profesional con experiencia en tal o cual actividad que se desee.

Además si se han realizado cursos de actualización, estudios en otras áreas o actividades diversas que complementen la formación académica y en conjunto con la praxis se podrá tener una oportunidad de encontrar un trabajo ya que se mostrará un perfil más completo y con mayor experiencia no sólo en lo académico sino también en lo profesional.

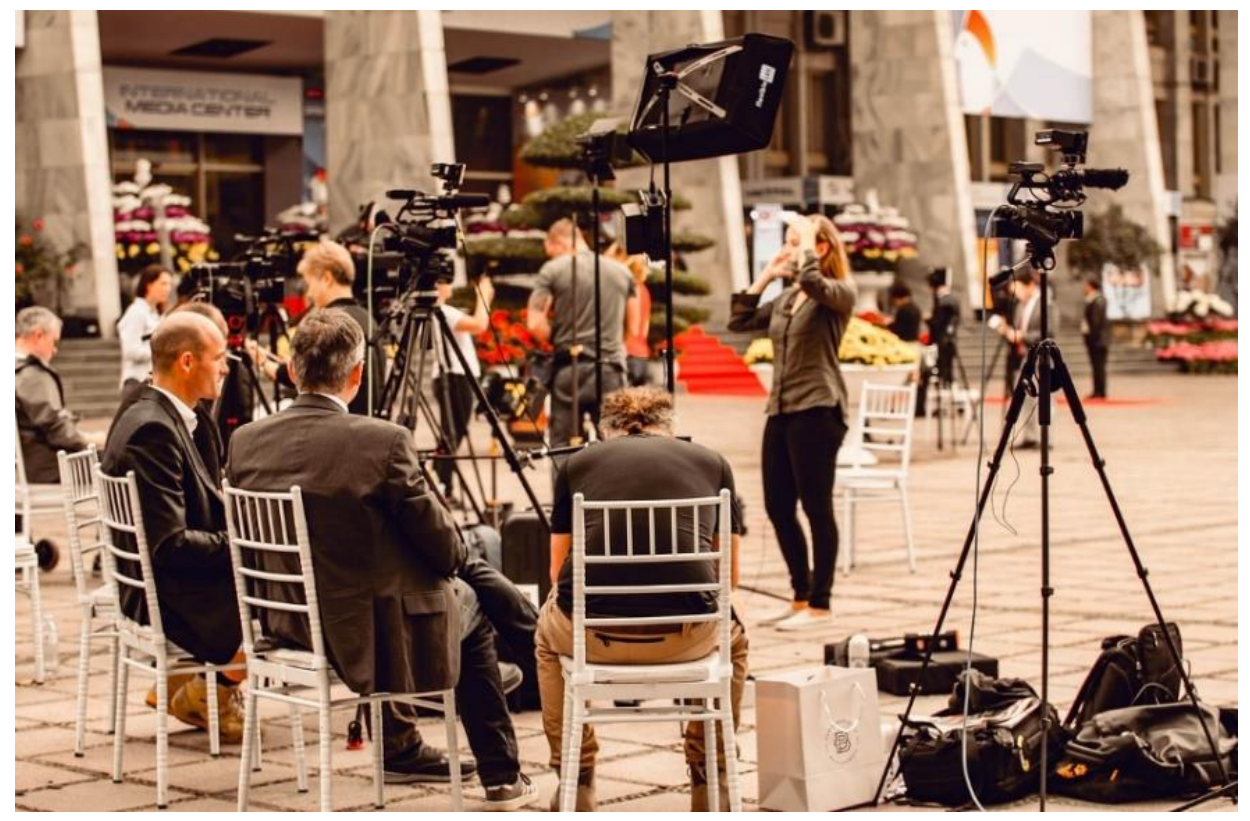

Imagen 49: La vinculación empresarial es de vital importancia para el futuro laboral. Por lo que no se debe dejar pasar una oportunidad de una estancia en alguna empresa de nuestro interés. Fotografía: Pixabay.

# **Conclusiones**

Los cambios que los medios impresos de comunicación presentaron para seguir vigentes en este siglo XXI, han sido muy significativos al grado de transformar el periodismo.

El ámbito de la comunicación tiene que acoplarse y evolucionar en pos de no verse desfasada ante la demanda actual y de no alejarse del objetivo de mantener a los usuarios al día, con los acontecimientos más importantes de la nación y del mundo.

Los medios de comunicación siguen planteándose diversas formas de llegar a la noticia y de contar de otras maneras las historias. Los nuevos recursos tecnológicos permiten acceder a terrenos insospechados en los cuales los usuarios pueden retroalimentarse.

El diario "El Universal" se ha enfrentado a una revolución tecnológica a lo largo de su centenario de existencia; incluyendo innovadores cambios en el periodismo mexicano a pesar de ser un medio impreso.

Los diversos directores de este periódico, no sólo se replantearon las formas en que transmitían los acontecimientos, sino al mismo tiempo, vieron la oportunidad y las ventajas que ofrece el Internet.

Al emplear su conocimiento del periodismo tradicional y su enorme fortaleza que les podría dar a sus contenidos, el uso de nuevas herramientas online, comenzaron con la transformación de su trabajo.

Uno de los cambios positivos que la Internet les ha traído, es estar más cerca de la gente, proporcionando una ventaja para seguir conectados y conceder mayor difusión, cumpliendo así su misión de contribuir en mantener a la sociedad mexicana informada.

La implementación de nuevos recursos tecnológicos en la redacción de "El Universal", ha sido, un parteaguas para el periodismo mexicano ya que contribuyó a mejorar la profesión periodística.

El periodismo multimedia de "El Universal" transformó el consumo de noticias por parte de la sociedad mexicana y global. La gente se informaba con el periódico impreso todas las mañanas, ahora puede informarse durante todo el día por medio de los sitios web de las empresas periodísticas.

El cambio significativo resultó ser la manera de acceder a las noticias, ya que ahora pueden ser consultadas las 24 horas, en cualquier lugar y con cualquier dispositivo con acceso a Internet, encontrando un tráfico en la web y consumo constante de los sucesos más relevantes.

La Internet ha desafiado a todos los medios de comunicación tradicionales -prensa, radio y televisión- pues se han encontrado con la necesidad de filtrar, seleccionar y jerarquizar toda aquella información que lo que los usuarios están buscando de acuerdo a las tendencias.

Quienes han hecho de la Internet su medio para difundir noticias, se han demostrado que esta, posibilita crecer y llegar a una infinidad de personas, pero también permite enfrentarse a un sinfín de desafíos.

El reto principal, tanto para "El Universal" como para otros medios de comunicación, es no caer en las *fake news* o noticias falsas, un fenómeno que se ha incrementado a lo largo de los últimos años y que genera desinformación en todo tipo de tópicos, debido a las pocas restricciones para esparcir contenido en la web.

Esto último es de suma importancia, dado que, la generación de nuevos y entretenidos temas en la red pueden ser de grato interés general, sin embargo, se puede encontrar un halo de mentira, recreado y diseminado por sitios y/o empresas con alguna finalidad u objetivo focalizado.

De modo que, el periodismo mexicano en la red seguirá transformándose al mismo tiempo que los usuarios continuarán cambiando su forma de consumir los contenidos.

La selectividad de la información por ambos lados, será la que haga una redirección de los temas. Al avanzar esta nueva manera de generar noticias, la sociedad se vuelve más crítica y consciente de lo que en realidad, es la capacidad de obtener datos prácticamente al instante. Recordando así la frase de: "información es poder".

El periodismo televisivo tiene sus raíces en la prensa escrita y/o en la radio, y le fue difícil el adaptar la forma de trabajar a su código audiovisual. Hoy en día, también está pasando ese proceso para adaptarse a la Internet.

No es lo mismo hacer televisión qué hacer televisión para la Internet, porque la audiencia es totalmente distinta, la forma de consumo es diferente y hay una retroalimentación, interacción y hasta la misma producción de contenido por parte de los internautas, que hacen más complejo el proceso de producción televisiva para la Internet.

La televisión debe jugar con sus elementos, apostar por innovar y por explotar las características de la Internet, para seguir viva. La manera de realizar productos comunicativos para la televisión por Internet es un gran reto, ya que la forma de ver televisión es totalmente distinta. Los usuarios invierten mayor tiempo en Internet comparado con la televisión tradicional.

No es lo mismo sentarse en el sillón y ver un programa en la Smart TV que dura una hora incluidos los comerciales, que navegar en la Internet desde un Smartphone y encontrar algo que llame la atención de acuerdo a los gustos de la persona. Y visualizarlo en menos de un minuto o hasta más de 20 minutos.

El tiempo invertido en visualizar el contenido en video varía dependiendo de la plataforma, del tipo de contenido y el interés que se tiene en este. De hecho, los generadores de contenido están apostando por videos cortos de un minuto por ejemplo, ya que lo más difícil es mantener la atención del usuario viendo algo. Se debe recalcar que este, puede escoger lo que quiere ver, cuándo lo quiere ver y desde el dispositivo que desee: son las grandes diferencias a contemplar a la hora de hacer televisión por Internet.

A pesar de que, el proceso de producción es muy similar en ambos casos, -hacer periodismo televisivo o periodismo televisivo para Internet-, hay pequeñas diferencias que hacen que el reto sea mayúsculo, para seguir atrayendo a la audiencia y mantenerla fiel al contenido generado. Porque no sólo es subir videos y ya.

En la Internet, el video adquiere una gran importancia, no sólo como informativo, sino de entretenimiento y hasta de venta. Posicionar a un medio televisivo en este mundo virtual es difícil por los usuarios generadores de contenido propio, también el medio los usa como fuente; sin embargo, no es imposible posicionarse como sitios favoritos de los internautas.

Al saber hacer televisión y entender las características no sólo de la Internet sino también de los propios usuarios, se puede hacer un periodismo televisivo por Internet que renueve la forma de hacer y ver televisión.

Es importante destacar que hacer periodismo por Internet no demerita a la televisión ni tampoco la hace ser menos confiable o con menos calidad. Cada uno tiene sus pros y contras.

Los profesionales deben tener muy claro que no se puede dejar a un lado la calidad de los contenidos y mucho menos pensar que se puede hacer televisión sin tener los conocimientos mínimos de su lenguaje. Los aspectos básicos de cómo redactar una nota, cómo realizar una entrevista, la importancia de un guion, cuál es la materia prima de cada medio, las fuentes de información, la verificación de hechos, conocer la ley federal de radio y televisión, conocimientos de cultura general entre otros, son tan importantes como conocer un programa de edición de video, de animación, saber locución, etc.

Los futuros periodistas, comunicólogos, comunicadores, deberán comprender y nunca olvidar que aunque los avance tecnológicos nos permitirán acercarnos a más personas, no debemos dejar a un lado el poder que se sigue teniendo al hablar en un medio de comunicación o una plataforma de red social.

Los usuarios de la Internet saben que no todo lo que se sube diariamente a este espacio digital es de calidad, además no se puede dar por hecho que por tener la tecnología como un teléfono móvil y grabarse dando su punto de opinión sobre un acontecimiento y subirlo a la red, es hacer televisión noticiosa o ser un reportero por tener acceso a la información.

Para poder presentar un contenido de calidad a los internautas, se necesitan conocimientos básicos en el área, es factible que se pueda generar contenido sólo grabando con un celular o cámara, sin una planeación u objetivo y con la intención de tener visitas o seguidores.

Habría que decir que para que un producto comunicativo tenga un valor, se considerará un objetivo del por qué hacer el video, una serie de procedimientos y etapas que permitirán crear un mensaje noticioso que llegue al receptor y pueda ser comprendido y hasta reflexionado. Por cual, se hace énfasis en que no solo es grabar algo con una cámara o un celular, ya que como profesional se tienen objetivos que cumplir al elaborar un producto comunicativo.

Por lo anterior, el reto para el profesional no sólo recae en saber los aspectos teóricos y prácticos de la producción televisiva. Hay que comprender a la nueva audiencia del medio en el que se desenvolverá. Este último punto será clave para desarrollar al máximo el potencial que tiene la televisión.

Conocer a detalle los aspectos de la realización de un producto comunicativo, permitirá que se pueda ofrecer a los internautas un contenido con carga significativa y de calidad, y ayudará al comunicador a ser más eficiente y eficaz en su trabajo.

Cada medio tiene su propia característica distintiva que lo hace mantenerse vivo aún a pesar de todo pronóstico desfavorable. Cada uno de ellos saca el mejor provecho de sus cualidades, y eso es lo que se tiene que hacer cuando se trabaja para la Internet, explotar las cualidades originales del medio tradicional en conjunto con las del nuevo medio digital, lo que hará una combinación que dé mayor éxito.

Como profesional se tiene un mayor compromiso tanto para los usuarios como los demás medios de difusión, no se trata de desinformar a la gente o proporcionar información sólo para obtener visitas. Se deberá ejercer el trabajo con la mayor ética y responsabilidad social posible. Los cambios realizados en el periodismo con la revolución tecnológica, han sido en el modo de realizar, conseguir y difundir el contenido en la Internet, pero prevalecen las bases del periodismo tradicional como los géneros periodísticos y en los valores que el profesional debe tener.

Como futuro profesional, se está inmerso en los cambios tecnológicos, y al trabajar en una redacción a veces se hace con conocimientos de nuevas formas de hacer algo o realizarlo más ágil, que, con los procesos anteriores, al tener mejor instrucción en la tecnología y/o de las plataformas de redes sociales.

Por lo cual, la práctica profesional, es trascendental para ambas partes –practicante y empresa-. La importancia no radica sólo en los conocimientos ya adquiridos académicamente del pasante y en qué puede aportar al medio, también, en aprender la forma de hacer periodismo en estos días con los periodistas que ya tienen una experiencia laboral amplia y a la vez formar a su futuro periodista.

Al realizar las prácticas profesionales, se le permite al pasante, ubicarse en el ámbito profesional de la comunicación desde la realidad laboral, lo que le concede una oportunidad de descubrir las diversas áreas de trabajo en las que se puede emplear, y así con tal conocimiento buscar y encontrar en un futuro una oferta laboral.

Es en esta parte de la formación en la que se puede acceder a trabajar para una empresa por un determinado tiempo, en el cual se podrá progresar como profesional, mediante la praxis, y a la vez madurar como estudiante o egresado al desempeñar los conocimientos adquiridos a lo largo de tu instrucción.

El obtener conocimiento y experiencia con profesionales de diversas áreas, mostrará al practicante el modo en que se trabaja en los medios de comunicación, cómo resuelven los problemas los colegas, por ejemplo, así como algunas actitudes y aptitudes para que adquiera mayor destreza y en un futuro logre colocarse en alguna vacante.

Las empresas que tienen estos programas de pasantías, también saben que pueden formar a sus futuros profesionistas que laborarán ahí, puede ser que se queden a trabajar inmediatamente al terminar la estadía, o después de algún tiempo, pero, les queda claro que están invirtiendo en obtener recursos humanos a un futuro.

Por ese motivo, el invertir en un egresado para que conozca la forma de cómo se trabaja en su compañía periodística, comience a hacer contactos con otros colegas o fuentes de información, entre otras actividades; para la empresa significará encontrar futuros postulantes mejor preparados.

Este proyecto de inversión permite al pasante palpar mejor la forma de trabajo de un medio noticioso, ya no se queda con la teoría de realizar una nota periodística que nunca se publicará, al contrario, tendrá la oportunidad de que su trabajo sea publicado, un plus para el practicante y su currículum vitae.

El tener artículos como reportajes, notas informativas publicadas, o haber realizado entrevistas, entre otras actividades; permite salir mejor preparados para buscar un trabajo relacionado con el área en la que se desea emplear.

Llevar a cabo al menos seis meses de práctica, es una gran ventaja para el egresado que sale sin experiencia y que se enfrentará con el resto de candidatos a una sola vacante laboral. Cada habilidad adquirida, cada trabajo publicado, y cada contacto que se hace en este semestre laboral es lo que puede lograr que sea un candidato apto para los puestos ofrecidos por diversas empresas.

Definitivamente los proyectos de prácticas profesionales, son fundamentales en la formación del pasante y permite a los egresados tener una ventaja a la hora de una postulación de una vacante profesional.

El objetivo principal de colaborar en una compañía periodística como practicante, es proporcionar una mayor sabiduría del ambiente de trabajo profesional y ayudar también, a identificar los pros y contras que se tienen en cuanto a conocimiento teórico y praxis.

Asimismo logra que el practicante se dé cuenta de la realidad de su educación e instrucción para fortalecer las herramientas, aptitudes y actitudes para mejorar su perfil profesional y por ende su futuro laboral.

En definitiva el impulsar al estudiante y/o egresado a realizar una pasantía en alguna empresa le beneficia en todos los aspectos para su futuro profesional, por esa razón, es esencial que se promueva y fortalezca este tipo de proyectos durante la licenciatura, para generar mejores condiciones que favorezcan el crecimiento del alumno al sumar nuevos conocimientos y adquirir la experiencia para una mejor inclusión en el mundo laboral.

Como se afirmó anteriormente, para la inclusión al mundo laboral, el profesional debe estar mejor preparado. En particular desde mi experiencia en mi práctica profesional en "El Universal TV", puedo confirmar que con esta estancia, pude acceder a las ofertas de empleo con una mejor preparación profesional.

En efecto las habilidades y aptitudes adquiridas y reforzadas a lo largo de mi pasantía en el periódico "El Universal", fueron, por ejemplo, desde la realización de entrevistas, redacción de reportajes y la edición de noticias en video, así como la vivencia del campo laboral de la comunicación, que me permitieron desenvolverme con mayor seguridad, aprender de mis superiores y compañeros día con día los retos que se tienen en el periodismo televisivo por Internet.

Es para mí, una experiencia única e irrepetible, en el que se aprende y aprehende de todos los compañeros de trabajo. Cada borrador que realicé para mis reportajes y cada edición de video realizada junto con todos los cambios que tuve que realizar hasta que se me aprobará una publicación, son para mí, retos, metas y objetivos alcanzados y cumplidos con gran esfuerzo que me han concedido una formación profesional más completa.

Acerté también en confiar en mis compañeros de "El Universal TV" quienes nunca me dijeron un no, por no tener los conocimientos al contrario me permitieron adentrarme y poco a poco aprender a realizar cada actividad y enseñarme trucos, consejos, y darme la oportunidad también de confiar en mi potencial y en mí.

Cada integrante del equipo que estuvo conmigo durante enero a julio de 2016, me dejo un sinfín de recuerdos, aprendizajes, desde cómo ver la narrativa audiovisual en una pieza con Kris, Roy ,me dejo la posibilidad de hacer y ser lo que yo quiera, añadirle un plus a la nota con animación de parte de Adrián, la importancia del inglés de Cynthia, la acertada redacción en las notas de Fernando, como un reportero puede realizar su trabajo e incursionar en otras áreas para tu proyecto con Arturo, Francisco me permitió confiar más en mí y mis habilidades, Denisse a no quedarme callada y luchar por lo que uno cree, Sonia me enseñó a que dónde te manden no importa debes hacer tu mejor trabajo, y la lista es infinita.

Obtuve un desarrollo de competencias profesionales que me dieron la posibilidad de aplicar a las vacantes laborales relacionadas con mi licenciatura. Como resultado de mi experiencia profesional en la redacción de "El Universal TV", conseguí mi primer empleo en una empresa relacionada en el ámbito del doblaje mexicano y restauración digital cinematográfica.

Con la intención de reforzar mi opinión de la importancia de la práctica profesional para el futuro laboral, puedo con certeza decir, que es de gran relevancia la implementación de este tipo de proyectos para que los futuros pasantes consigan una mejor preparación y desarrollen un perfil profesional con destacadas competencias para un mejor panorama laboral.

# **Fuentes**

# Bibliografía:

- Aguado Cruz Eduardo Fernando, **Los géneros periodísticos de opinión en la televisión mexicana**. México, Trillas, 2009
- Aguado Juan Miguel, Feijóo Claudio, Martínez Inmaculada J. Coord-, **La comunicación móvil. Hacía un nuevo ecosistema digital**, Barcelona, Gedisa, 2013
- Cebrián Herreros Mariano, **Géneros informativos audiovisuales**, México, ILCE, 2000), 24.
- Francés Miquel i Doménec, coord. **Hacia un nuevo modelo televisivo**. Barcelona, Gedisa, 2009.
- Leñero Vicente y Marín Carlos, **Manual de periodismo.** México, Grijalbo, 1986.
- León Bienvenido, coord., **La televisión ante el desafío de la internet**, Salamanca, Comunicación Social Ediciones y publicaciones, 2012.
- Marín Carles, **El Informativo de Televisión**, Barcelona, Gedisa, 2017.
- Marín Carles, **Periodismo Audiovisual.** Barcelona, Gedisa, 2008
- Marín Carles, **Reporterismo de Televisión.** España, Gedisa, 2017.
- Martínez Albertos José Luis, **Curso general de redacción periodística: lenguaje, estilos y géneros periodísticos en prensa, radio, televisión y cine**. Madrid, Paraninfo, 1992.
- Meneses María Elena, **Periodismo Convergente. Tecnología, medios y periodistas en el siglo XXI.** México, Editorial Porrúa, 2011.
- Reig Ramón, **Crisis del sistema, crisis del periodismo, Barcelona**, Gedisa, 2015

 Roglán Manuel, **Televisión y lenguaje: aportaciones para la configuración de un nuevo lenguaje periodístico.** Barcelona, Ariel, 1996.

Hemerografía:

- Leonor, Estrella, **"El arte de afilar cuchillos".** El Universal, México, 21 de julio de 2016, sección Mochilazo en el tiempo.
- Portada de **El Universal Gráfico**, El Universal, México. 3 de noviembre de 1976. Año. LV. Número de ejemplar: 17,725.

Cibergrafía:

- Aguilar Eduardo, **"El Universal, líder en usuarios de internet".** El Universal, México. 01 de noviembre de 2017 [http://www.eluniversal.com.mx/nacion/sociedad/el-universal-lider-en-usuarios-de](http://www.eluniversal.com.mx/nacion/sociedad/el-universal-lider-en-usuarios-de-internet)[internet](http://www.eluniversal.com.mx/nacion/sociedad/el-universal-lider-en-usuarios-de-internet)
- Alanís Elisa, **"El cierre del 2015", El Universal, 31 de diciembre de 2015, sección Estados.** El Universal, México. <http://www.eluniversal.com.mx/video/2015/12/31/elisa-alanis-el-cierre-del-2015>
- Alanís Elisa, **"El Universal se transforma, nace El Universal TV".** El Universal, México. 20 de marzo de 2015, sección Opinión. <http://www.eluniversalmas.com.mx/columnas/2015/03/111740.php>
- Alanís Elisa, **"Ministros, magistrados y jueces al banquillo de la cuarta transformación.** El Universal, México 11 de octubre de 2018, sección Opinión. [https://www.eluniversalvideo.com.mx/video/opinion/2018/ministros-magistrados](https://www.eluniversalvideo.com.mx/video/opinion/2018/ministros-magistrados-y-jueces-al-banquillo-de-la-cuarta-transformacion)[y-jueces-al-banquillo-de-la-cuarta-transformacion](https://www.eluniversalvideo.com.mx/video/opinion/2018/ministros-magistrados-y-jueces-al-banquillo-de-la-cuarta-transformacion)
- Asociación de Internet Mx **"13° Estudio sobre los Hábitos de los Usuarios de Internet en México 2017",** México. <https://bit.ly/3psXcgX>
- Asociación de Internet Mx **"16° Estudio sobre los Hábitos de los Usuarios de Internet en México 2020"**, México.<https://bit.ly/3zZAjGU>
- Asociación de Internet Mx **"18° Estudio sobre los Hábitos de Personas Usuarias de Internet en México 2022".** México. <https://bit.ly/3SYIa01>
- Cebrián Mariano, **"Consumo de los sistemas de televisión".** Revista Mexicana de Comunicación. 23 de marzo de 2011 [http://mexicanadecomunicacion.com.mx/rmc/2011/03/23/consumos-de-los](http://mexicanadecomunicacion.com.mx/rmc/2011/03/23/consumos-de-los-sistemas-de-television/)[sistemas-de-television/](http://mexicanadecomunicacion.com.mx/rmc/2011/03/23/consumos-de-los-sistemas-de-television/)
- Ciencia para ti, **"El uso de lentes convergentes".** El Universal, México, sección Ciencia para ti. <https://www.youtube.com/watch?v=WHWeb5AZx-I>
- Ciencia para ti, **"Velocidad de una onda explosiva".** El Universal, México, 06 de junio de 2016, sección Ciencia para ti. [http://www.eluniversal.com.mx/articulo/ciencia-y-salud/ciencia/2016/06/6/ciencia](http://www.eluniversal.com.mx/articulo/ciencia-y-salud/ciencia/2016/06/6/ciencia-para-ti-velocidad-de-una-onda-explosiva)[para-ti-velocidad-de-una-onda-explosiva](http://www.eluniversal.com.mx/articulo/ciencia-y-salud/ciencia/2016/06/6/ciencia-para-ti-velocidad-de-una-onda-explosiva)
- ComScore **"Top de Propiedades Multiplataforma (Móvil y Desktop)"** Junio 2022 México. [https://www.comscore.com/esl/Insights/Rankings?tab=6&item=1#](https://www.comscore.com/esl/Insights/Rankings?tab=6&item=1)
- Confabulario TV "**Confabulario TV: Creaciones y nuevas tecnologías".** El Universal, México, 28 de junio de 2016, sección Confabulario TV. [https://www.eluniversalvideo.com.mx/video/confabulariotv/confabulario-tv](https://www.eluniversalvideo.com.mx/video/confabulariotv/confabulario-tv-creacion-y-nuevas-tecnologias)[creacion-y-nuevas-tecnologias](https://www.eluniversalvideo.com.mx/video/confabulariotv/confabulario-tv-creacion-y-nuevas-tecnologias) y y también en <https://www.youtube.com/watch?v=ivLBKfB9Gb8>
- Gómez, Hernán, **"AMLO y libertad de expresión".** El Universal, México, 13 de septiembre de 2018, sección Opinión. [http://www.eluniversalvideo.com.mx/video/opinion/2018/amlo-y-libertad-de](http://www.eluniversalvideo.com.mx/video/opinion/2018/amlo-y-libertad-de-expresion)[expresion](http://www.eluniversalvideo.com.mx/video/opinion/2018/amlo-y-libertad-de-expresion)
- Gómez Natalia y Jímenez Horacio, **"Inauguran exposición 100 años en la vida de El Universal".** El Universal, México, 08 de septiembre de 2016. [http://www.eluniversal.com.mx/articulo/nacion/2016/09/8/presentan-plataforma](http://www.eluniversal.com.mx/articulo/nacion/2016/09/8/presentan-plataforma-digital-100-anos-en-la-vida-de-el-universal#imagen-6)[digital-100-anos-en-la-vida-de-el-universal#imagen-6](http://www.eluniversal.com.mx/articulo/nacion/2016/09/8/presentan-plataforma-digital-100-anos-en-la-vida-de-el-universal#imagen-6)
- Grupo Radio Centro **"Comunicado Grupo Radio Centro y Olympusat anuncia nueva etapa en el canal de Tv abierta 8.2 2022".** México. [https://radiocentro.com/wp](https://radiocentro.com/wp-content/uploads/2018/07/corp_Comunicado_FreeTV_8.2_22-08-01a.pdf)[content/uploads/2018/07/corp\\_Comunicado\\_FreeTV\\_8.2\\_22-08-01a.pdf](https://radiocentro.com/wp-content/uploads/2018/07/corp_Comunicado_FreeTV_8.2_22-08-01a.pdf)
- El Universal, **Código de Ética de El Universal.** El Universal, México. <http://www.eluniversal.com.mx/codigo-de-etica>
- El Universal, **Historia de El Universal.** El Universal, México. <http://www.eluniversal.com/historia-breve>
- El Universal, **Minuto X Minuto**. El Universal, México. <http://www.eluniversal.com.mx/minuto-x-minuto>
- Estavillo, Ma. Elena, "**Los Servicios OTT: provisión de contenidos vs televisión abierta y de paga. 2014".** México. [https://www.ift.org.mx/sites/default/files/ott\\_pdf\\_0.pdf](https://www.ift.org.mx/sites/default/files/ott_pdf_0.pdf)
- Instituto Federal de Telecomunicaciones (IFT), "**Encuesta Nacional de Contenidos Audiovisuales de 2016".** México. [http://www.ift.org.mx/sites/default/files/encca2016\\_vf-compressed.pdf](http://www.ift.org.mx/sites/default/files/encca2016_vf-compressed.pdf)
- Instituto Federal de Telecomunicaciones (IFT), "**Encuesta Nacional de Contenidos Audiovisuales. Reporte especial 2020-2021".** México. [https://somosaudiencias.ift.org.mx/archivos/01Reporte\\_final\\_ENCCA2020-](https://somosaudiencias.ift.org.mx/archivos/01Reporte_final_ENCCA2020-2021vp2_.pdf) [2021vp2\\_.pdf](https://somosaudiencias.ift.org.mx/archivos/01Reporte_final_ENCCA2020-2021vp2_.pdf)
- Instituto Nacional de Estadística y Geografía (INEGI), "**Boletín: AUMENTAN USO DE INTERNET, TELÉFONOS INTELIGENTES Y TV DIGITAL: Encuesta Nacional sobre Disponibilidad y Uso de Tecnologías de la Información en los Hogares (ENDUTIH) 2017"**. México. [http://www.inegi.org.mx/saladeprensa/boletines/2017/especiales/especiales2017](http://www.inegi.org.mx/saladeprensa/boletines/2017/especiales/especiales2017_03_02.pdf) [\\_03\\_02.pdf](http://www.inegi.org.mx/saladeprensa/boletines/2017/especiales/especiales2017_03_02.pdf)
- Instituto Nacional de Estadística y Geografía (INEGI) **"Encuesta Nacional sobre Disponibilidad y Uso de Tecnologías de la Información en los Hogares (ENDUTIH) 2021".** México. [https://www.inegi.org.mx/contenidos/saladeprensa/boletines/2022/OtrTemEcon/E](https://www.inegi.org.mx/contenidos/saladeprensa/boletines/2022/OtrTemEcon/ENDUTIH_21.pdf) [NDUTIH\\_21.pdf](https://www.inegi.org.mx/contenidos/saladeprensa/boletines/2022/OtrTemEcon/ENDUTIH_21.pdf)
- **Instituto Federal de Telecomunicaciones (IFT), "Oferta y demanda de Otts. Contenidos audiovisuales en México. 2020".** México. [https://www.ift.org.mx/sites/default/files/contenidogeneral/medios-y-contenidos](https://www.ift.org.mx/sites/default/files/contenidogeneral/medios-y-contenidos-audiovisuales/ofertaydemandadeottsdecontenidosaudiovisualesenmexico2020acc.pdf)[audiovisuales/ofertaydemandadeottsdecontenidosaudiovisualesenmexico2020ac](https://www.ift.org.mx/sites/default/files/contenidogeneral/medios-y-contenidos-audiovisuales/ofertaydemandadeottsdecontenidosaudiovisualesenmexico2020acc.pdf) [c.pdf](https://www.ift.org.mx/sites/default/files/contenidogeneral/medios-y-contenidos-audiovisuales/ofertaydemandadeottsdecontenidosaudiovisualesenmexico2020acc.pdf)
- Nación, **"EL UNIVERSAL se consolida como el grupo de noticias líder en México"**, El Universal, México. [https://www.eluniversal.com.mx/nacion/el](https://www.eluniversal.com.mx/nacion/el-universal-se-consolida-como-el-grupo-de-noticias-lider-en-mexico)[universal-se-consolida-como-el-grupo-de-noticias-lider-en-mexico](https://www.eluniversal.com.mx/nacion/el-universal-se-consolida-como-el-grupo-de-noticias-lider-en-mexico)
- Mediastream **"Qué es OTT TV y cómo se diferencia de canales de TV por Internet. 2019".** [https://www.mediastre.am/blog/principales-plataformas-over-the](https://www.mediastre.am/blog/principales-plataformas-over-the-top-ott-del-mundo)[top-ott-del-mundo](https://www.mediastre.am/blog/principales-plataformas-over-the-top-ott-del-mundo)
- Mediastream **"Principales plataformas Over the Top (OTT) del mundo. 2021".** [https://www.mediastre.am/blog/principales-plataformas-over-the-top-ott-del](https://www.mediastre.am/blog/principales-plataformas-over-the-top-ott-del-mundo)[mundo](https://www.mediastre.am/blog/principales-plataformas-over-the-top-ott-del-mundo)
- Mediastream **"VOD, SVOD Y TVOD: Conoce las diferencias de estos modelos de monetización de video en OTT. 2018".** [https://www.mediastre.am/blog/vod](https://www.mediastre.am/blog/vod-svod-y-tvod-conoce-las-diferencias-de-estos-modelos-de-monetizacion-de-video-en-ott)[svod-y-tvod-conoce-las-diferencias-de-estos-modelos-de-monetizacion-de-video](https://www.mediastre.am/blog/vod-svod-y-tvod-conoce-las-diferencias-de-estos-modelos-de-monetizacion-de-video-en-ott)[en-ott](https://www.mediastre.am/blog/vod-svod-y-tvod-conoce-las-diferencias-de-estos-modelos-de-monetizacion-de-video-en-ott)
- Leonor, Estrella, **"La casa hecha con otras casas".** El Universal, México, 30 de junio de 2016, sección Opinión, Mochilazo en el tiempo. [http://www.eluniversal.com.mx/entrada-de-opinion/colaboracion/mochilazo-en-el](http://www.eluniversal.com.mx/entrada-de-opinion/colaboracion/mochilazo-en-el-tiempo/nacion/sociedad/2016/05/30/la-casa-hecha-con)[tiempo/nacion/sociedad/2016/05/30/la-casa-hecha-con](http://www.eluniversal.com.mx/entrada-de-opinion/colaboracion/mochilazo-en-el-tiempo/nacion/sociedad/2016/05/30/la-casa-hecha-con)
- Leonor, Estrella, "**Las calles me han dado para comer: Afilador de cuchillos"**. Video del reportaje publicado en el canal de YouTube de "El Universal, México. <https://www.youtube.com/watch?v=XWtG2KUPU1I&feature=youtu.be>
- Leonor, Estrella, **"Los mexicanos que extrañan el sonido de los cuchillos".** El Universal, México. 21 de julio de 2016, sección Opinión, Mochilazo en el tiempo. [https://www.eluniversal.com.mx/entrada-de-opinion/colaboracion/mochilazo-en](https://www.eluniversal.com.mx/entrada-de-opinion/colaboracion/mochilazo-en-el-tiempo/nacion/sociedad/2016/07/21/los-mexicanos)[el-tiempo/nacion/sociedad/2016/07/21/los-mexicanos](https://www.eluniversal.com.mx/entrada-de-opinion/colaboracion/mochilazo-en-el-tiempo/nacion/sociedad/2016/07/21/los-mexicanos)
- López Berto, **¿Qué es, para qué sirve, cómo escuchar un Podcast en tu móvil?** Ciudadano2cero. [https://www.ciudadano2cero.com/que-es-un](https://www.ciudadano2cero.com/que-es-un-podcast/#Que_es_un_Podcast_y_para_que_sirve)[podcast/#Que\\_es\\_un\\_Podcast\\_y\\_para\\_que\\_sirve](https://www.ciudadano2cero.com/que-es-un-podcast/#Que_es_un_Podcast_y_para_que_sirve)
- Peralta Diego, "**Internet y la transformación del periodismo".** en Sala de Prensa.<http://www.saladeprensa.org/art766.htm>
- Pérez-Staldelmann Cristina, "**Madres sustitutas. Fuentes de amor".** El Universal, México. 10 de mayo de 2016 Sección Nación. [http://www.eluniversal.com.mx/articulo/nacion/sociedad/2016/05/10/mamas](http://www.eluniversal.com.mx/articulo/nacion/sociedad/2016/05/10/mamas-sustitutas-fuentes-de-amor)[sustitutas-fuentes-de-amor](http://www.eluniversal.com.mx/articulo/nacion/sociedad/2016/05/10/mamas-sustitutas-fuentes-de-amor)
- Portal web Aviso Oportuno, "**Aviso Oportuno"**. México. <https://www.avisooportuno.mx/inmuebles>
- Portal web oficial de El Universal, **"El Universal".** México. [http://www.eluniversal.com.mx](http://www.eluniversal.com.mx/)
- Red El Universal **"Tráfico, El Universal**", México. <http://www.eluniversal.com.mx/publicidad>
- Redacción: **"Choque en carretera San Juan de los Lagos deja 8 heridos".** El Universal, México. 01 de abril de 2018. [http://www.eluniversal.com.mx/estados/video-choque-en-carretera-san-juan-de](http://www.eluniversal.com.mx/estados/video-choque-en-carretera-san-juan-de-los-lagos-deja-8-heridos)[los-lagos-deja-8-heridos](http://www.eluniversal.com.mx/estados/video-choque-en-carretera-san-juan-de-los-lagos-deja-8-heridos)
- Sánchez de Armas Miguel Ángel, **"Juego de ojos. La primera televisión mexicana".** Revista Razón y Palabra. <http://www.razonypalabra.org.mx/jojos/2009/mar26.html>
- Tomasini Carlos, **"TV en internet: todavía le falta"**. UNOCERO, México 23 de abril de 2015.<https://www.unocero.com/noticias/tv-en-internet-todavia-le-falta/>
- Vega Arturo, "**Ni la lluvia, ni el viento nos hará quitar el plantón de la Ciudadela: CNTE".** El Universal, México, 01 de julio de 2017 sección Metrópoli. [http://www.eluniversalvideo.com.mx/video/metropoli/2016/ni-la-lluvia-ni-el-viento](http://www.eluniversalvideo.com.mx/video/metropoli/2016/ni-la-lluvia-ni-el-viento-nos-hara-quitar-el-planton-de-la-ciudadela-cnte)[nos-hara-quitar-el-planton-de-la-ciudadela-cnte](http://www.eluniversalvideo.com.mx/video/metropoli/2016/ni-la-lluvia-ni-el-viento-nos-hara-quitar-el-planton-de-la-ciudadela-cnte)

# **Anexos**

Estrella Vianey Leonor Torres realizó la edición de los siguientes videos durante su estancia en "El Universal TV". Los siguientes anexos se encuentran disponibles en Dropbox en:

<https://www.dropbox.com/sh/ztpis3grssf1kct/AABuSU6zZrMxbiutpSAjAcMxa?dl=0>

- A. Ciencia para ti-Lentes convergentes
- B. Ciencia para ti-Longitud y frecuencia de los péndulos
- C. Ciencia para ti-Onda explosiva
- D. Las calles me han dado para comer. Afilador de cuchillos
- E. Liberan acosador FES-A
- F. Queremos escuelas de calidad, exigen padres de familia
- G. Reportaje sobre los Maestros en la Ciudadela

H. Reportaje publicado en plataforma digital el 30 de mayo de 2016. La versión digital se puede consultar en la página: [https://www.eluniversal.com.mx/entrada-de](https://www.eluniversal.com.mx/entrada-de-opinion/colaboracion/mochilazo-en-el-tiempo/nacion/sociedad/2016/05/30/la-casa-hecha-con)[opinion/colaboracion/mochilazo-en-el-tiempo/nacion/sociedad/2016/05/30/la-casa](https://www.eluniversal.com.mx/entrada-de-opinion/colaboracion/mochilazo-en-el-tiempo/nacion/sociedad/2016/05/30/la-casa-hecha-con)[hecha-con](https://www.eluniversal.com.mx/entrada-de-opinion/colaboracion/mochilazo-en-el-tiempo/nacion/sociedad/2016/05/30/la-casa-hecha-con)

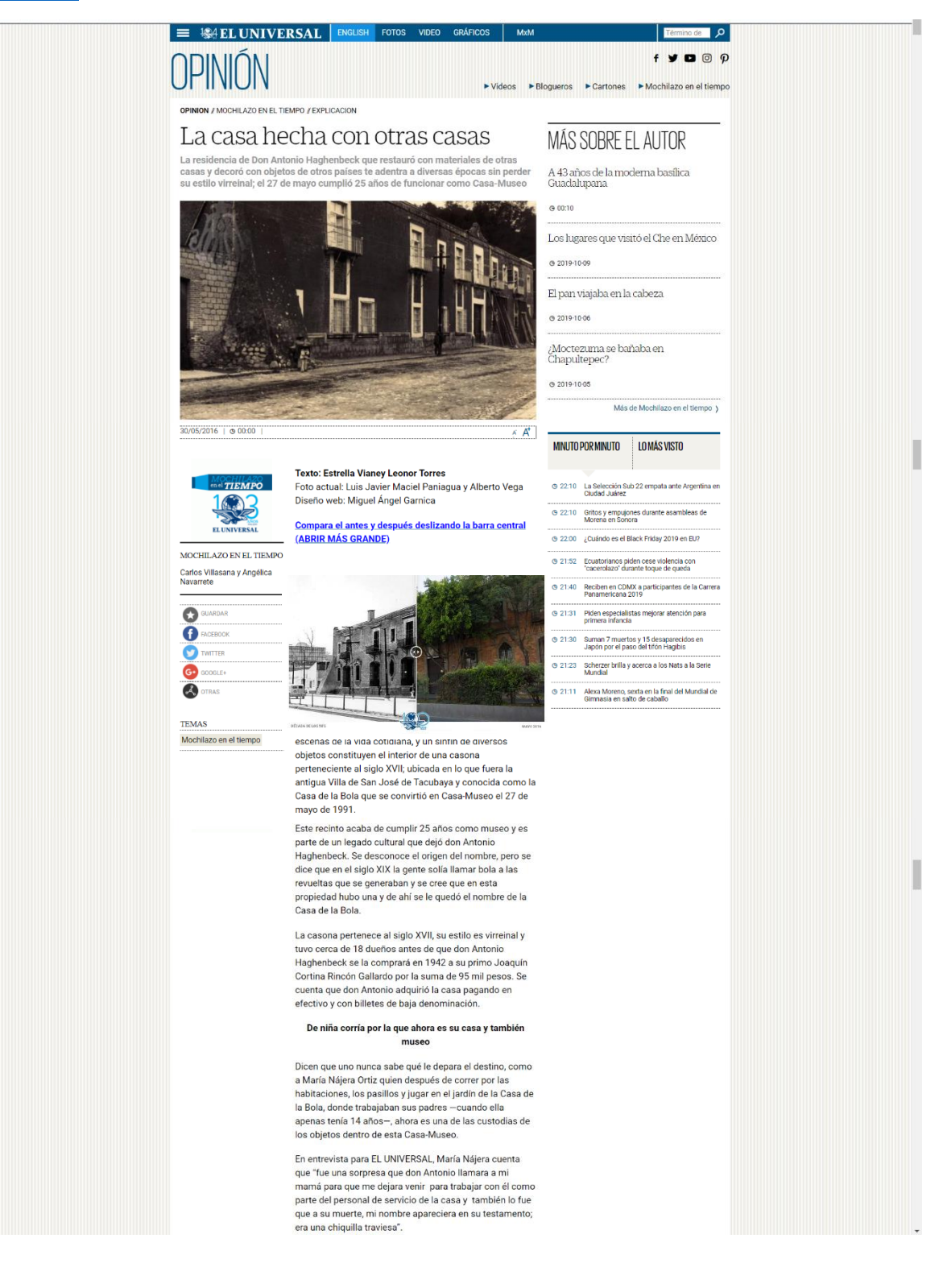

María conoce como la palma de su mano la construcción que fue edificada en 1604 por Francisco Bazán y Albornoz y considerada una casa de campo para las familias de solongo de aquel entonces; sabe desde dónde está cada<br>apagador hasta la historia de algunos objetos decorativos. Su favorito es el candelabro de cristal de murano que se localiza en el salón amarillo.

Actualmente y como se estipula en el testamento de don Antonio Haghenbeck, María vive en la casa, tiene más de<br>treinta años ahí, entre semana se encarga de tareas de limpieza y el domingo, día en que el Museo tiene las<br>puertas abiertas al público, es la custodia del tesoro cultural que legó su propietario.

#### Sus trece salones cuentan la vida de Haghenbeck

La casa-museo de dos niveles, en medio el patio empedrado y al fondo se observa la entrada al jardín estilo europeo que también modificó con estatuas de leones y la<br>fuente de la Sirenas junto con algunos jarrones, también en este espacio se puede admirar algunos vestigios de<br>estanques coloniales y canales de barro.

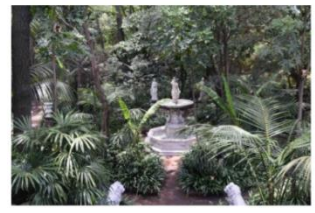

La segunda planta del inmueble es sostenido por columnas de cantera, las escaleras que dan acceso al Museo están engalanadas por una pintura de la Virgen de<br>Guadalupe, en la época virreinal las habitaciones se comunicaban por el interior, así como por el exterior<br>mediante corredores. En este lugar hay una fusión de elementos que te llevan a un viaje por la vida de los<br>pobladores de México entre los años 1800 y 1900,<br>además de adentrarte a culturas de otros países.

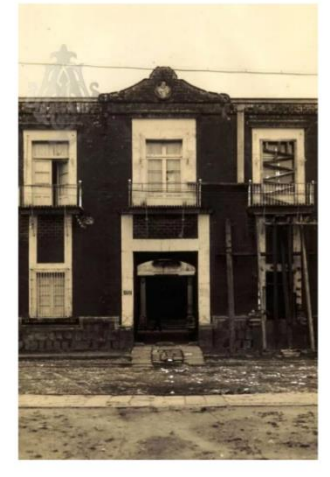

de la Bola en 1914 Fac

La propiedad cuenta con 13 salones que fueron<br>decorados al gusto de don Antonio conjugando un estilo<br>ecléctico, es decir, cada uno de estos trece espacios está ecléctico, es decir, cada uno de estos trece espacios está<br>dedicado a una actividad específica, independientes cada<br>uno pero conectados a la vez y que son una invitación a la<br>vida de este personaje. Así lo cuenta la mestra

#### Joven filántropo y coleccionista

Don Antonio nació en Tacubaya un 14 de febrero de 1902,<br>su bisabuelo materno don Francisco Molinos del Campo,<br>fue uno de los primeros Gobernadores de la Ciudad de<br>México en 1826, y su abuelo paterno Carl Hypolite<br>Haghenbec de ropa y mercería.

Fue un filántropo y coleccionista desde muy joven r un imminologio y concertoriana desade interpretario de México del siglo XIX, tenía<br>una educación esmerada y gusto por las artes, al morir<br>sus padres heredó una fortuna y gracias a que supo administrar sus bienes pudo seguir obteniendo dinero.

I
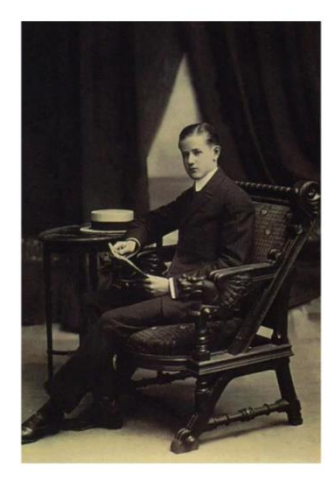

taghenbeck y de la Lama Cultural Antonio Haghenbeck y de la Lama I. A. P

El Museo Casa de la Bola pertenece a la Fundación Cultural, institución de asistencia privada adscrita a la Junta de Asistencia Privada del Distrito Federal, por eso esta residencia es rentada para eventos de todo tipo para obtener fondos; sus principales objetivos van<br>encaminados hacia las actividades educativas y culturales en beneficio de la comunidad, conservar e investigar la colección, las artes plásticas y decorativas, así como la historia de México.

## Colección conformada de regalos, herencias y viajes

Su gusto por las artes y el estilo virreinal lo llevó a comprar la propiedad situada en Parque Lira #136 y<br>después otras dos propiedades más; la gente sabía que él<br>era un experto coleccionista entonces iban a ofrecerle sus piezas, algunos objetos son heredados por su familia y<br>otros traídos de sus viajes; remodeló cada casa a su gusto y cada objeto que adquirió lo hizo pensando para<br>qué propiedad lo quería y en dónde lo iba a colocar.

La Casa de la Bola fue la residencia oficial de Don Antonio hasta su muerte en 1991 a los 89 años de edad por causas naturales; sin embargo, antes de morir instituyó dos fundaciones: Fundación Antonio Haghenbeck y de la<br>Lama I.A.P destinada a la protección de los ancianos y la conservación de la fauna silvestre y doméstica de nuestro país. La Fundación Cultural que lleva su nombre,<br>establecía que las tres casas que habitó fueran Museos y que todo se mantuviera tal cual como él lo dejó. Don Antonio restauró la residencia con material de demolición de casas que pertenecieron a su familia o de<br>conocidos, un ejemplo es la terraza de Apolo que da al jardín la cual perteneció a una propiedad de sus papás<br>ubicada en avenida Juárez.

## Sus tres casas fueron hechas de otras casas

El Museo Casa de la Bola es una de las 3 casas que<br>pertenecen a esta Fundación Cultural, la segunda ,<br>residencia que adquirió fue la Hacienda de Santa Mónica<br>localizada en Tlalnepantla, Estado de México y por último la Hacienda de San Cristóbal Polaxtla ubicada en El Moral. Municipio de San Martín Texmelucan, Puebla, los tres inmuebles fueron restaurados y decorados con elementos de demolición de otras casas.

Silvana Liceaga Gesualdo comenta que el museo sólo da visitas guiadas, sin excepción, porque es como invitar a<br>alguien a tu propia casa; entonces, le muestran<br>personalmente cada rincón al visitante. Se le hicieron sólo algunas adecuaciones para que los visitantes puedan<br>admirar la colección, pero sin afectar el orden.

El recorrido te lleva a conocer desde el recibidor, hasta la recémente e actuale de la decederación en la recémenta de las baños, pero EL<br>UNIVERSAL pudo entrar hasta este rincón y observó que a don Antonio le gustaba mantenerse en forma y aún están<br>las bicicletas que usó para hacer ejercicio; además en su vestidor también destacan los animales disecados. vestidor también destacan los animales disecados.<br>También hay pintuas del propio fundador y otras de su<br>abuela Josefa Sanromán, quien junto con su hermana<br>a Juliana Sanromán, quien junto con su hermana<br>pintor catalán que f

El inmueble cuenta con dos recámaras, la de verano y la El immuele cuenta con dos recémaras, la de verano y la<br>de invierno, don Antonio tenía una fascinación por los<br>animales, los relojes, grabados, pinturas, libros y en cada<br>saíon se puede encontrar una colección diversa, por<br>

## Con un bastón marcaba sus lugares favoritos

Se puede reconocer los lugares favoritos de don Antonio. pues están marcados con un bastón, aunque Silvana y María concuerdan que el prefería estar más tiempo en la biblioteca con chimenea y en la terraza pues también era

Él agrega el detalle de la chimenea a una de las dos bibliotecas de la casa y otra al comedor, pues en esos años de 1800 y 1900 no se acostumbraba que las casas tuvieran chimeneas. En cada una de las tres propiedades<br>encontrarás obligatoriamente una biblioteca y un oratorio, este último en la Casa de la Bola, encontrarás la figura de<br>la virgen dolorosa, así como a la virgen de Guadalupe, lugar en el que rezaba todos los días.

En el salón verde se observa un gabinete del siglo XVIII<br>centroeuropeo, su característica principal es que este tiene muchos cajones, jarrones imari, sillones coloniales<br>que destacan por su respaldo alto, otro mueble que es conocido como "mueble ambulante o barqueño" destinado para escribir o archivar papeles, proveniente de<br>España del siglo XVI.

Cada espacio tiene desde esculturas de la mitología, elementos del renacimiento como los muebles, elementos barroco, objetos de oriente, enormes tapices que recubren las paredes con escenas medievales o animales<br>disecados que simbolizan poder adquisitivo y un estatus social y cultural de la Familia Haghenbeck y de la Lama.<br>social y cultural de la Familia Haghenbeck y de la Lama.<br>Es una colección que te lleva a conocer distintos pasajes de la historia de México y de otros países.

En el inmueble se han realizado distintos actos sociales como primeras comuniones y bodas, presentaciones de obras de teatro, conciertos conferencias y otras<br>actividades culturales y museísticas, con el fin de obtener ingresos para seguir velando el interés de don Antonio.<br>Incluso en el salón comedor que destaca su mesa estilo<br>victoriano y una colección de vajilla de plata, integrada por piezas mexicanas principalmente, se ha celebrado una perao mexicana

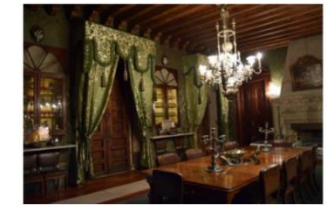

icy de la Lami Actualmente el equipo de trabajo del Museo de manera continua restauran algunas piezas que con el paso de los años se han deteriorado, incluso han participado en concursos con otros países para que estos ayuden en la conservación de las piezas; Ejemplo de esto son los<br>candelabros de Meissen del siglo XVIII que fueron restaurados por el gobierno de Alemania.

La Fundación Cultural Antonio Haghenbeck y de la Lama, procura seguir aportando a la cultura mexicana y en cada mes las tres casas tiene diferentes actividades, en junio<br>habrá talleres desde teatro hasta fotografía digital, danza, cine y conferencias sobre arquitectura, y casas museos

Fotos antiguas: CORTINA, Correa Francisco. Manue Cortina García. Arquitecto de transición (Tesis). México Universidad Iberoamericana, 2000. Acervo de la<br>Fundación Cultural Antonio Haghenbeck y de la Lama I.A.P. y Colección Carlos Villasana-Torres

Fuentes: Sitio web de la Fundación Cultural Antonio Haghenbeck y de la Lama I.A.P. fundacion-<br>cultural.blogspot.mx Entrevista con la Mtra. Silvana Liceaga Gesualdo, jefa de Servicios Educación y Difusión de la Fundación Cultural Antonio Haghenbeck y de la<br>Lama I.A.P. y María Nájera Ortíz, custodia del Museo Casa de la Bola y libro Serrano, Barrios, Vera, Peña, Monroy y<br>Cuenca, (2005) Imagen y representación de las mujeres en la plástica mexicana: una aproximación a su presencia<br>en las artes visuales y populares de 1880 a 1980 (1º edición) México, Universidad Autónoma del Estado de México

I. Reportaje publicado en medio impreso y digital el 21 de julio de 2016. versión La digital se puede consultar en la página https://www.eluniversal.com.mx/entrada-de-opinion/colaboracion/mochilazo-en-eltiempo/nacion/sociedad/2016/07/21/los-mexicanos

Jueves 21 de julio de 2016 EL UNIVERSAL

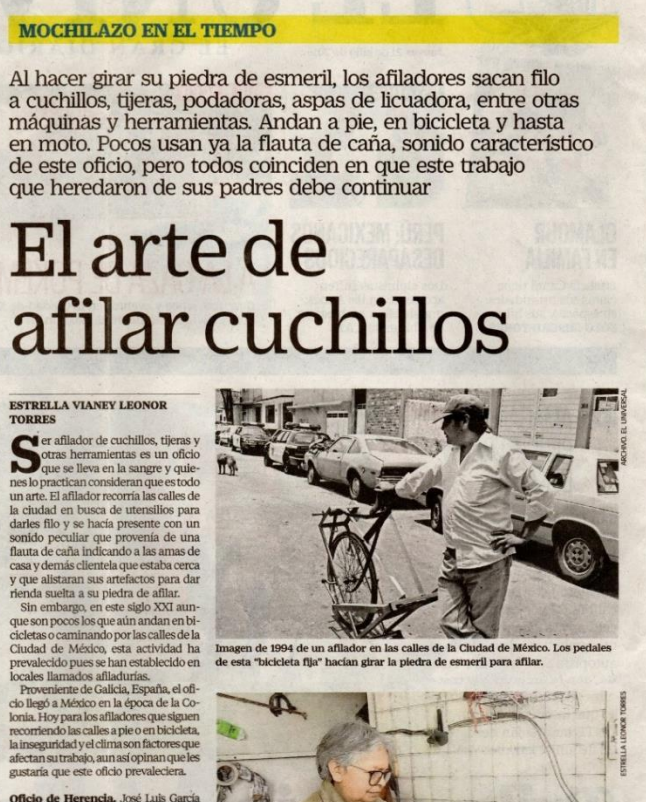

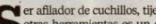

 $\mathbb{Z}$ **CER** 

**Oficio de Herencia.** José Luis García<br>Medrano<br/>ha recorrido las calles, a pie, cerca de $\Sigma$ años como afilador. Recuerda con gusto que comenzó a los 10 años y<br>que aprendió esta actividad de su padre.

Co K andot corresponded de subsequent and the state of the state of the state of the state of the state of the state of the state of the state of the state of the state of the state of the state of the state of the state